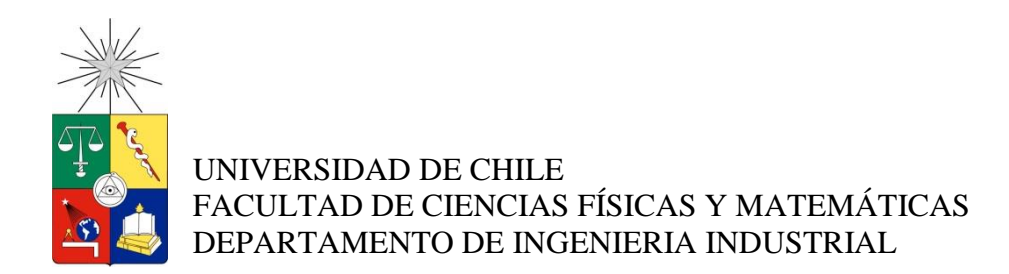

# **DETERMINACIÓN DE LA ASIGNACIÓN Y LOCALIZACIÓN DE LOS PRODUCTOS EN LA ZONA DE IMPULSIVOS, PARA UNA TIENDA DE CONVENIENCIA**

# **MEMORIA PARA OPTAR AL TÍTULO DE INGENIERO CIVIL INDUSTRIAL**

**ESTEBAN GABRIEL HENRIQUEZ CHEUQUEPIL**

PROFESOR GUÍA: ALEJANDRA PUENTE CHANDÍA

MIEMBROS DE LA COMISIÓN: DENIS SAURÉ CLAUDIO PIZARRO TORRES

> SANTIAGO DE CHILE 2014

RESUMEN DE LA MEMORIA PARA OPTAR AL TÍTULO DE INGENIERO CIVIL INDUSTRIAL POR: Esteban Gabriel Henriquez Cheuquepil FECHA: 08/05/2014 PROFESOR GUÍA: Alejandra Puente Chandía

# **DETERMINACIÓN DE LA ASIGNACIÓN Y LOCALIZACIÓN DE LOS PRODUCTOS EN LA ZONA DE IMPULSIVOS, PARA UNA TIENDA DE CONVENIENCIA**

Dentro de la industria del retail existen varios formatos de tienda, uno de los cuales corresponde a las tiendas de conveniencia. Este formato se caracteriza por sus clientes que permanecen poco tiempo comprando, lo que se debe a las dimensiones de la tienda, la practicidad en la ubicación de los productos y la rapidez en el área de cajas. El cliente no permanece más de dos minutos frente a la caja, y es bajo ésta donde se ubica la zona de productos impulsivos, siendo necesario que el cliente sepa de la existencia de los productos, tenga una buena visualización de los que allí se exhiben, se sienta persuadido y decida comprarlos.

La memoria tiene como objetivo central determinar la asignación y la localización de los productos dentro de la zona de impulsivos, para una tienda de conveniencia perteneciente a la red Pronto Copec. El proyecto tiene la finalidad de ser un aporte en la etapa de diseño de los planogramas<sup>1</sup> de la zona, incluyendo los inputs, adicionales a los utilizados en los procesos de diseño actuales, que se deben considerar y que tienen relación con los hábitos y patrones de compra de los clientes.

Es en la zona de impulsivos donde la tienda de conveniencia se enfrenta a algunos paradigmas, varios de los cuales no han sido analizados aún por Pronto. Se efectúa un estudio en profundidad, para generar propuestas que ayudan en el sustento y apoyo en la toma de decisiones que se llevan a cabo en la zona de impulsivos, de cara a que haya una mayor efectividad en la persuasión hacia los clientes para que realicen compras imprevistas.

Se realiza un levantamiento de la situación actual relativa a los procesos, que van desde la determinación del mix de productos hasta la configuración y diseño de un planograma. Una vez seleccionada la tienda y formato de interés para el estudio, se utiliza un modelo de optimización para la localización y asignación de productos. El modelo es ajustado a las condiciones espaciales, contractuales y de exhibición de la tienda seleccionada. Posteriormente, con la resolución del modelo de optimización, se obtiene un planograma para la zona de impulsivos, el cual se completa incorporando un análisis de atributos de productos, elementos de merchandising de visualización y criterios propios relativos a las condiciones del local.

Finalmente, el diseño del planograma se desarrolla, con la ayuda del software de planogramación *"Spaceman Professional"*, para la tienda Pronto Camilo Henriquez formato P190. Se concluye que el objetivo principal relativo a la resolución del modelo de optimización, para la localización y asignación de los productos, es alcanzado. Además, se obtiene una metodología adaptable, y escalable, a cualquier formato de las tiendas de conveniencia Pronto.

 **1** Representación gráfica de la disposición de los productos (especificando el cuáles, dónde y cuánto de los productos) en un sector específico de un establecimientos comercial que puede ser una góndola, expositor o espacio seleccionado.

## **AGRADECIMIENTOS**

# *"El hombre nunca sabe de lo que es capaz hasta que lo intenta." Charles Dickens*

Culminando una de las etapas más importantes y duraderas dentro de mi vida universitaria, es imposible que no se me vengan a la mente aquellas personas que conocí a lo largo de este camino, así como quienes desde siempre estuvieron conmigo apoyándome, alentándome y brindándome una mano cuando la necesité.

Quiero agradecer en primer lugar a mi familia. A mis padres, por darme la vida y luego por darme la tremenda oportunidad de estudiar. A ellos les debo y estaré eternamente agradecido, por la constante lucha y sacrificio que han hecho por mí y mis hermanas, para sacarnos siempre adelante e inculcarnos el rigor y la lucha constante por nuestras metas. Mamá Sonia y papá José gracias por entregarme las herramientas para luchar en la vida. A mi abuelita Juanita por ser mi compañera incondicional de vida, sin su amor, entrega, fortaleza y crianza desde pequeño, no hubiese podido llegar hasta este lugar. A mis hermanas Andy y Cote, por el apoyo, confianza y ánimo que siempre depositaron en mí, ayudándome a internalizarlo hasta el punto de convertirse en mi bandera de lucha. Gracias familia hermosa, los amo mucho.

Agradezco a mi amor Carla, por ser un tremendo pilar desde que estamos juntos. Siempre estás presente conmigo en los momentos que más lo necesito, entregándome todo tu amor, compañía, consejos y sabiduría, sin esperar nunca nada a cambio. Gracias por haberte cruzado en mi vida en el momento oportuno, y haberme inspirado a terminar el trabajo de memoria. Gracias a la Neskita también, por sacarme sonrisas solamente observando sus travesuras.

A mis amigos de la infancia Jano, Chris, Fabio, Charly, Rucio, Coke, Pato, Ivo, Javon, Pato, y por favor discúlpeme si se me queda alguien en el camino, por la amistad incondicional y las juntas que hicieron despejar mi mente y desconectarme por un momento, retomando energías para nuevamente seguir luchando por sacar este trabajo adelante.

A mis amigos de la universidad Enzo, Nico, Hysan, Piti, Ana, Lore, Dani, Camilo, por haber caminado conmigo estos años, transformando mi estadía en la Universidad de Chile en un recuerdo que permanecerá patente en mi memoria y nunca será olvidado.

Agradezco a quienes pude conocer en Arcoprime y que me apoyaron en el desarrollo de mi trabajo, disponiendo de su tiempo y conocimiento. July, David, Cami, Raquel, Pablo, muchas gracias por colaborarme y atender mis inquietudes cuando lo solicitaba.

Finalmente, agradezco a mi profesora guía Alejandra, por haberme ayudado a clarificar y orientar mis momentos de confusión y frustración cuando las cosas no me resultaban, colaborando a poder sacar adelante un trabajo que para mí parecía infinito e inagotable.

Soy...un agradecido de la vida.

# TABLA DE CONTENIDO

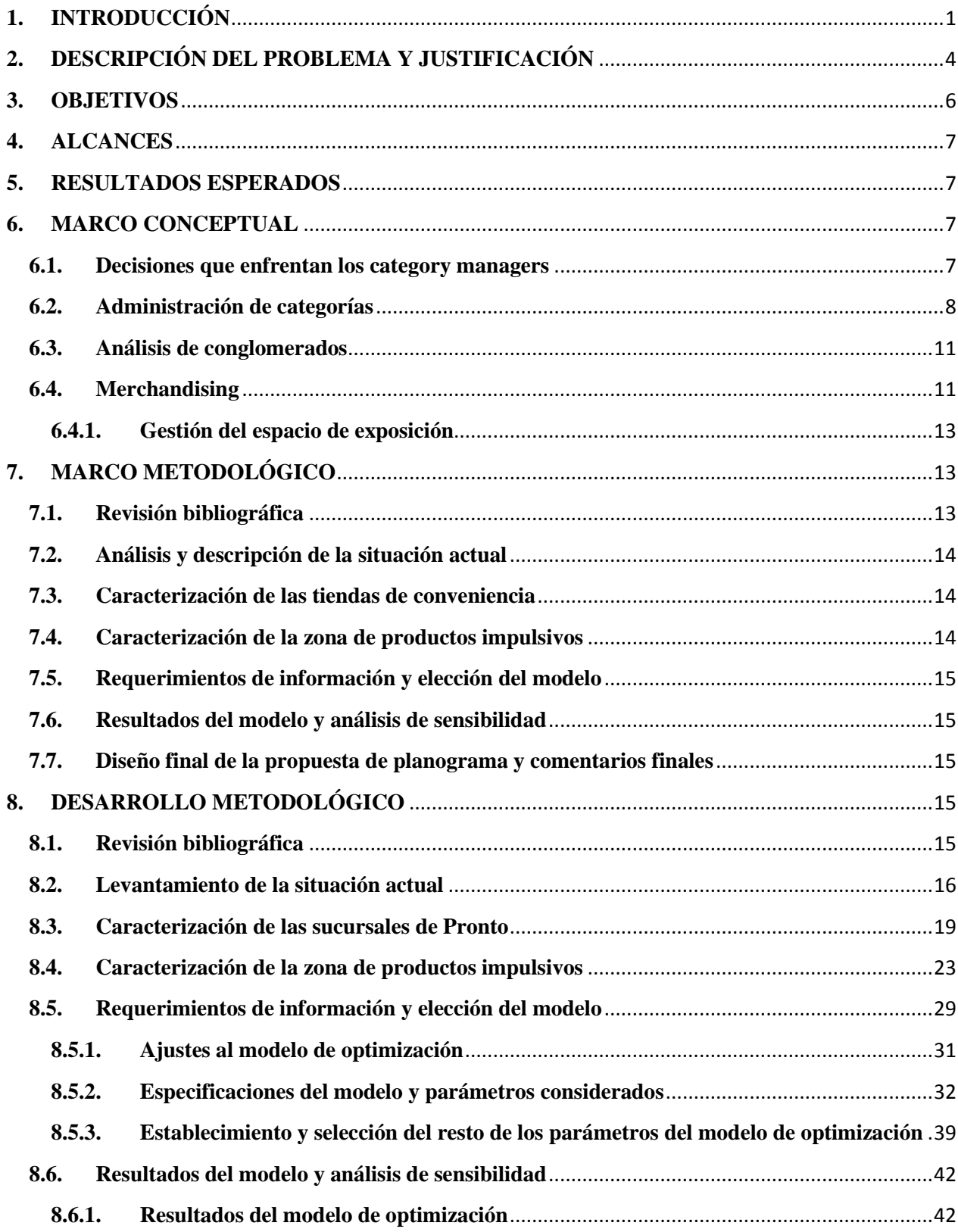

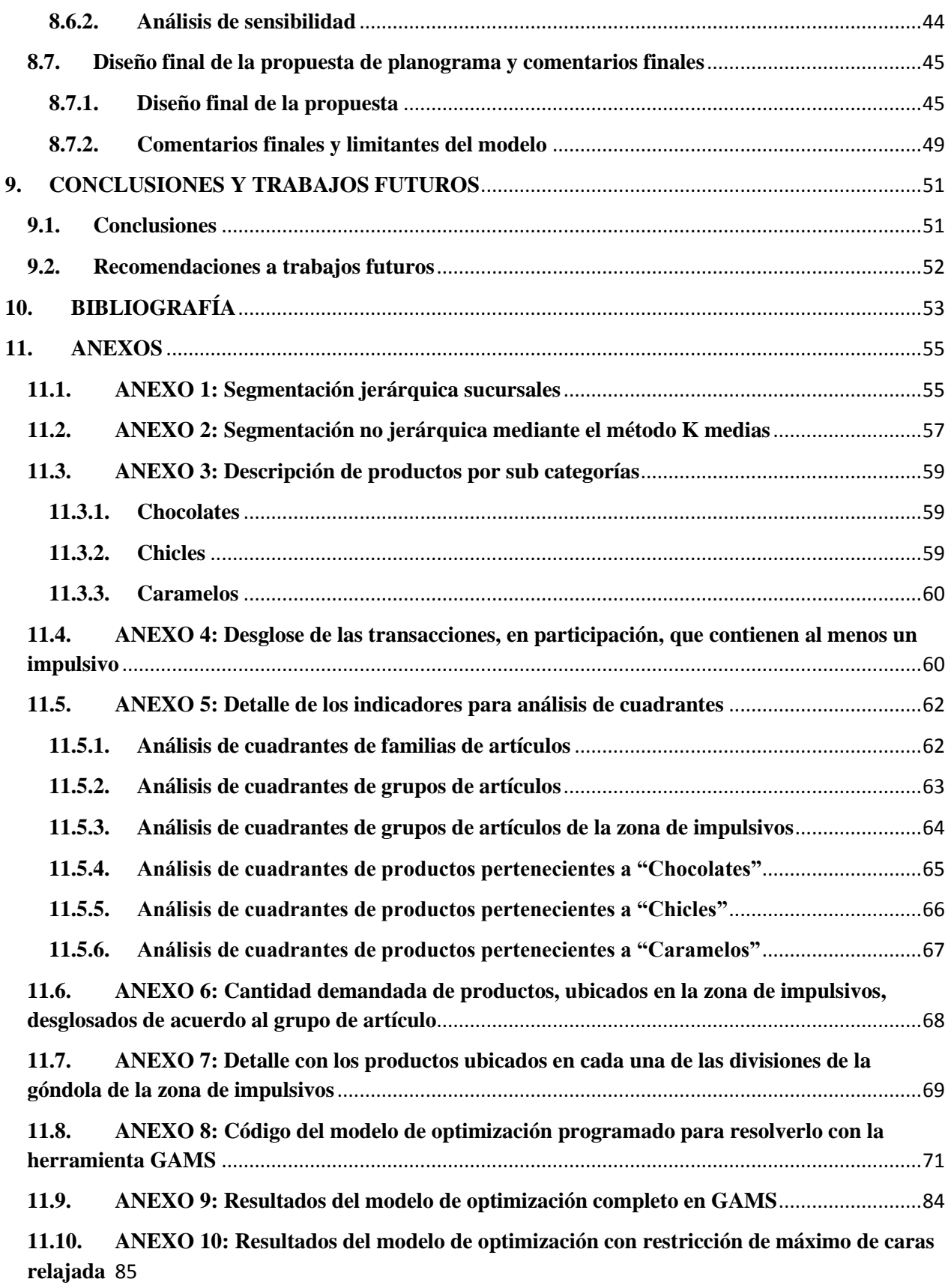

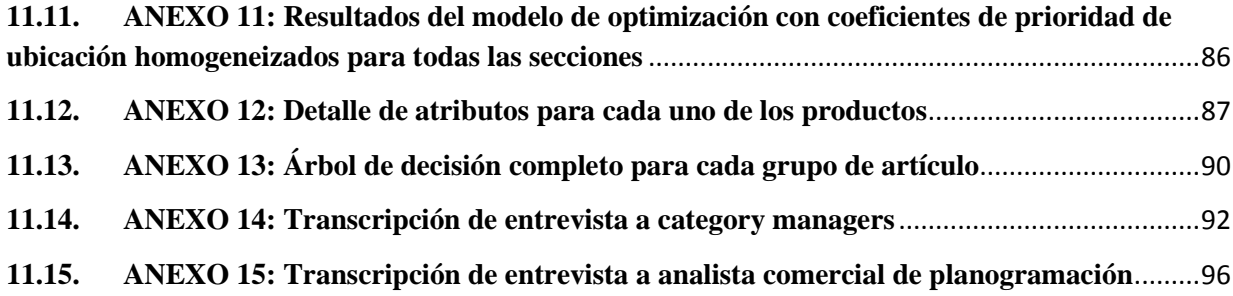

# **ÍNDICE DE TABLAS**

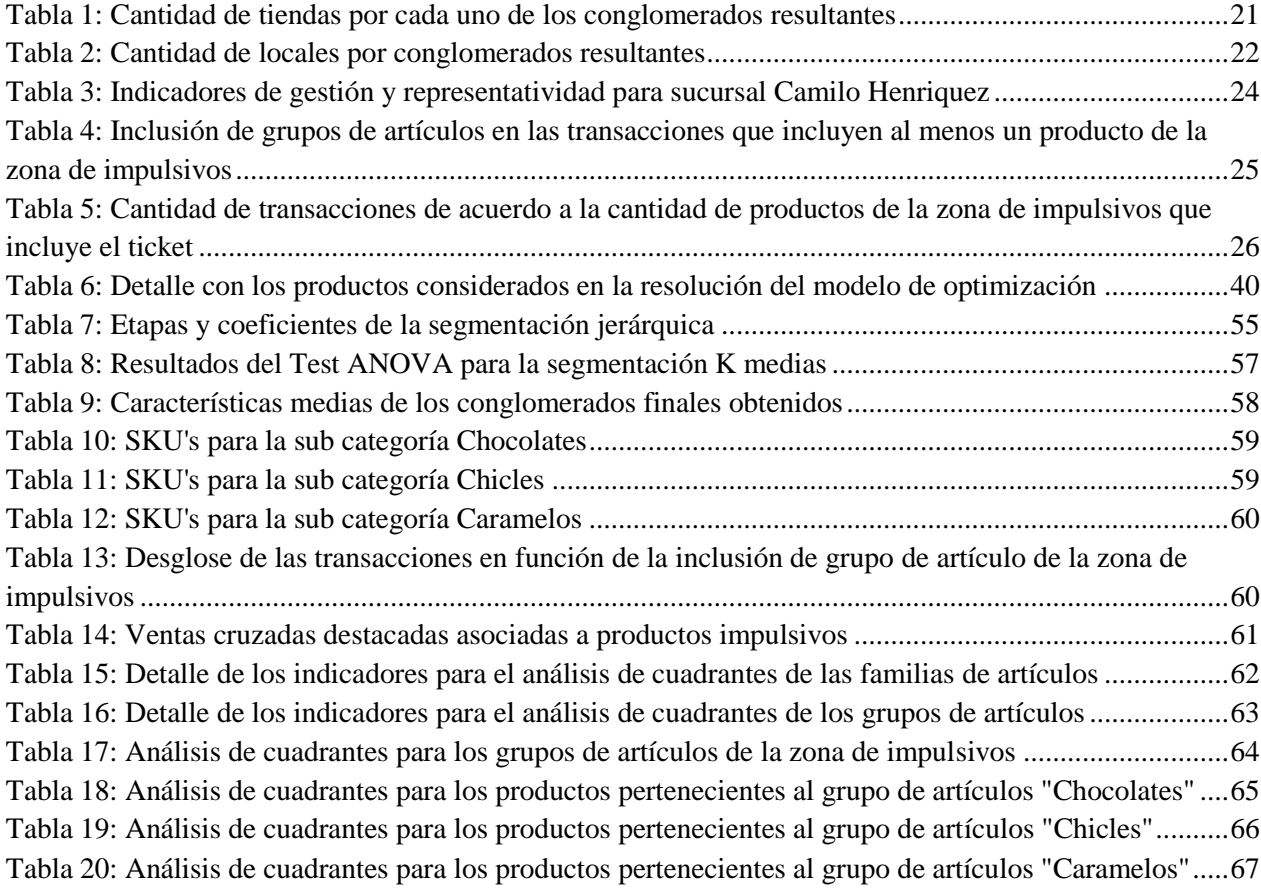

# **ÍNDICE DE FIGURAS**

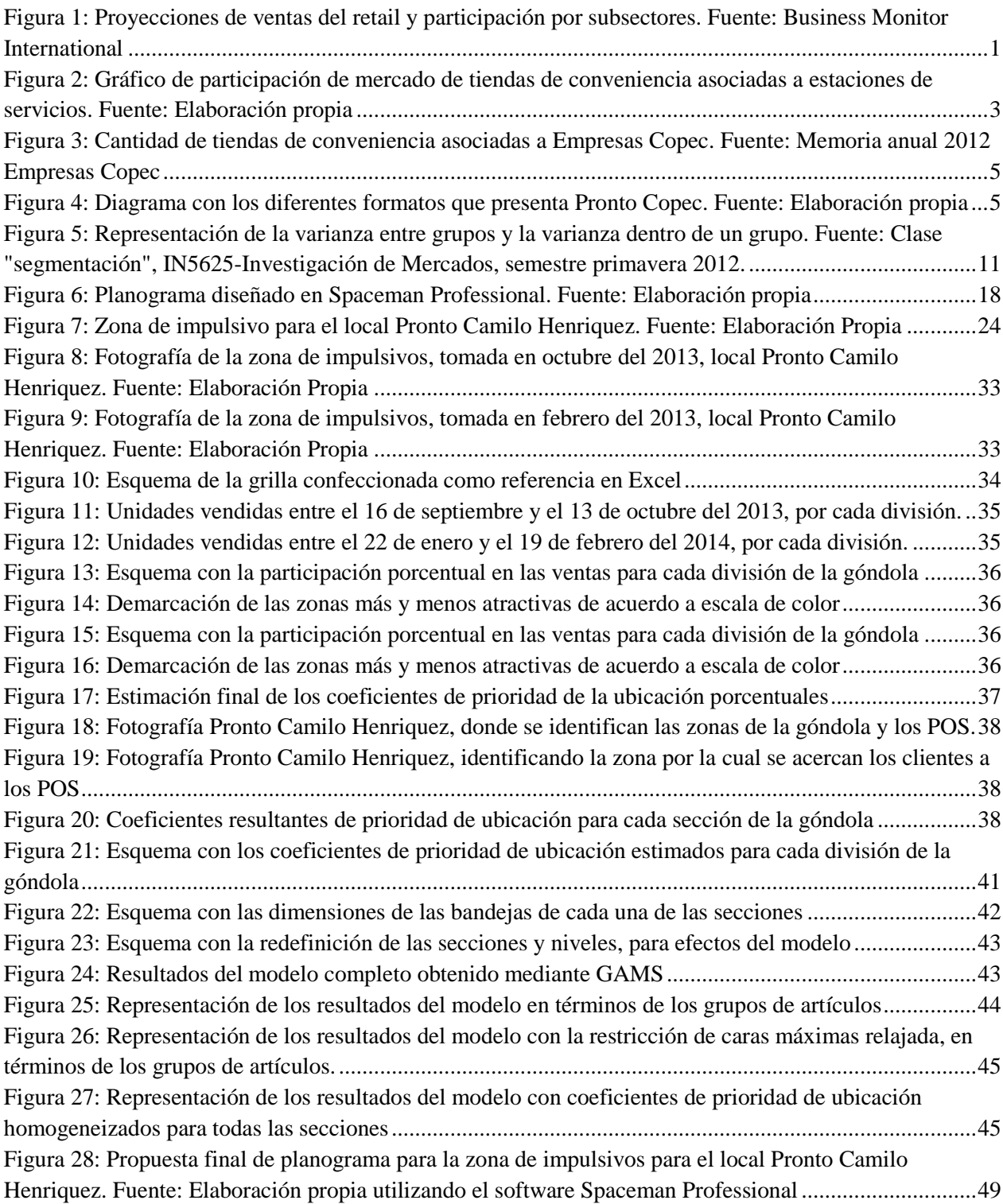

# <span id="page-8-0"></span>**1. INTRODUCCIÓN**

Se conoce por el término "retail"<sup>2</sup>, al comercio que ofrece productos o servicios directamente a los consumidores finales, fundamentalmente ventas minoristas o al detalle, aunque también puede incluir ventas mayoristas.

El retail ha tenido una evolución y crecimiento favorable durante los últimos 15 años, alcanzando durante el año 2011 ventas asociadas del orden de los USD\$52.990 millones [1]. Este valor representa cerca del 20% del PIB nacional durante dicho año, que alcanzó la cifra de  $USD$248.928$  millones. Más aun, estimaciones<sup>3</sup> de especialistas en el área, indican que dichas ventas crecerán un 14,5% al año 2015 [2]. "El crecimiento acumulado en estos últimos años distingue a Chile por liderar las ventas de retail per cápita en América Latina, pero situándose lejos de aquellas naciones desarrolladas, lo que se presenta como uno de los desafíos de la industria." [3]

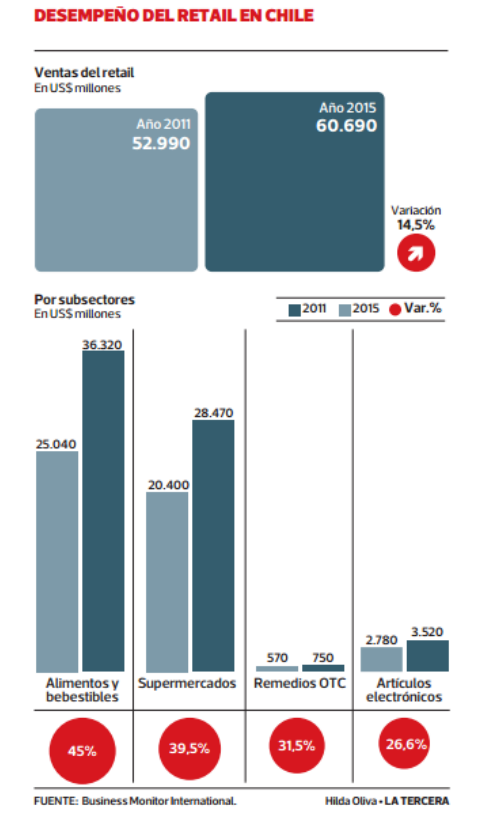

**Figura 1: Proyecciones de ventas del retail y participación por subsectores. Fuente: Business Monitor International**

La industria del retail en Chile se estructura de acuerdo a diferentes formatos de venta, los cuales se pueden clasificar en: supermercados, tiendas de conveniencia, tiendas por departamento, mejoramiento del hogar, farmacias y perfumerías, entre otros.

Las tiendas de conveniencia corresponden a locales pequeños, con instalaciones de menos de 500 m<sup>2</sup> en tamaño, ubicados en sitios estratégicos ya sea de la ciudad (calles con bastante

<sup>&</sup>lt;sup>2</sup> "¿Qué se entiende por retail?", Servicio Nacional del Consumidor

**<sup>3</sup>** Consultora londinense Business Monitor International

tránsito y zonas comerciales) o de carreteras. Este tipo de tiendas no cuentan con una gran variedad de productos, suelen vender snacks, bebidas, lácteos, bollería, pan y fruta, cigarrillos, entre otras. Su número ha crecido notablemente durante los últimos 10 años, representando aproximadamente un 20% del retail de alimentos al año 2010.

El mercado de las tiendas de conveniencia, ha ido creciendo dentro de los formatos del retail nacional, moviendo en torno a los US\$250 millones durante el año 2012 [4], considerando sólo las ventas obtenidas por las tiendas de conveniencia de las estaciones de servicio nacionales tales como *Pronto y Punto* (Copec), *Spacio1* (Petrobras), *Select* (Shell) y *Va y Ven* (Terpel). De acuerdo a investigaciones dentro de la Región Metropolitana [5], hay una tendencia hacia una igualación, al menos en cantidad de locales, entre tiendas de conveniencia y supermercados. La estrategia apunta en la dirección de abrir tiendas de conveniencia, lo cual se ve reflejado en el crecimiento sostenido que ha tenido dicho formato en los últimos años.

Con respecto a la oferta, estudios realizados durante el año 2012 [5] arrojaron la existencia de 329 tiendas de conveniencia distribuidas dentro de la Región Metropolitana. Se destaca la participación de cadenas de tiendas de conveniencia que cuentan con estos formatos, donde se encuentran las tiendas asociadas a las estaciones de servicio (gasolina), tiendas al paso y tiendas globalizadas.

Para las estaciones de servicio se cuenta con Pronto y Punto Copec (Copec), Spacio 1 (Petrobras), Select y Express Market (Shell) y Tienda Va y Ven (Terpel). En cuanto a las tiendas al paso, las principales cadenas son Lo Saldes y Los Castaños. En cuanto a las tiendas globalizadas las cadenas más importantes son los OK Market y Big John's.

Una de las ventajas de las tiendas de conveniencia de las estaciones de servicio es que durante el 2012 las ventas alcanzaron los US\$241,4 millones en comparación a los US\$127,5 millones de las tiendas de conveniencia del retail (OK Market y Big John). Más aún, el gasto per cápita en tiendas de conveniencia de estaciones de servicio nacional arrojó US\$13,9 versus los casi US\$7 de las operaciones del retail [4].

Las tiendas asociadas a las estaciones de servicio comenzaron como un incentivo para visitarlas y generar una oportunidad para cargar combustible. Sin embargo, con el paso del tiempo se han trasformado en un negocio bastante rentable e incluso se han instalado como una unidad de negocio independiente en términos de su gestión y administración. Es así como se han transformado en una fuente de ingreso, generando más de mil transacciones diarias adicionales a la carga de combustible de los vehículos [2], operando con márgenes que alcanzan hasta un 25% versus el margen de ganancias de entre 1% y 2% que dejan las estaciones de servicio.

"Las tiendas de conveniencia pueden representar hasta un 10% de las ventas de una estación de servicio, siendo que en países como EE.UU. es un 50%. Por lo que los operadores nacionales, sobre todo Enex, Petrobras y Copec, buscarían lograr los niveles de ese país con el fin de asegurar mejores eficiencias en el negocio" [6]

La participación de mercado actual de las tiendas de conveniencia asociadas a las estaciones de servicio es liderada por la empresa Copec, que incorpora los formatos de Pronto,

Punto y Dpaso. A continuación se presenta la participación de mercado asociada a las estaciones de servicio:

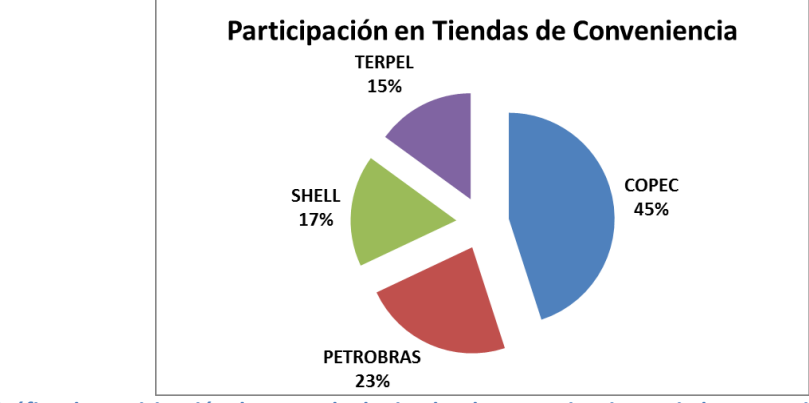

**Figura 2: Gráfico de participación de mercado de tiendas de conveniencia asociadas a estaciones de servicios. Fuente: Elaboración propia**

Las tiendas de conveniencia presentan grandes complejidades operativas que derivan principalmente del tamaño físico de las instalaciones de las cuales disponen, de la totalidad de productos que podrían ofrecer y la calidad de servicio que están entregando. Por esto es especialmente desafiante lograr una gestión efectiva y eficiente de los locales, condición para que puedan obtener resultados positivos y sus decisiones contribuyan a un crecimiento y expansión sostenida en el tiempo.

Debido a la esencia dinámica de la industria del retail, presenta una complejidad operativa ligada al universo extremadamente grande de productos que se pueden ofrecer dentro de una tienda de conveniencia, donde se debe escoger el mix adecuado que permita a los clientes compras satisfactorias y de manera rápida. Es más, como la superficie de las salas de venta, por definición, no exceden los 500 m<sup>2</sup>, sólo se puede manejar, eficientemente, un rango de entre 1000 y 1700 SKU<sup>4</sup> (identificador utilizado en el comercio).

A su vez, para cada uno de los productos se deben tomar decisiones en cuanto a su precio de venta, el espacio que le será asignado en góndola, su surtido, y si estará sujeto a promoción, display o feature durante un período de tiempo. Tomar dicho conjunto de decisiones para el universo de productos escogidos puede transformarse en un problema difícil de resolver. Una herramienta que ayuda en la solución en la complejidad operativa de la industria del retail tiene que ver con la "gestión de categorías", donde los productos muy relacionados se administran como unidades de negocios independientes. Para simplificar la toma de decisiones se agrupan todos los productos para los cuales los clientes perciben que existe una fuerte relación entre sí y que satisfagan alguna necesidad específica. Luego, se conforman grupos con relativa independencia denominados *categorías* ó *unidades independientes de negocio*.

Adicionalmente, al disponer de espacios físicos de exhibición de productos, limitados dentro de la tienda, se debe procurar tener un mix adecuado de productos así como la adecuada exhibición en las góndolas (en términos de la cantidad y la localización), de manera que otorguen la mayor rentabilidad de los espacios físicos que están utilizando. Identificando claramente todas las variables que influyen y determinan los ingresos del negocio, y apoyando las decisiones a

 **4** Stock-Keeping Unit es un identificador que se utiliza en el comercio con el objetivo de permitir un seguimiento sistémico de los productos que se ofrecen a los clientes. Cada SKU está asociado con un objeto, producto, marca, etc.

partir de éstas, es posible rentabilizar aún más el negocio, en donde cada metro o centímetro cuadrado de la tienda esté maximizando su rentabilidad.

Estudios relativos a la gestión de las categorías en las tiendas de conveniencia existen, sin embargo, es importante combinar las decisiones que ahí se están tomando, con un análisis de rentabilidad de los espacios físicos disponibles en góndolas que están siendo utilizados, de manera de poder escoger las categorías y productos que ofrezcan la mejor combinación rentabilidad/espacio, sin perjudicar cada uno de los roles que cumplen las categorías dentro del retail, entendiendo con ello que pueden existir algunas que a pesar de generar baja rentabilidad sirven como productos de enganche (de alta rotación) que generen ventas cruzadas. Lo anterior se refiere a que por ejemplo un cliente puede ir en busca de un yogurt, que no le reporta gran rentabilidad al retailer, sin embargo, es posible que junto con ese producto se lleve algún sándwich o comestible que sí le reporta mayor rentabilidad (ventas cruzadas).

# <span id="page-11-0"></span>**2. DESCRIPCIÓN DEL PROBLEMA Y JUSTIFICACIÓN**

Las tiendas de conveniencia asociadas a las estaciones de servicio, han resultado muy atractivas para las empresas administradoras y gestionadoras de dichos locales, donde una de las claves del éxito ha sido la búsqueda de rentabilizar la venta de combustible mediante la instalación de éstas tiendas que ofrecen productos y servicios adicionales a la carga de combustible, aprovechando las buenas ubicaciones.

Una de estas empresas encargada de las tiendas de conveniencia asociadas a las estaciones de servicio corresponde a Arcoprime Ltda., filial de Empresas Copec, encargada de gestionar y desarrollar la red de tiendas Pronto Copec a lo largo del país. Al año 2013 se cuenta con una cantidad de 76 tiendas de conveniencia Pronto Copec, sin considerar las últimas aperturas que se han ido incorporando a la red de Pronto.

Importante mencionar que las tiendas de conveniencia Pronto son administradas en su totalidad por la filial Arcoprime Ltda., a diferencia de la red de tiendas Punto (más pequeñas en términos físicos), que son administradas por los propios concesionarios, representando un negocio adicional.

En Chile, el espacio para crecer es amplio, debido a que aún hay retraso en la cobertura de las tiendas de conveniencia respecto del número de estaciones de servicio existentes. En términos de la penetración, a nivel nacional alcanza apenas el 45%, comparativamente baja en relación a Argentina que alcanza un 75%, permitiendo vislumbrar un futuro prometedor y de potencial crecimiento. [7]

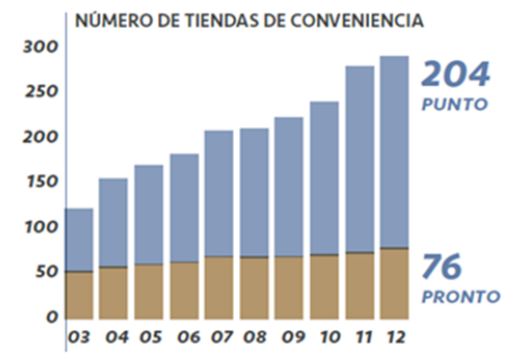

**Figura 3: Cantidad de tiendas de conveniencia asociadas a Empresas Copec. Fuente: Memoria anual 2012 Empresas Copec**

En la actualidad, Pronto Copec cuenta con 4 formatos de tienda, estableciendo las diferencias básicamente por su ubicación, productos y servicios disponibles, y dimensiones en metros cuadrados. Instalaciones ubicadas en las carreteras incluyen a "Pronto Puente Restaurant" que presenta un tamaño de 1350 m<sup>2</sup>, "Pronto Barra" con un tamaño de 700 m<sup>2</sup> y "Pronto Kiosco" que tiene 60 m<sup>2</sup>. Para las instalaciones en la ciudad se cuenta con "Pronto Ciudad" que presentan un tamaño que fluctúa entre los 60 m<sup>2</sup> y los 330 m<sup>2</sup>.

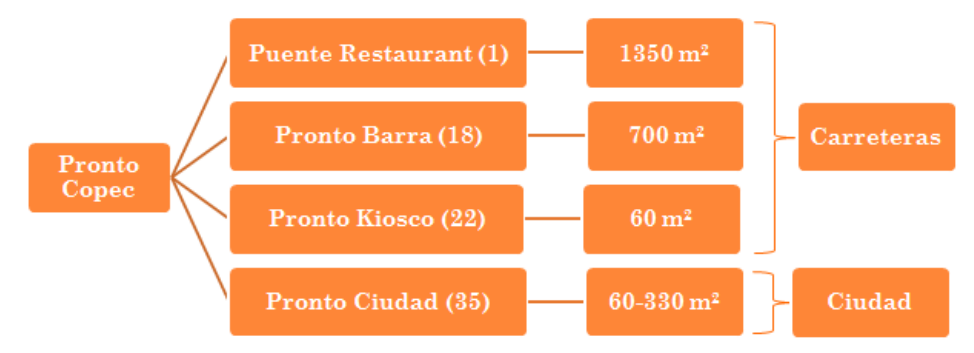

**Figura 4: Diagrama con los diferentes formatos que presenta Pronto Copec. Fuente: Elaboración propia**

A grandes rasgos, los productos que se ofrecen en la red de tiendas Pronto Copec pueden ser clasificados de acuerdo a tres macro categorías, cada una de las cuales se gestiona por un *"category manager"* diferente. La primera corresponde a "cooler" que incluye las bebidas y los refrigerados ya envasados (yogurt, sándwich, etc.), la segunda corresponde a "retail" que incluye las revistas, los impulsivos y los productos envasados (snack, galletas, etc), y la tercera corresponde a "comida preparada en el local" (completos, churrascos, etc.).

Dentro de la macro categoría "retail", existe un conjunto de productos que se disponen dentro de una zona denominada "zona de productos impulsivos", que físicamente corresponde a las bandejas que se ubican bajo el sector de las cajas de pago  $(POS<sup>5</sup>)$ , en las tiendas de conveniencia Pronto Copec. Para la organización y ubicación, dicha zona presenta bastante dinamismo, particularidades y muchos paradigmas, con respecto al comportamiento del cliente al verse enfrentado a dicha zona, donde existe una influencia relativa a la *localización* de los productos y a su *asignación*. Más aún la consideran como una zona con un gran potencial ya que es ahí donde se ubican productos con márgenes sobre el promedio y donde se llevan a cabo la mayor cantidad de compras imprevistas y poco reflexivas.<sup>6</sup>

<sup>5</sup> POS, siglas en inglés de "Point of Sale" o en español de "Punto de Venta"

<sup>6</sup> Los productos que se exhiben en la zona de impulsivos son: chocolates, chicles y caramelos.

Sumado a lo anterior, de un tiempo en la actualidad, las estrategias de marketing utilizadas por las grandes organizaciones de retail en Chile y el mundo dejaron de ser sólo las de publicidad en medios masivos, en grandes ediciones o bien las que se utilizan en forma específica como las de marketing directo. "Interrelacionar el diseño del punto de venta de una empresa y su estrategia de marketing es una necesidad evidente, ya que, el punto de venta se ha convertido en el instrumento fundamental que toda empresa distribuidora posee para comunicar su estrategia de marketing y, de esta manera, poder alcanzar sus objetivos comerciales." [8] Las grandes organizaciones están poniendo el foco en el punto exacto donde el cliente hace contacto con los productos, donde se lleva a cabo finalmente la decisión de compra y donde la competencia se hace inminente, correspondiente al lugar o espacio físico denominado "Punto de Venta". La herramienta de marketing con la que las organizaciones se hacen cargo de dicha gestión en el punto de venta es el "merchandising".

De todo lo anterior es que surge entonces el presente tema de memoria y su relevancia, donde uno de los objetivos finales será lograr generar una propuesta de planograma en la zona de productos impulsivos, basados en información transaccional, análisis cuantitativo de las secciones dentro de la zona de impulsivos y aspectos relativos a los hábitos de consumo de los clientes, que ayuden a hacer más efectiva y rentable la zona.

La propuesta de planograma se basará en un modelo de optimización, a través de la determinación de la *"localización"*, haciéndose cargo de la pregunta "¿dónde ubicamos los productos dentro de la zona de impulsivos?", y la determinación de la *"asignación"*, haciéndose cargo de la pregunta "¿cuántas caras de un producto asignamos en la zona de impulsivos?". Adicionalmente, se establecerán nuevos criterios en la confección del planograma para la zona de impulsivos, incorporando elementos adicionales a los actuales que sirvan de input para la disposición de los productos, y que se obtendrán a partir del análisis de la información histórica transaccional para un periodo de tiempo previamente establecido.

# <span id="page-13-0"></span>**3. OBJETIVOS**

# **Objetivo General**

Determinar la localización y asignación de los productos, en la zona de impulsivos, para una tienda de conveniencia.

# **Objetivos Específicos**

- Caracterizar las tiendas Pronto Copec mediante información transaccional, para identificar la tienda a estudiar en profundidad.
- Caracterizar la zona de productos impulsivos de la tienda de conveniencia seleccionada.
- Identificar los parámetros y las variables relevantes para modelar, la asignación y localización de los productos, en la zona de impulsivos.
- Proponer y aplicar el modelo a un caso real para generar una propuesta de localización y asignación de espacio en la zona de impulsivos de la tienda de conveniencia.
- Diseñar la propuesta de planograma para la zona de productos impulsivos.

# <span id="page-14-0"></span>**4. ALCANCES**

Los alcances del presente proyecto se determinan de manera tal que el horizonte temporal en el que se desarrollará permita llevarlo a cabo de manera completa, procurando realizar los análisis correspondientes de manera éticamente correcta, plasmando concretamente la situación percibida durante el período de levantamiento de la situación actual de las decisiones que se llevan a cabo en materia de gestión de categorías y asignación de espacios físicos en las góndolas.

Se trabaja con un número fijo y acotado de tiendas de conveniencia Pronto, en acuerdo con la empresa Arco Prime. Lo anterior no perjudicaría los análisis llevados a cabo debido a que se pretende establecer una metodología que sea fácilmente replicable a otras tiendas de conveniencia Pronto que no serán analizadas en el presente proyecto.

El presente trabajo de memoria se limita a la resolución del problema, de localización y asignación de espacio en la zona de impulsivos, solamente para tres grupos de artículos: chocolates, chicles y caramelos. Dichos grupos de artículos son los que comprenden y definen a la zona de impulsivos, para las tiendas Pronto. Se deja fuera del alcance de este trabajo la implementación de la propuesta de planograma.

## <span id="page-14-1"></span>**5. RESULTADOS ESPERADOS**

- Caracterización de los locales que componen la red de tiendas Pronto, la que se llevará a cabo mediante información cualitativa y cuantitativa.
- Propuesta que incorpore el impacto de la ubicación de un producto en sus ventas, para cada sección (bandeja) dentro de la zona de impulsivos para la tienda seleccionada.
- Propuesta concreta de planograma para una tienda Pronto seleccionada, considerando los resultados del modelo de optimización de localización y asignación de productos, así como la inclusión de aspectos cualitativos para ajustar la exhibición de los productos a la situación que realmente se da en las tiendas.

# <span id="page-14-2"></span>**6. MARCO CONCEPTUAL**

# <span id="page-14-3"></span>**6.1. Decisiones que enfrentan los category managers**

La industria del retail en general y las tiendas de conveniencia en particular enfrentan continuamente el desafío de tomar decisiones para miles de productos en cuanto a las variables de precio, espacio, variedad, surtido, promoción, display, feature y frecuencia de reposición. A continuación se explica, en términos generales, en qué consiste cada una de las decisiones que deben llevarse a cabo dentro del marco del presente proyecto:

- *Precio:* esta decisión se refiere al precio al cual se vende cada producto. Conceptualmente se define como la suma de todos los valores que los consumidores dan para recibir los beneficios del producto. Generalmente las empresas fijan el precio de acuerdo al posicionamiento que desean ocupar en el mercado, pero dentro de un rango definido por la competencia. Esta decisión es de carácter importante debido a que el precio de referencia que tiene el consumidor afecta la frecuencia de compra del producto [9]. Se mide a través de la información contenida en el Punto de Venta (Point of Sales POS).

- *Espacio:* esta decisión se refiere al espacio disponible para cada producto dentro de una góndola en una sala de ventas. Al asignar un mayor espacio se influye en las ventas del producto al tener una mayor exposición. Se mide a través de los metros lineales asignados en góndola.
- *Variedad y surtido:* esta decisión se refiere al ancho (variedad o cantidad de marcas) y a la profundidad (surtido o cantidad de SKUs) de una categoría. El ofrecer un surtido amplio atrae más visitas a la tienda y estimula la compra tanto dentro de la categoría como en otras categorías dentro del local. Es por esto que se espera que un retailer ofrezca un surtido amplio. La percepción, por parte de los clientes, de la variedad está influenciada por tres distintos factores: espacio total que se le asigna a la categoría, número de SKUs en la categoría y la inclusión del producto favorito para el cliente dentro del surtido.
- *Promoción:* esta decisión se refiere al componente del marketing mix que usa materiales o técnicas diseñadas para acelerar la compra del producto por parte de los clientes. Algunos ejemplos de promoción corresponden a descuentos en precios, ofertas de empaque, concurso/sorteo o pack de regalo.
- *Display:* se refiere a todo material visual que estimule la compra de productos para los consumidores que ya se encuentran dentro de la sala. Ejemplo de display son el número de cabeceras de góndola, número de islas/botaderos, presencia en muro de valor o pasillo oferta, número de canales de salida, materiales POP (Punto de Compra o Point Of Purchase): presencia en carteles promocionales (góndola o afuera del supermercado) y presencia de promotoras.
- *Feature:* se refiere al material visual que estimule la compra al aumentar el tráfico dentro de la sala, midiendose a través del número de boletas que contengan el producto publicado. Principalmente el feature se refiere a la presencia en catálogos promocionales.
- *Frecuencia de la reposición:* se refiere a la cantidad de veces en un intervalo de tiempo en la cual se reabastece el stock de algún producto. Existe una relación inversa entre el tamaño del lote a reponer y la frecuencia de reposición, aunque también depende de la velocidad de salida de los productos. Dicha frecuencia afecta directamente en los costos ya sea financieros, seguros, espacio en góndola asignado al producto, almacenamiento, entre otros. El principal desafío se encuentra en minimizar el costo de reposición sin perjudicar la calidad de servicio al reducirla cantidad de productos disponibles en góndola.

# <span id="page-15-0"></span>**6.2. Administración de categorías**

La administración de categorías se define como un proceso de negocios diseñado entre el proveedor y el retailer con la finalidad de alcanzar una mayor eficiencia y rentabilidad para ambos, dentro de una categoría de productos, con base en la satisfacción de las necesidades del consumidor de manera efectiva. Es aquí donde las categorías de manejan como unidades estratégicas de negocios.

Es importante mencionar también que una *"categoría"* es un grupo manejable de productos que los consumidores perciben como interrelacionados para satisfacer sus necesidades. Con base en el volumen o importancia de una categoría dentro del total del local, se generarán objetivos de venta o rentabilidad particulares, relacionadas a políticas de fijación de precios, comercialización, promociones, combinación de productos, espacios de exhibición en góndolas, etc.

El proceso de negocios de la administración de categorías, tiene los siguientes pasos [10]:

- i. Definición de la categoría: en este paso se deciden los productos a incluir dentro de la categoría. Preferentemente se incluyen productos sustitutos o altamente relacionados en su consumo.
- ii. Rol de la categoría: define de qué manera la categoría contribuirá a la estrategia del retailer, donde existen diferentes clasificaciones de acuerdo al rol de cada categoría. A continuación se presentan dos tipos de clasificaciones, según comportamiento y según decisiones de marketing:
	- o Clasificación según comportamiento: clasificación popular usada por el Food Marketing Institute (FMI) en la cual se utilizan roles basados en el consumidor, definidos de acuerdo a la penetración de la categoría (porcentaje de hogares que han consumido la categoría al menos en una ocasión) y la frecuencia con la cual la han consumido. Dicha información es posible obtenerla a partir de la base de datos disponible, a partir de la cual se puede construir el indicador necesario. Según este criterio, los productos se dividen en: productos de nicho, básicos, de complemento y de especialidad.
	- o Clasificación según decisiones de marketing:
		- Destino: el retailer busca diferenciarse con esta categoría y atraer público a la sala por esta vía. Quiere ofrecer en forma constante un valor superior al cliente en relación al resto de la industria.
		- Rutina: el retailer provee al consumidor lo que usualmente compra, categorías por las que entrega constantemente un valor competitivo al consumidor.
		- Ocasional/Estacional: el retailer provee al consumidor productos que compra en forma esporádica, a través de los cuales quiere entregar frecuentemente un valor competitivo al cliente.
		- Conveniencia: el retailer ofrece un buen valor al cliente basado en la rapidez de compra o el surtido, por ejemplo.

También se le puede asignar un rol a las sub-categorías existentes asociadas a algunas de las categorías. Donde por ejemplo, si una categoría corresponde a "chocolates", la sub categoría asociada tiene que ver con el destinatario de la compra, correspondiendo a: "para mí", "para ti", "para nosotros". Las subcategorías pueden ser clasificadas de acuerdo a:

- Generadora de movimiento/transacciones: categorías que atraen clientes a la sala. Se puede medir a través del número de boletas que posee un producto perteneciente a la sub-categoría.
- Generadora de dinero: aquellas sub-categorías que contribuyen en mayor medida al nivel de ventas (en pesos) de la sala.
- Contribuidora a las utilidades: aquellas sub-categorías que contribuyen en mayor medida a las utilidades de la sala (precio de venta menos el costo de compra y de administración).
- Creadora de imagen y estimulante: aquellas sub-categorías que ayudan a crear la identidad e imagen de marca del retailer.
- iii. Evaluación de la categoría: corresponde al análisis de la información de la categoría, subcategorías y marcas a nivel de tienda, cadena y mercado con el objeto de adquirir conocimientos para poder orientar le gestión de la categoría. Dicha evaluación actualmente se lleva a cabo en dos instancias dentro de los procesos de Arco Prime: por los category managers, para apoyar la decisión de incorporación, reemplazo o eliminación de productos dentro del mix de la tienda, y por las personas encargadas del análisis de los planogramas, para la justificación de la ubicación final de los productos dentro de los espacios físicos. Lo anterior se realiza utilizando indicadores que se enfocan solamente en el "margen de contribución" y las "ventas unitarias" de los productos asociados a la categoría, sin considerar los roles que a ellas se les han asignado.
- iv. Scorecard de la categoría: corresponde a un instrumento al estilo de una carta de objetivos, a través del cual se definen los indicadores y las metas que se utilizarán para comparar y controlar la gestión de las categorías.
- v. Estrategias de la categoría: en este paso se incorpora todo lo analizado hasta el momento, determinando la estrategia adecuada, en términos del desempeño de acuerdo a los indicadores seleccionados, para lograr los objetivos propuestos en el paso anterior. Para este paso lo ideal es que la estrategia sea propia para cada una de las diferentes categorías, sin embargo, para el caso de las tiendas Pronto existen tres grandes macro categorías: cooler y refrigerados, retail y productos preparados en el local. Cada una de estas macro categorías es administrada por una persona diferente (category manager), sin embargo, existen varios aspectos que son comunes a todas como la estrategia de incorporación de productos, los criterios de análisis del desempeño de los productos, limpieza del mix de productos, entre otros.
- vi. Tácticas de la categoría: se toman las decisiones de precio, espacio, surtido, promoción, display y feature que permitirán alcanzar la estrategia diseñada en el punto anterior. Las decisiones que se toman son a nivel de productos, pese a que existen algunas, relativas a los contratos con los proveedores en términos del espacio físico que deben utilizar sus productos, que se dan más bien a nivel de categorías.
- vii.Implementación del plan: se ponen en práctica las estrategias y tácticas de acuerdo a los objetivos o metas que desean cumplirse.

#### <span id="page-18-0"></span>**6.3. Análisis de conglomerados**

Conjunto de técnicas que se utilizan para clasificar los objetos o casos en grupos relativamente homogéneos llamados conglomerados (clústeres). Dentro de éste conjunto de técnicas, se encuentran aquellos en los cuales cada objeto es asignado a un y sólo un conglomerado. Además, se busca que los objetos dentro de cada grupo sean similares entre sí y diferentes a los objetos de los otros grupos. Para lo anterior se utiliza un principio de maximización de la varianza entre clústeres mientras que se minimiza la varianza dentro de un clúster.

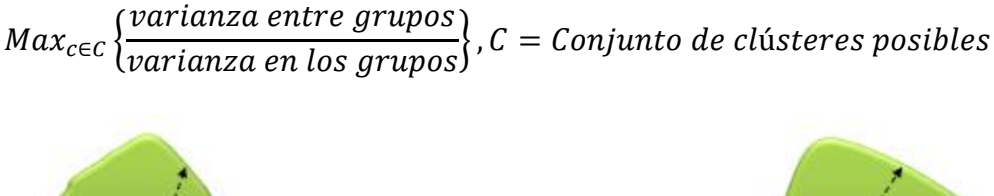

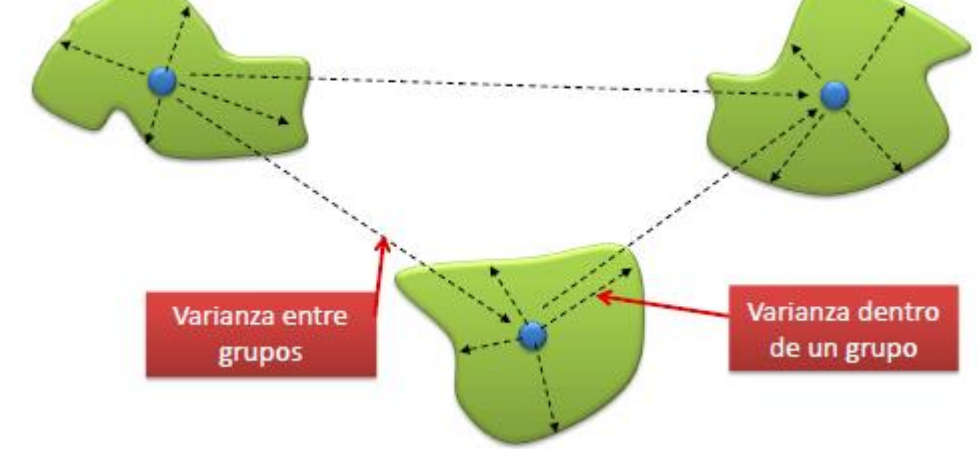

**Figura 5: Representación de la varianza entre grupos y la varianza dentro de un grupo. Fuente: Clase "segmentación", IN5625- Investigación de Mercados, semestre primavera 2012.**

Los principales métodos de conglomeración se pueden clasificar en:

- a. Conglomerado jerárquico: de una iteración a otra, se modifica el valor de pertenencia a grupos de un único objeto. No requiere a priori fijar un número de clústeres.
	- o Por aglomeración: inicialmente todos los objetos en grupos distintos. En cada iteración se agrupa el par de objetos más similares.
	- o Por división: inicialmente todos los objetos en un único grupo. En cada iteración se separan el par de objetos más disímiles.
- b. Conglomerado no jerárquico: de una iteración a otra, se puede modificar el valor de pertenencia a grupos de todos los objetos. Requiere a priori fijar un número de clústeres.

## <span id="page-18-1"></span>**6.4. Merchandising**

Tal como plantea la literatura investigada [11], el merchandising es un "lenguaje" aplicado al punto de venta que permite que el producto interactúe con su entorno con el fin de conseguir el mayor rendimiento del punto de venta. Se puede decir que el merchandising está formado por todas las acciones de marketing realizadas en el punto de venta.

La finalidad [12] es que el comprador adquiera una mayor cantidad de productos y con mayor frecuencia, para lograr también una mayor rentabilidad del punto de venta y de los productos.

Las **técnicas del merchandising** son distintas y se desglosan dependiendo de quien las lleve a cabo, ya sea el distribuidor o detallista, el fabricante, o ambos. Las que son llevadas por el fabricante tienen como principal objetivo lograr una presencia adecuada de sus productos en las tiendas del detallista, diferenciándolos de los de sus competidores y haciendo más atractiva su marca. Las que son llevadas a cabo por el distribuidor o detallista tienen como principal meta optimizar la rentabilidad del punto de venta, realzando los productos expuestos y prestando un buen servicio de atención a los clientes en el punto de venta. Finalmente las técnicas que son llevadas a cabo en forma conjunta por fabricante y distribuidor, tienen como principal objetivo maximizar la venta de los productos a través de acuerdos de colaboración (trade marketing) como el diseño de nuevos productos, coordinación de promociones, entre otros.

Los **tipos de merchandising** es posible clasificarlos de acuerdo al siguiente esquema:

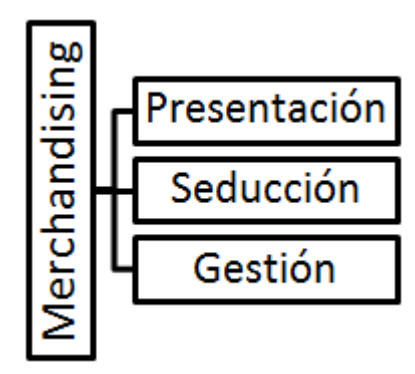

**Esquema 1: Tipos de merchandising**

**Fuente: "La distribución comercial y el consumidor", Mcgraw Hill**

# *a. Merchandising de presentación:*

Se puede definir como la manera de presentar los artículos y el punto de venta de modo que el acto de compra sea lo más agradable y sencillo posible para el cliente, y lo más rentable posible para el establecimiento. Pretende hacer atractivo y dinámico el punto de venta con el fin de guiar al consumidor e influir en su comportamiento de compra.

## *b. Merchandising de seducción:*

Pasa por la concepción del mobiliario específico, la decoración, la información, etc., con el objetivo de dar un aspecto seductor al lineal y a la tienda para promover la imagen del propio distribuidor.

# *c. Merchandising de gestión:*

Se centra en la gestión del espacio expositivo y el surtido con la finalidad de maximizar la satisfacción del cliente y la rentabilidad del establecimiento. Este tipo de merchandising se centra en la recopilación y el análisis constante de información. Para ello, se realiza una segmentación del mercado para atender solamente la demanda de algunos clientes determinados. De esta manera, se diseña una política de surtido que satisfaga las necesidades de la clientela.

Su segundo objetivo es el de optimizar el rendimiento del espacio, y para conseguirlo se ponen en marcha las técnicas relacionadas con la gestión del lineal que tienen en cuenta la rotación de los productos, las zonas del lineal, los circuitos de circulación del cliente, los criterios de implantación de los productos, el rendimiento por metro/centímetro cuadrado de la superficie de venta, el rendimiento por metro/centímetro del lineal, etc.

# <span id="page-20-0"></span>**6.4.1. Gestión del espacio de exposición**

Para la distribución de los productos en el mobiliario<sup>7</sup> y los lineales deberán seguirse estructuras lógicas (por familias, usos, estados, etc.), en general los criterios de clasificación de los productos más utilizados son los siguientes:

- Semejanza: consiste en agrupar los artículos que son similares o semejantes, bien por su proceso de fabricación (hecho a mano, fabricado en serie, etc.), bien por las materias primas utilizadas (algodón, hilo, etc.), por la forma de conservación (frescos, conservas, perecederos, etc.), por sus estado natural (liquido, vegetal, animal, etc.) o por su forma de funcionamiento (manual, solar, a pilas, etc.)
- Origen: consiste en unir aquellos artículos que tiene un origen común (por ejemplo, productos de la tierra o de un mismo diseñador)

# <span id="page-20-1"></span>**7. MARCO METODOLÓGICO**

La metodología que será llevada a cabo durante todo el período de trabajo del presente tema de memoria se expone a continuación:

## <span id="page-20-2"></span>**7.1. Revisión bibliográfica**

 $\overline{a}$ 

La metodología tiene su inicio en la búsqueda de bibliografía adecuada para conocer los estudios, modelos y experimentos que se han llevado a cabo para enfrentar la problemática de la gestión en el punto de venta aplicando técnicas del merchandising. Lo anterior incluye la recopilación de información de memorias que se han realizado, así como también lectura referente a la teoría del merchandising y la gestión en el punto de venta para familiarizarse con los conceptos y las distinciones que ahí aparezcan, sus problemas y los métodos que es posible llevar a cabo para tener una gestión eficiente en el punto de venta. Ahondando un poco más, también es importante la revisión bibliográfica con respecto a la zona de productos impulsivos en el retail, y su asociación con el comportamiento del consumidor sobre los factores que influyen para que éste realice la compra imprevista.

El objetivo de esta etapa es lograr un primer acercamiento al problema planteado, para así determinar los alcances, objetivos, identificación de información que debe ser levantada, y primeras aproximaciones a la manera en que es posible abordar el problema conformando el

 $^7$  Conjunto de muebles que contiene a los productos dentro de la tienda. Algunos tipo son: estantería mural, góndola, cabecera de góndola, check out stand, expositor especial, colgadores, muebles frigorífico.

marco conceptual, el marco metodológico y una bibliografía adecuada sobre la cual sea posible sustentar el trabajo de memoria.

## <span id="page-21-0"></span>**7.2. Análisis y descripción de la situación actual**

Una vez revisada la bibliografía, se levantara la información respecto a procesos y procedimientos actuales que tiene la organización para gestionar el punto de venta, mediante entrevistas en profundidad, conversaciones con expertos y diversas visitas en terreno a tiendas Pronto. Se pretende conocer los actores relevantes en la toma de decisión, desde que se establece el mix de productos a exhibir en las góndolas, hasta que estos son ubicados en las góndolas. El foco del levantamiento de información se encontrará en la zona de productos impulsivos, tal y como se mencionó en la justificación del proyecto.

Una vez levantada la información de la situación actual con respecto a las decisiones de merchandising que se llevan a cabo en la zona de productos impulsivos, se realizará un diagnóstico crítico y se contrastará con las buenas prácticas que surgen de la literatura estudiada. La finalidad del levantamiento de la información radica en un acercamiento y dimensionamiento del problema u oportunidad que se genera en la zona de impulsivos.

# <span id="page-21-1"></span>**7.3. Caracterización de las tiendas de conveniencia**

Luego del levantamiento de la información actual, la idea es generar una caracterización de las tiendas de conveniencia Pronto en sus diversos formatos. En este punto se desarrollará un análisis de conglomerados empleando procedimientos jerárquicos y no jerárquicos (K-medias).

Para cada una de las tiendas Pronto, se definirán indicadores para evaluar la gestión actual de los locales. Los indicadores por un lado estarán definidos para la sucursal en general, y por otro lado estarán definidos exclusivamente para la zona de productos impulsivos.

A partir de la segmentación que se llevará a cabo, se logrará determinar diversos grupos de tiendas en base a sus indicadores. La finalidad de esto radica en la identificación de la tienda a estudiar en profundidad, de manera que sea posible determinar su ubicación y rendimiento en términos de los indicadores económicos, y sea factible para la implementación de la propuesta de planograma para la zona de productos impulsivos.

# <span id="page-21-2"></span>**7.4. Caracterización de la zona de productos impulsivos**

Una vez determinada la tienda a estudiar en profundidad, se deberá caracterizar la zona de impulsivos de dicha tienda, considerando la información transaccional de la cual se dispone, calculando los indicadores de gestión de dicha zona, así como realizando un análisis de cuadrantes restringido a los grupos de artículos que se encuentran en dicho sector.

A través de esto, será posible caracterizar el comportamiento que se presenta en los productos que se encuentran en la zona de impulsivos, así como determinar los aspectos estratégicos en su gestión, determinando los roles de los grupos de artículos, así como de los productos que los componen.

# <span id="page-22-0"></span>**7.5. Requerimientos de información y elección del modelo**

Luego de la caracterización de la zona de impulsivos y los productos que la componen, incluyendo las variantes que se encuentran presentes y las condiciones que deben cumplirse en dicha zona, se procederá a la selección del modelo de "localización" y "asignación".

El modelo de optimización que será seleccionado, corresponde al que mejor modele la zona de impulsivos y que mejor se ajuste a las condiciones reales que determinan dicha zona.

De la misma manera deberán incorporarse las restricciones que sean necesarias para modelar el planograma de la zona de impulsivos, así como determinar los métodos necesarios para la obtención de los parámetros y requerimientos de información que se requieran para desarrollar el modelo seleccionado.

### <span id="page-22-1"></span>**7.6. Resultados del modelo y análisis de sensibilidad**

Luego de seleccionado el modelo de optimización que se utilizará como herramienta para el modelamiento del layout de la zona de impulsivo, se llevará a cabo mediante un software de resolución y se aplicará de manera acotada considerando solamente los grupos de artículos que determinan los impulsivos (chocolates, chicles, caramelos).

# <span id="page-22-2"></span>**7.7. Diseño final de la propuesta de planograma y comentarios finales**

Una vez obtenidos los resultados del modelo, se incorporarán ajustes mediante algunos aspectos cualitativos característicos de la zona relativos a: tipo de exposición (vertical, horizontal, mixta), forma de implantación (malla, cruzada, vrac), estrategia de exposición del surtido (tipo de compra, rotación), estrategia de exposición de la familia en los diferentes niveles (rentabilidad de productos, satisfacción del cliente). Los resultados de la localización y asignación de espacio para los productos, serán verificados y comentados con los analistas comerciales, de manera que sean coherentes con los propósitos y lineamientos estratégicos de dicha zona.

Finalmente se obtendrá como entregable, el diseño de un planograma para la zona de impulsivos de la tienda seleccionada para el estudio.

Se realizará un análisis del trabajo realizado desde una perspectiva general, comentando las oportunidades y dificultades que fueron surgiendo. Finalmente se establecerán recomendaciones y propuestas de mejoras para posibles trabajos futuros, bajo la temática presente, que puedan realizarse a partir del presente.

# <span id="page-22-3"></span>**8. DESARROLLO METODOLÓGICO**

## <span id="page-22-4"></span>**8.1. Revisión bibliográfica**

En primer lugar, se identificaron algunos de los trabajos de memoria realizados anteriormente, en la Universidad de Chile, y que se enfocan en el apoyo a la toma de decisiones en espacio y ubicación de productos dentro del retail. En esta línea, se identificaron los siguientes trabajos:

- *Pieber, Werner. "Asignación de espacio en góndola de un supermercado"* [13]: Trabajo que se enfoca en la resolución de la problemática de la asignación de espacio en góndola. El autor propone una solución mediante un problema de optimización no lineal, cuya función objetivo es una resta de ingresos menos costos, optimizando de acuerdo al margen de los productos. Por esta razón la solución que obtuvo es asignar el mayor espacio a los productos de mayor margen, llegando al extremo de solo asignarle espacio a unos pocos de ellos.
- *Passalacqua, Andres. "Metodología de apoyo a la toma de decisiones en surtido, espacio y ubicación de productos en una cadena de supermercado"* [14]: Trabajo que se enfoca en la generación de una metodología que permite apoyar la toma de decisiones de surtido, espacio y ubicación de productos en las salas de un supermercado. Para la optimización del espacio plantea un problema de programación el cual se centra en minimizar la perdida esperada de la categoría, provocada por los quiebres de stock. Para la ubicación de los productos en los lineales, emplea criterios que aumentan el beneficio de la categoría y la satisfacción de los clientes. Este trabajo será base para la primera parte de la metodología que se desarrollará en el presente trabajo de memoria.

En segundo lugar, se revisaron algunos papers, que se enfocan principalmente en modelos de localización y asignación de espacio para los productos en las góndolas. [15] [16] [17] Varios de los modelos que allí aparecen presentan la dificultad en cuanto a la obtención de parámetros como la elasticidad espacio de los productos o bien la estimación de los ponderadores de acuerdo a la ubicación de los productos.

Finalmente, se realizó la revisión de artículos relativos a la gestión del punto de venta, en particular los relativos al merchandising y el conocimiento de su conjunto de técnicas, en su afán por conseguir un incremento de las ventas y una diferenciación de la competencia. De la misma manera se identificaron los tipos de merchandising, que a grandes rasgos es posible clasificarlos en: presentación, seducción y gestión.

A través de la revisión, se determinaron los trabajos que siguen la línea del desafío de la asignación y localización de los productos en góndola, para que de esta manera se pudiera generar una complementación y diferenciación con los trabajos anteriores.

# <span id="page-23-0"></span>**8.2. Levantamiento de la situación actual**

 $\overline{a}$ 

La información con la cual se desarrolla el presente paso, se recopila a partir de entrevistas realizadas tanto a las encargadas de la gestión de categorías (cooler, alimentos frescos, retail) denominadas "category managers" como a la analista comercial, que es la persona encargada del proceso de planogramación<sup>8</sup>.

<sup>&</sup>lt;sup>8</sup> Para mayores detalles relativos a las entrevistas consultar Anexo 14 y Anexo 15.

Actualmente y en términos generales, el proceso desde la selección de las categorías, y con ello los productos que están incorporados en cada una de ellas, hasta la disposición de los productos para su exhibición en las góndolas, es posible dividirlo en tres:

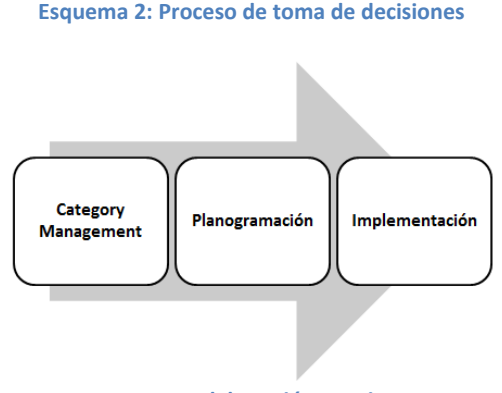

**Fuente: Elaboración propia**

El **proceso de category management** se lleva a cabo por las tres personas encargadas, una de cada macro categoría como se mencionó anteriormente. Su misión es determinar las categorías a incorporar en las tiendas, así como los productos que conforman cada una de las categorías. La decisión se basa en información cuantitativa, obtenida a partir de la base de datos, mezclada con la experiencia y los años de operación que tienen las tiendas Pronto. Con respecto a la información cuantitativa, en principio, se basan en las *ventas unitarias* y en el *margen de contribución*, y si es posible tomar una decisión a partir de esa información finaliza este proceso, de lo contrario comienzan a indagar en las *mermas* o en los *quiebres de stock, relativos a cada producto.* Una vez establecidas las categorías con sus respectivos productos, las nuevas incorporaciones, reemplazo de productos existentes, o bien la eliminación de éstos, se establece un mix de productos para continuar con el siguiente proceso.

El siguiente paso corresponde al **proceso de planogramación** que se lleva a cabo por los encargados de realizar y actualizar los planogramas (ver Figura 6) de las tiendas Pronto. El input de este proceso corresponde a la información que entregan los administradores de categoría (category managers) en forma de matriz con los productos. Una vez que se tiene el mix de productos se comienzan a revisar los cooler o bien las góndolas donde debería ir cada producto. La ubicación de cada producto se diseña con la ayuda del software de planificación "Spaceman Professional", respaldada por los análisis cuantitativos que lleva a cabo el encargado de la planogramación.

| <b>TESTING AND AND STATE OF STATE OF STATE OF STATE OF STATE OF STATE OF STATE OF STATE OF STATE OF STATE OF STATE</b> |                                                        | CHAILS CHAILES                                                                                  | <b>State Constant</b><br>And Intelligence <b>(Intelligence )</b>              | <b>SKYIN VER</b><br>TRENOTO                                                            |
|----------------------------------------------------------------------------------------------------|--------------------------------------------------------|-------------------------------------------------------------------------------------------------|-------------------------------------------------------------------------------|----------------------------------------------------------------------------------------|
| <b>Broecures</b><br><b>Commercing</b><br><b>ETHINE ITE</b>                                                             | TRENCITO.<br>Death L. Death Inc. Gents Inc.            | <b>Carlo (1709) A riot (1709)</b><br>Partie (1709) A riot (1709)<br>Partie (1709) A riot (1709) | many are mentions considered                                                  | <b>Brescars</b><br><b>SAICKERS</b><br>$\bullet$<br>SNICKERS<br><b><i>HELL TUSH</i></b> |
| <b>FORD AND ACCESS TO TOXICAL ACCESS</b>                                                                               | <b>CAPT CAPR ASSESSED</b><br><b>CAPT CAPR ASSESSED</b> | <b>Skittless</b><br>Fridaya (*)<br>Television (*)                                               | Skittles <b>Skittles</b>                                                      | CAPRICAPE<br>CAPRICAPE<br>CAPRICAPE<br>$Denth$ ne                                      |
| <b>MICATTA</b><br><b>BECATE</b><br><b>THOSE IN</b>                                                                     | <b>COMMERCE</b><br>COMMERCE Creation Capture           | MALLA .<br>MALLA<br>$\infty$                                                                    | <b>MCATA</b><br>icolain.<br>Icolain.<br>Icolain.<br>Crhity.<br><b>MECHINE</b> | <b>TAXKON ANI</b><br>TAXKON ANI<br>7.91                                                |
| <b>CONTINUES</b><br><b>COLLABILITY</b>                                                                                 | Denty of                                               | Death of Death<br>$\overline{a}$<br>$\mathcal{F}$                                               | <b>CONTRACTOR</b><br><b>CONTROLL</b>                                          | <b>MORTH</b> MORTHY                                                                    |

**Figura 6: Planograma diseñado en Spaceman Professional. Fuente: Elaboración propia**

Los análisis que se llevan a cabo dependen en primer lugar del formato de tienda, determinado por los metros cuadrados, en el cual se quiera llevar a cabo la planogramación (kiosko, barra, ciudad, carretera), en segundo lugar de la zona en la cual se quiera llevar a cabo (cooler, góndolas, zona de productos impulsivos, entre otras), en tercer lugar la categoría en la cual se está trabajando, para finalmente ir al detalle de los productos y obtener las variables que afectan en su desempeño. De manera similar al proceso anterior, las variables que se consideran en primera instancia, para establecer los productos (desde la matriz de productos) que irán en los cooler o góndolas, corresponden a "ventas unitarias" y "margen de contribución", y solamente de ser necesario revisan otras variables como las "mermas" o "quiebres de stock".

Cuando ya está definida la matriz con productos, se procede a realizar el "análisis 80/20" en base a información transaccional histórica (generalmente en períodos que van desde los 3 a los 6 meses) que obtienen a partir de SAP. Consiste en que los productos que representan el 80% de la contribución del período son los que van directamente al planograma. De quedar aún espacio disponible en los exhibidores, se analizan los productos que están en el *20% de la contribución* restante y que además están dentro del *80% de las ventas* (unidades vendidas) del período, realizando un cruce e incorporando los productos adicionales que no habían aparecido en el análisis del 80% de la contribución.

Una vez definido el conjunto de productos a disponer en la tienda, se utiliza el software de planogramación Spaceman Profesional, que ayuda en el diseño y algunos análisis durante la confección, permitiendo ordenar los productos de acuerdo a los criterios del analista comercial. Los criterios que se aplican varían dependiendo de la categoría en cuestión así como de la experiencia que se tenga, ejemplos de estos son: agrupación por tamaño del producto, agrupación de acuerdo a rangos de precios, agrupación en términos de la contribución de los producto, agrupación de acuerdo a atractivo visual y colores, entre otros, que van determinando la disposición de los productos. De existir, es en esta etapa donde se aplican las restricciones, en términos de espacio, debido a compromisos/contratos con algunos proveedores que aseguran un mínimo de espacio utilizado por sus productos y en algunos casos localización.

Finalmente, una vez que se tiene confeccionado el planograma en Spaceman y se han realizado todos los ajustes necesarios, se da paso al **proceso de implementación** del planograma. Este proceso básicamente consiste en llevar a cabo en las tiendas Pronto lo que se diseñó en el software. Para esto lo que se hace es informar a los administradores de local, a través de un correo electrónico con fotografías de las modificaciones en el planograma, llegando a un acuerdo de los plazos en los cuales debe estar completamente implementado el planograma en la tienda. De surgir algún inconveniente, el encargado de la planogramación debe ir a terreno a verificar la situación, y encontrar una solución que permita agilizar el proceso de implementación.

Complementario a los procesos que se llevan a cabo para llegar a la determinación de las categorías con sus respectivos productos, así como la implementación en las tiendas, se hace necesario un análisis con mayor evidencia empírica que respalde las decisiones. Más aún, en la zona de productos impulsivos existen paradigmas e incertidumbre en las decisiones que ahí se toman en cuanto a la localización de los productos, la asignación óptima de los productos, así como la decisión de incorporar algunas técnicas del merchandising en la exhibición. Más allá de análisis cuantitativos, efectuados para la zona de impulsivos, relativos a la rotación o contribución de los productos, no existe otro análisis en cuanto a los niveles de exposición de productos (superior, medio/superior, medio/inferior, inferior), exhibición de los productos (vertical, horizontal, mixta), estrategias de exposición (del surtido, de la familia en los diferentes niveles), entre otros.

# <span id="page-26-0"></span>**8.3. Caracterización de las sucursales de Pronto**

Se llevará a cabo la caracterización de las tiendas, considerando los 5 formatos de los cuales disponen, que corresponden a: P100, P190, P300, Barra y Kiosko.

La zona de interés en estudio corresponde a la zona de productos impulsivos, dentro de la cual se exhiben los "grupos de artículos" definidos como chocolates, chicles y caramelos. Dado lo anterior es que los indicadores se dividieron en dos: sucursal e impulsivos. La identificación "sucursal" incluye todos los productos o servicios con los cuales cuenta la tienda. La identificación "impulsivo" incluye solamente los productos que se encuentran en la zona de impulsivos, encontrándose los grupos de artículos mencionados anteriormente.

Para realizar dicha caracterización, el horizonte temporal corresponde a los ocho primeros meses del año 2013 (ENERO-AGOSTO), y se consideraron los siguientes indicadores para cada uno de los locales:

- *Sucursal*: indica la identificación de la sucursal en específico.
- *Formato*: indica el formato al cual corresponde la sucursal en particular.
- *Contribución sucursal*: corresponde a las ganancias (ventas-costos) en términos monetarios, provenientes de la venta de todos los productos a nivel de cada sucursal.
- *Contribución impulsivos*: corresponde a las ganancias (ventas-costos) en términos monetarios, provenientes solamente de la venta de productos de la zona de impulsivos.
- *Número SKU impulsivos*: corresponde a un promedio, considerando los 8 meses, de la cantidad de productos ubicados en la zona de productos impulsivos.
- *Número SKU sucursal*: corresponde a un promedio, considerando los 8 meses, de la cantidad de productos dentro de la tienda.
- *ROS Sucursal*: corresponde al dinero que se genera por cada unidad monetaria vendida. Este indicador incluye todos los productos que se venden en la tienda.
- *ROS Impulsivo*: corresponde al dinero que se genera por cada unidad monetaria vendida. Este indicador incluye solo los productos que se venden en la zona de impulsivos.
- *Margen sucursal*: corresponde al margen de la sucursal, y considera todos los productos que se venden en la tienda.
- *Margen impulsivo*: corresponde al margen de la sucursal, y considera solamente los productos que se venden en la zona de impulsivos.
- *Ventas sucursal*: corresponde a las ventas provenientes de todos los productos con los cuales dispone la sucursal.
- *Ventas impulsivos*: corresponde a las ventas provenientes solamente de los productos que se venden en la zona de impulsivos.
- *Unidades vendidas sucursal*: corresponde a la cantidad de unidades vendidas, durante los ocho meses, incluyendo a todos los productos de la tienda.
- *Unidades vendidas impulsivos*: corresponde a la cantidad de unidades vendidas, durante los ocho meses, incluyendo solamente a los productos de la zona de impulsivos.

Los indicadores previamente mencionados, se calcularon considerando el período de los ocho primeros meses del año 2013, por lo que corresponden a un promedio mensual (temporalidad mensual) salvo que se especifique lo contrario. A pesar de esto, y previo a la segmentación en SPSS, se normalizaron los datos para disminuir el riesgo de que algunos indicadores posean mayor peso que otros. El método de normalización escogido es:

$$
Valor normalizado_i = \left(\frac{Valor_i - Minimo}{Máximo - Minimo}\right)
$$

A continuación se realizó, en SPSS, una segmentación jerárquica<sup>9</sup> para determinar el número de clústeres a considerar en la siguiente segmentación no jerárquica. Luego, con la segmentación se obtuvo que el número eficiente de clústeres sea tres. Los resultados de la segmentación no jerárquica se pueden apreciar en el Anexo 2.

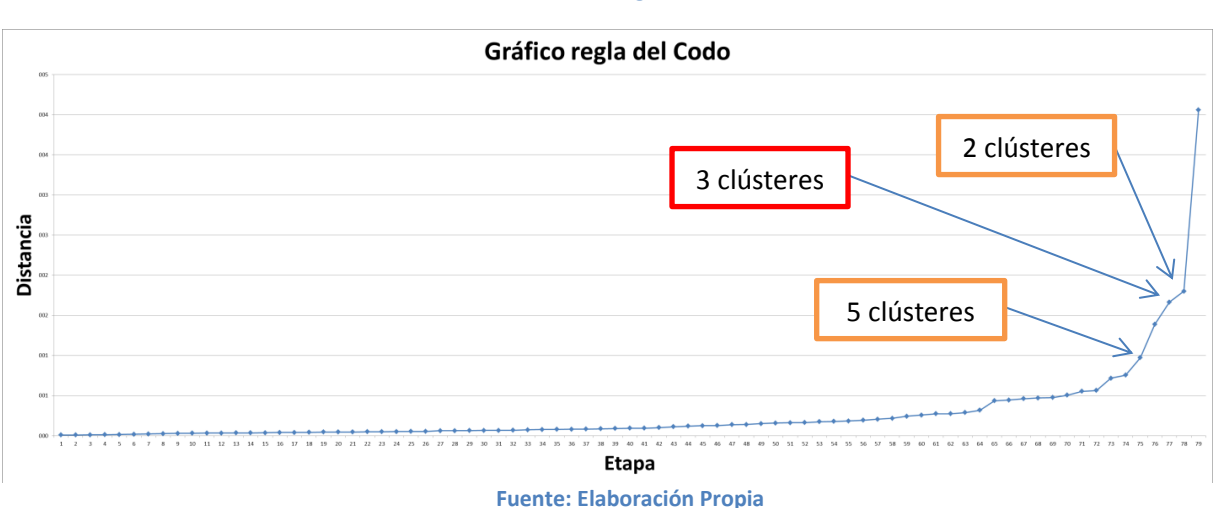

**Gráfico 1: Regla del codo**

**<sup>9</sup>** Para mayores detalles consultar Anexo 1: Segmentación jerárquica sucursales.

El gráfico muestra en el eje vertical el coeficiente de distancia entre los conglomerados cuando estos son unidos y el eje horizontal las etapas, es decir, desde que cada elemento es un grupo individual hasta que se forma un único grupo. De acuerdo al criterio de la "regla del codo"<sup>10</sup> [18], la cantidad eficiente de clústeres sugeridos serían dos o cinco de acuerdo al criterio del investigador. En este caso y dada la cantidad de tiendas y formatos con los cuales se cuenta, se consideró que un número adecuado de clústeres, a partir de los cuales poder obtener una caracterización de las sucursales, serían tres.

A continuación se llevó a cabo la segmentación no jerárquica, utilizando el método de Kmedias en SPSS. Los resultados obtenidos, en términos de la cantidad de casos (locales) en cada uno de los clústeres son los siguientes:

**Tabla 1: Cantidad de tiendas por cada uno de los conglomerados resultantes**

| Número de casos en cada conglomerado |                                                                                                    |  |  |  |
|--------------------------------------|----------------------------------------------------------------------------------------------------|--|--|--|
| Conglomerado 1                       | 15 tiendas                                                                                                    |  |  |  |
| <b>Conglomerado 2</b>                | 30 tiendas                                                                                                    |  |  |  |
| Conglomerado 3                       | 35 tiendas                                                                                                    |  |  |  |
|                                      | the contract of the contract of the contract of the contract of the contract of the contract of the contract of |  |  |  |

**Fuente: Output de SPSS luego de realizar el método de segmentación K medias**

Los resultados obtenidos para el test ANOVA y las características medias de cada uno de los tres clúster, es posible observarlos en detalle en el Anexo 2. Gráficamente los centros de los tres clústeres obtenidos, para la segmentación de las tiendas Pronto, se comportan de la siguiente manera:

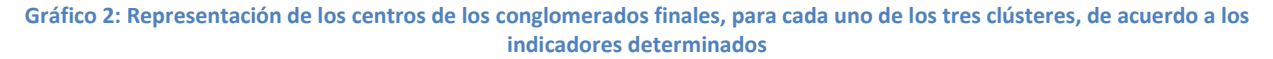

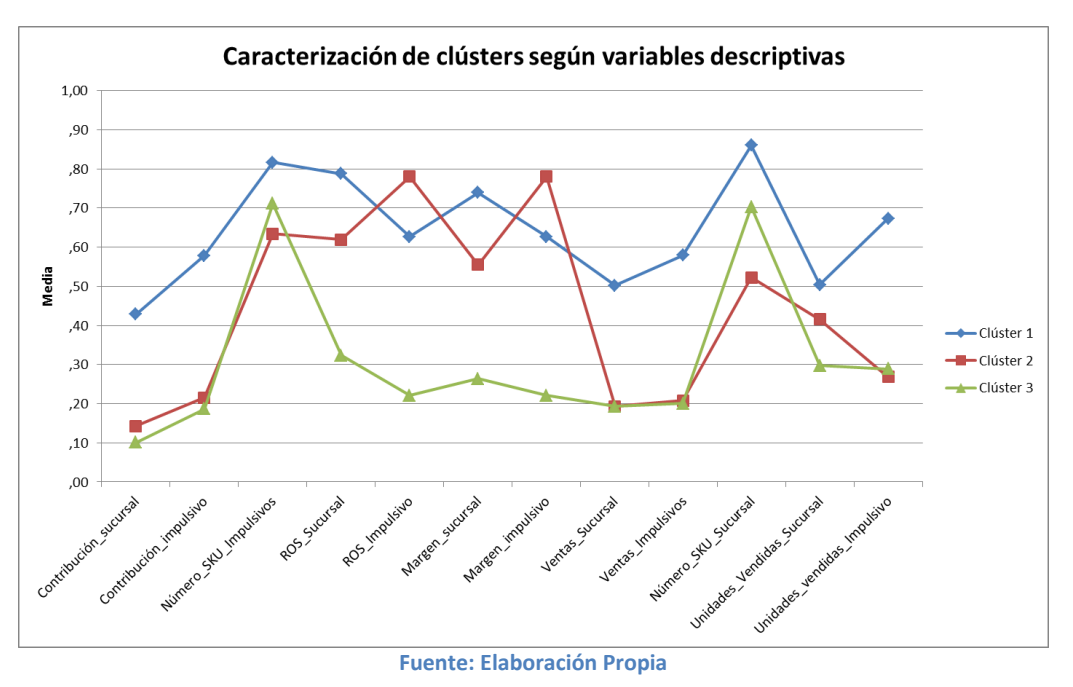

 $10$  Criterio que indica que una buena solución es aquella que considera el primer salto repentino en el coeficiente de distancia.

Luego de realizada la segmentación no jerárquica mediante el método K-medias, y obtener los conglomerados finales, se cruzaron los resultados con los formatos de las tiendas Pronto, obteniéndose los siguientes resultados:

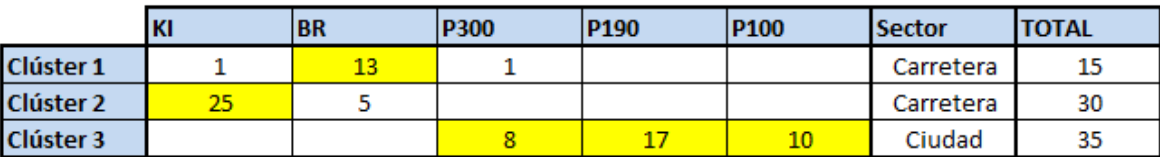

#### **Tabla 2: Cantidad de locales por conglomerados resultantes**

#### **Fuente: Elaboración Propia**

De la tabla anterior, es posible apreciar que cada uno de los tres conglomerados resultantes luego del análisis de K-medias, queda bastante bien representado por los formatos, tanto individuales como agrupados (celdas destacadas por cada uno de los clústeres). Además en cada una de las celdas se menciona la cantidad de locales correspondiente a cada clúster.

Posterior a la identificación de cada uno de los clústeres, en conjunto con la identificación de cada una de las sucursales, es posible caracterizarlas de acuerdo a la siguiente descripción:

- *Clúster 1 "Barra":* Más del 95% de los casos corresponden a los locales del formato Pronto Barra, que corresponden a tiendas grandes que incorporan fuertemente la venta de comida preparada (platos preparados). Por lo tanto presenta el mayor índice de "margen sucursal", además de presentar una gran cantidad de SKU's a nivel de local.
- *Clúster 2 "Kiosko":* Más del 90% de los casos corresponden a los locales del formato Pronto Kiosko, que corresponden a tiendas relativamente pequeñas que se encuentran principalmente en carreteras. La principal característica que tienen es que tienen un sector de baño, en el cual también se encuentra un POS dedicado exclusivamente en esa zona y ofrece algunos tipos de productos. Presenta un alto índice de margen de impulsivos que se puede explicar debido a que los precios que se ofrecen en los productos en carretera son mayores a los que se ofrecen en ciudad.
- *Clúster 3 "Ciudad"*: Se agrupan las tiendas de los formatos P100, P190 y P300<sup>11</sup>. Corresponden a locales que están insertos en la ciudad, presentan un mix de SKU's que se encuentra entre el que presentan las tiendas pertenecientes al clúster 1 y 2. Sin embargo, los márgenes tanto de la zona de impulsivos, como de la sucursal en general, son inferiores por un tema de que los precios en ciudad son menores comparados a los de carretera. Las ventas también se encuentran con indicadores "bajos" en comparación con los otros segmentos donde una causa puede deberse a que en la ciudad existe una mayor competencia donde hay tiendas con similares productos que se ubican en la cercanía. Otro aspecto a considerar es que en varias de las tiendas pertenecientes a este clúster existe una

 $11$  100, 190 y 300 corresponden a los metros cuadrados en tienda aproximados que presenta cada uno de los formatos de ciudad.

preponderante participación de cigarrillos en las ventas, artículos que presentan alta venta en términos de unidades vendidas pero dejan muy baja contribución para la tienda, donde en algunos casos alcanza más del 40% de presencia en tickets.

En términos generales, el clúster 1 y 2 incluyen a los locales que se encuentran principalmente en las carreteras, y el clúster 3 incorpora a los locales que se encuentran ubicados en la ciudad. Ambos públicos, tanto de ciudad como de carretera, tienen diferentes comportamientos y motivaciones a la hora de acceder a una de estas tiendas Pronto.

Dado el análisis anterior, se selecciona el clúster 3 "ciudad", debido a que incluye a tiendas que en su mayoría se encuentran en ciudad, son el formato con menor espacio en metros cuadrados de tienda, presentan una zona de impulsivos bien determinada, requieren de una eficiente utilización de los espacios en góndolas de los cuales disponen, y además se encuentran cercanas, de manera que a la hora de la intervención con la propuesta de planograma es mucho más factible acceder, visitar el local y verificar que la implementación de la propuesta de planograma se esté llevando a cabo de la mejor manera posible.

Finalmente, por corresponder a un exponente con rendimientos sobre el promedio para los locales dentro del formato P190, por contar con una zona de impulsivos bastante simétrica y definida, por destacar la administradora en el cumplimiento casi en un 100% la implementación de los planogramas que le envían los analistas comerciales, y por encontrarse dentro de la Región Metropolitana lo que facilita en las visitas a terreno y en el levantamiento de información relativa al local y su zona de productos impulsivos, se selecciona para el estudio en profundidad de la zona el local Pronto Camilo Henriquez.

### <span id="page-30-0"></span>**8.4. Caracterización de la zona de productos impulsivos**

En esta sección se analiza la zona de productos impulsivos para la tienda en estudio seleccionada correspondiente al formato P190, dentro del clúster 3 "ciudad", cuyo nombre es Pronto Camilo Henríquez. La información transaccional considerada para la presente caracterización corresponde al período comprendido entre enero y junio del año 2013.

De ahora en adelante, para efectos de la caracterización, se utilizará la denominación de "impulsivos" a la agrupación de las siguientes sub categorías (o grupos de artículos): chocolates, chicles, caramelos. Lo anterior debido a que en la zona de impulsivos (ver figura 7) se exhiben solamente los productos asociados con las sub categorías mencionadas.

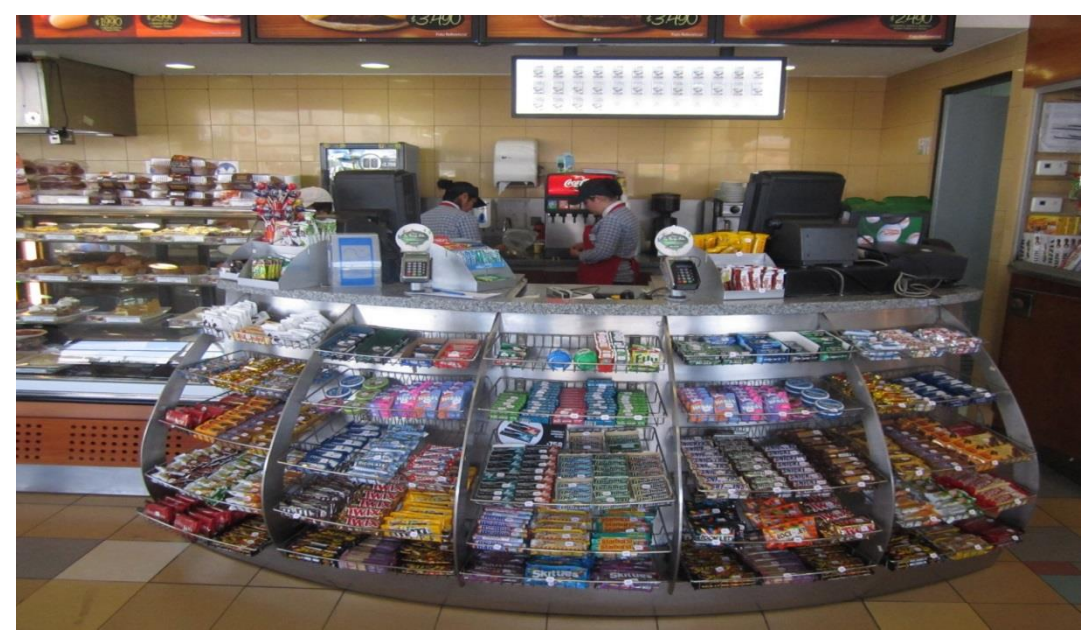

**Figura 7: Zona de impulsivo para el local Pronto Camilo Henriquez. Fuente: Elaboración Propia**

Para caracterizar la tienda, se obtienen los indicadores tanto para la tienda<sup>12</sup> ("sucursal") en general como para la zona de impulsivos ("impulsivos"), de manera que sea posible evidenciar la representatividad de esta última y su impacto. A continuación se exponen los indicadores, calculados para el período transaccional de los 6 meses mencionados, que permiten evaluar su desempeño:

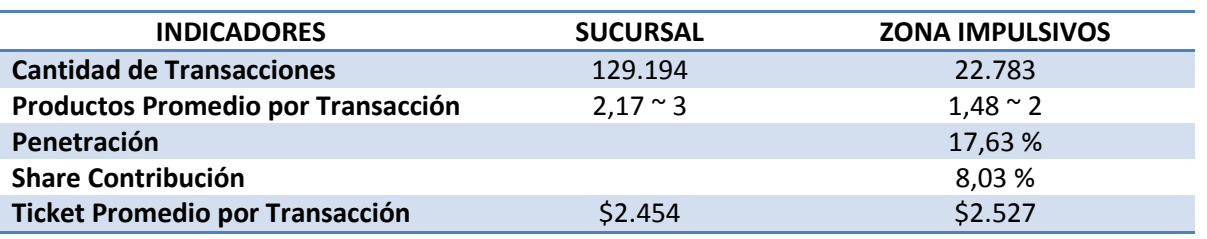

#### **Tabla 3: Indicadores de gestión y representatividad para sucursal Camilo Henriquez**

**Fuente: Elaboración Propia**

Lo que se destaca es que la penetración de la zona de impulsivos alcanza cerca del 18%, lo que indica que de cada 100 transacciones que se realizan en la tienda, alrededor de 18 incluyen al menos un producto de la zona de impulsivos, ya sea chocolates, chicles o caramelos. Por otro lado, en términos de la contribución que presenta la zona de impulsivos con respecto a la contribución a nivel de la tienda, existe una participación del 8,03%, es decir, de cada \$100 de contribución, aproximadamente \$8 provienen de la venta de algún producto impulsivo.

Con respecto a la cantidad de SKU's que presenta cada una de las sub categorías mencionadas previamente, se calculó solamente en base a los productos presentes en el mes de junio del año 2013, debido a que si se consideraban los seis meses podría darse el caso de que se estén considerando productos que ya no se encuentran vigentes o bien que aparezcan duplicados.

 $12$  Los indicadores para "sucursal" incluyen a la zona de impulsivos.

Entonces el desglose de la zona de impulsivos, en términos de la cantidad de SKU's (surtido), corresponde al siguiente $^{13}$ :

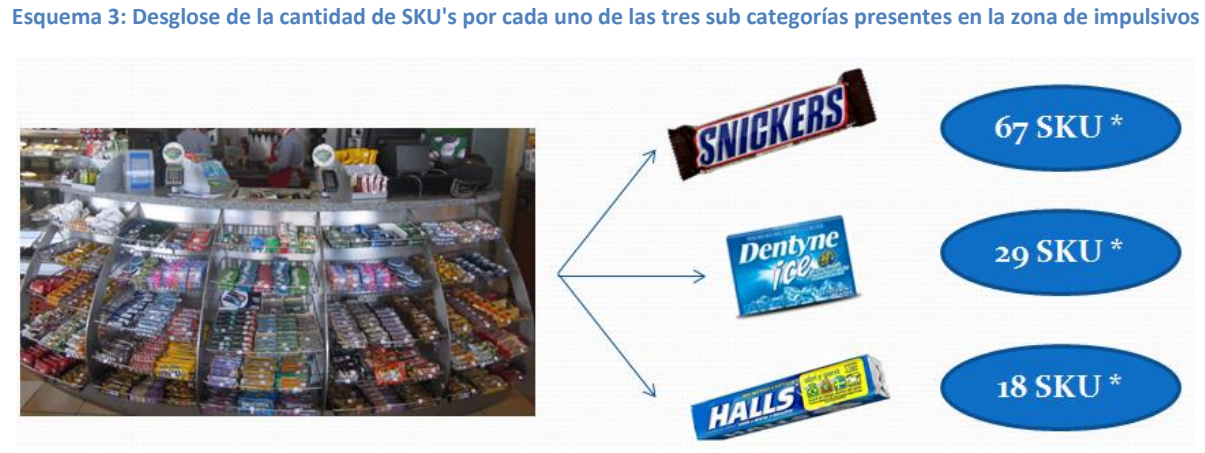

**Fuente: Elaboración Propia**

Adicionalmente se desarrolló un análisis de las características de las transacciones que se efectúan en el local y sus combinaciones, desglosando las 22.783 transacciones que incluyen al menos un producto de la zona de impulsivos<sup>14</sup>, así como los grupos de artículos que contienen a sus productos (caramelos, chicles, chocolates). De esta manera se estableció el siguiente esquema, donde se marca con una "X" la presencia de la categoría, así como la incorporación de la cantidad de transacciones y penetración por cada configuración.

| <b>CHICLES</b><br><b>CHOCOLATES</b>                                            | <b>CARAMELOS</b> |    |     |     | v   |       |       |         |
|--------------------------------------------------------------------------------|------------------|----|-----|-----|-----|-------|-------|---------|
|                                                                                |                  |    |     |     |     |       |       |         |
|                                                                                |                  |    |     |     |     |       |       |         |
|                                                                                | # TRANSACCIONES  | 70 | 331 | 907 | 535 | 2.719 | 7.821 | 10.400  |
| <b>PENETRACIÓN</b><br>3,98 %<br>34,33 %<br>2,35 %<br>0,35%<br>1.45%<br>11,93 % |                  |    |     |     |     |       |       | 45,65 % |

**Tabla 4: Inclusión de grupos de artículos en las transacciones que incluyen al menos un producto de la zona de impulsivos**

**Fuente: Elaboración Propia**

Del análisis de las combinaciones de grupos de artículos que están presentes en las transacciones que incluyen al menos un producto impulsivo, es posible observar que más del 90% de éstas transacciones incluyen solamente un grupo de artículo (transacciones puras), ya sea caramelo, chicle o chocolate. Son pocas las transacciones en que los clientes optan por incorporar, en sus compras, productos de diferentes grupos de artículos presentes en la zona de impulsivos.

Desglosando, aún más, las transacciones que incluyen productos de la zona de impulsivos, permitió determinar la siguiente participación en las transacciones, relativo a si incluía 1, 2, 3 o más de 4 productos de dicha zona, considerando como universo las 22.783 transacciones que incluyen al menos un impulsivo.

<sup>13</sup> Mayores detalles con respecto a los SKU's se encuentran en Anexo 3.

<sup>&</sup>lt;sup>14</sup> Importante notar que por ejemplo cuando aparece la "X" solamente en "Chocolates", se encuentran agrupadas las transacciones que contienen una unidad de chocolate, dos unidades de chocolate, tres unidades de chocolate, y así sucesivamente.

| <b>CANTIDAD DE PRODUCTOS IMPULSIVOS</b> | # TRANSACCIONES | <b>PENETRACIÓN</b> |
|-----------------------------------------|-----------------|--------------------|
|                                         | 15.758          | 69.17 %            |
|                                         | 4.753           | 20.86%             |
|                                         | 1.328           | 5.83 %             |
| $\mathbf{A}$                            | 944             | 4.14 %             |

**Tabla 5: Cantidad de transacciones de acuerdo a la cantidad de productos de la zona de impulsivos que incluye el ticket**

**Fuente: Elaboración Propia**

**Gráfico 3: Participación de las transacciones de acuerdo a la cantidad de productos que incluyen**

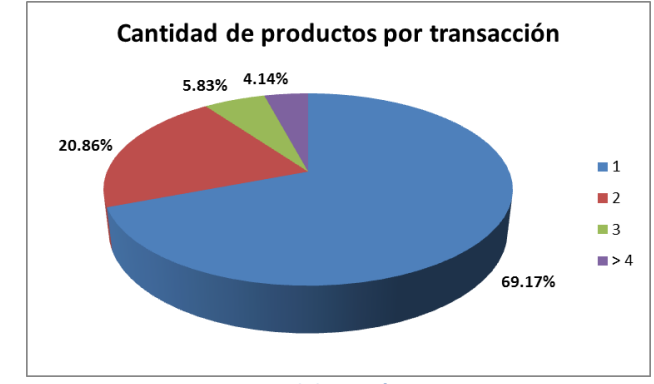

**Fuente: Elaboración Propia**

Lo importante que se puede extraer a partir del análisis anterior, es que la gran mayoría de las transacciones incluye solamente un producto de la zona de impulsivos, por lo que es posible aumentar dicha cantidad, y uno de los aspectos que contribuiría a esto corresponde a una correcta exhibición de los productos, en términos de la localización y asignación de espacio. Además es posible que mediante una disposición estratégica de los productos, incorporando elementos y patrones relativos a los hábitos de compra de los clientes, se logre ser más efectivo en la zona de impulsivos. Por ejemplo, acercando los productos que se venden de manera conjunta la mayor parte del tiempo (localización de productos cercanos para fomentar venta cruzada) es posible incentivar e influir, hasta cierto punto, en que el cliente se lleve dos productos en vez de uno.

Similarmente, se detectó que los clientes que llevan solamente una unidad de algún producto de la zona de impulsivos<sup>15</sup>, la mayoría de las veces lo hace incluyendo un producto dentro del grupo de artículo "chicles" (6.895 transacciones) en sus compras, seguido de "chocolates" (6.602 transacciones) y "caramelos" (2.261 transacciones) respectivamente. Esta característica puede deberse a que, como se verá más adelante, la sub categoría que mayor presencia en ticket para la sucursal tiene, corresponde a "Cigarrillos", lo cual podría determinar una venta asociada de "cigarrilos/chicle"<sup>16</sup>.

Luego de la clasificación de las transacciones de acuerdo a los productos, de la zona de impulsivos, que contenían, se procedió al cálculo de la "Presencia en ticket", "Margen" y las "Ventas". Lo anterior se llevó a cabo para caracterizar las familias y grupos de artículos de la

 $\ddot{\phantom{a}}$ 

<sup>&</sup>lt;sup>15</sup> Para mayores detalles consultar el Anexo 4: Desglose de las transacciones, en participación, que contiene al menos un impulsivo.

<sup>&</sup>lt;sup>16</sup> Análisis de las ventas asociadas a los cigarrillos se encuentran en Anexo 4, Tabla 14.

sucursal, para identificar la posición relativa de los "Confites" con respecto al resto de los productos/servicios que se ofrecen en la sucursal.

Para comparar la importancia relativa de las categorías se incorpora el análisis de cuadrantes incorporando a las demás categorías con que cuenta la sucursal. A continuación se presenta el diagrama obtenido, donde el *eje x* representa la "Presencia en ticket", el *eje y* el "Margen" promedio de la categoría, y finalmente el tamaño de la esfera representa la "Contribución" de la categoría, considerando el horizonte temporal mencionado anteriormente.

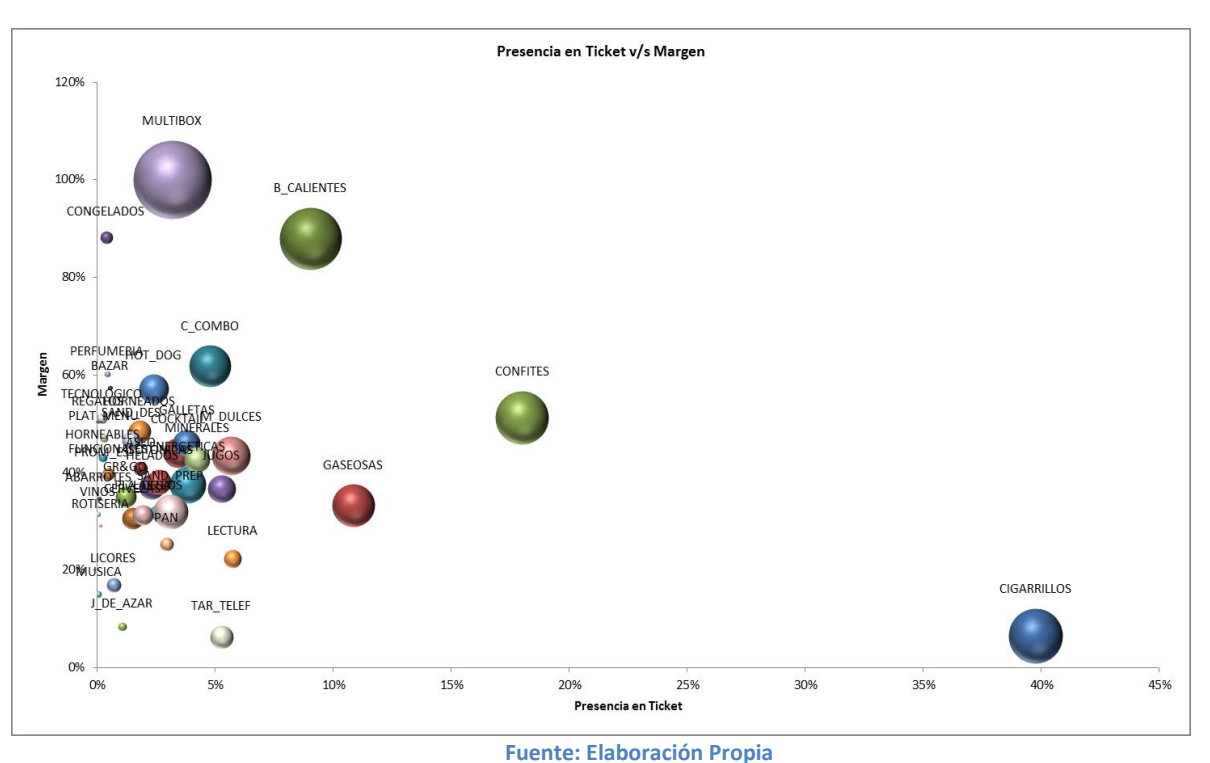

#### **Gráfico 4: Análisis de cuadrante para las categorías de productos (familias de productos)**

A priori se puede mencionar que a nivel de la sucursal, los "Cigarrillos" representan un producto de destino<sup>17</sup>, debido que tienen la característica de tener la mayor presencia en ticket, con respecto a las otras familias de productos. Sin embargo, pese a la presencia en ticket que presenta, es un producto con bajo margen unitario por lo que aporta una menor contribución a la tienda, incluso equivalente a la que aportan los "Confites" siendo que tienen menos de la mitad de la presencia en tickets que presentan los "Cigarrillos". Adicionalmente, la familia de productos que lo sigue inmediatamente hacia la izquierda (considerando la presencia) corresponde a los "Confites", que en su gran mayoría abarca los productos que se encuentran ubicados en la zona de impulsivos. A partir de esto se puede mencionar que hay una oportunidad de aumentar la presencia en ticket de los productos impulsivos, más aún, considerando que es posible llegar a persuadir o incitar la compra de alguno de dichos productos exhibiéndolos de manera estratégica, incluso aprovechando la venta cruzada que se genera entre algunos confites y los cigarrillos como se expuso anteriormente.

 $17$  Para mayores detalles con respecto a los valores en los indicadores, para cada una de las familias de productos, consultar el Anexo 5.

También se realizó el mismo análisis de cuadrantes para los grupos de artículos<sup>18</sup>, obteniendo resultados similares, solamente que ahora las familias de productos se encuentran desglosadas en grupos de artículos. Es de interés particular en el presente estudio la situación que ocurre al considerar solamente los "Confites", los cuales se desglosan en "Chocolates", "Chicles" y "Caramelos" respectivamente.

Analizando netamente los grupos de artículos que se encuentran insertos en la zona de impulsivos, y considerando como universo (para el cálculo de presencia en ticket) las transacciones que contienen al menos un producto impulsivo, es posible observar el siguiente gráfico:

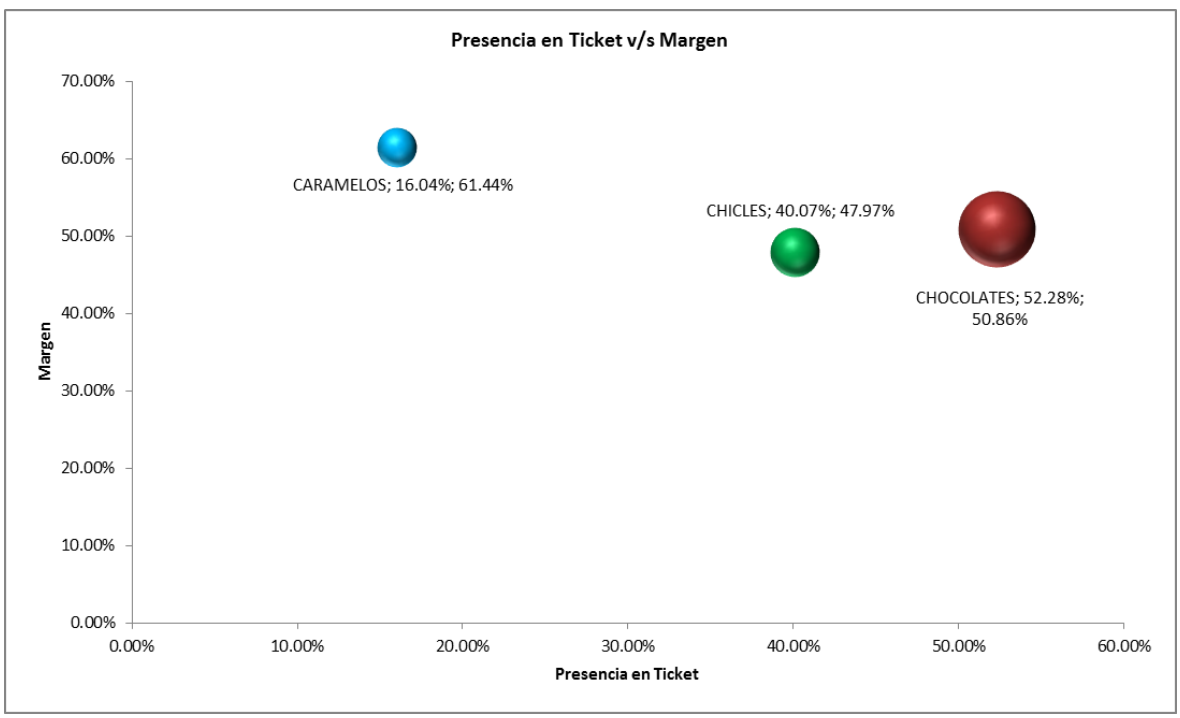

#### **Gráfico 5: Análisis de cuadrante para los grupos de artículos de la zona de impulsivos**

**Fuente: Elaboración Propia**

A partir de lo anterior es posible observar que los "chocolates" presentan una presencia destacada dentro de lo que es la zona de impulsivos, seguido por los "chicles" y "caramelos" respectivamente<sup>19</sup>. Sin embargo, a pesar de que los "caramelos" manifiestan la menor presencia en los tickets dentro de los impulsivos, en promedio, tienen el mayor margen considerando los productos que componen dicho grupo de artículos.

Profundizando aún más dentro de cada uno de los tres grupos de artículos que compone la zona de impulsivos (ver Anexo 5), es posible observar que existe una serie de productos que corresponden a los líderes de dicha zona. Estos productos líderes ya se encuentran presentes en la mente de los clientes, en la mayoría de los casos, y corresponden a los que presentan ventas destacadas. Importante es establecer que los "productos líderes", no lo son en términos de la sucursal en general, sino que en términos de la zona de impulsivos y de la presencia dentro de sus respectivas categorías.

 $18$  Detalles con respecto al análisis de cuadrantes para los grupos de artículos es posible observarlos en el Anexo 5

<sup>19</sup> Mayores detalles consultar en el Anexo 5
Lo que se podría extraer de la caracterización e identificación de los productos líderes, dentro de su categoría correspondiente, es que dichos productos podrían ser ubicados en zonas no prioritarias dentro del impulsivo, debido a que el cliente ya tiene un conocimiento previo de que dicho producto se encuentra presente, por lo que tenderá a buscarlo. Sin embargo, hay que ser cuidadoso con la reflexión anterior debido a que puede haber aparecido como un "producto líder" pero debido a la ubicación actual que presenta, es por esto que previo a la resolución del modelo trataran de aislarse dichos factores que en el fondo repercuten en la selección del producto por parte de los clientes, debido a su ubicación actual y no a que corresponde a una marca líder innata dentro de su sub categoría.

Otro análisis que puede llevarse a cabo tiene que ver con la existencia o no de estacionalidad que presentan los productos que se encuentran dentro de la zona de impulsivos. Cuando se analizan las unidades vendidas de impulsivos en función de los días y meses (del período de tiempo analizado), no se aprecia estacionalidad muy marcada, si bien existen algunos peaks en los meses de febrero y comienzos de mayo del 2013, el comportamiento es similar y presenta variabilidad similar durante el período. Al analizar las unidades vendidas, pero ahora en función de las horas dentro de un día, es posible observar que para "chicles" y "chocolates" la mayor cantidad de ventas es generada entre las  $21:00$  y las  $00:00$  horas<sup>20</sup>.

#### **8.5. Requerimientos de información y elección del modelo**

Tal como se ha mencionado anteriormente, el presente trabajo de memoria pretende hacerse cargo de la localización, ¿dónde ubicamos los productos?, y asignación, ¿cuánto espacio –caras- le asignamos a cada producto?, de los productos de la zona de impulsivos. Luego de una investigación de diversos modelos de "shelf space" se optó por considerar el modelo postulado por M.Yang en su trabajo denominado "An efficient algorithm to allocate shelf space". [19]

Un punto adicional, por lo demás, corresponde a que las restricciones que considera el modelo se ajustan a situaciones/condiciones que presentan las tiendas de conveniencia Pronto, destacando las siguientes:

- Restricciones espaciales por cada una de las bandejas que compone la zona de productos impulsivos.
- Restricción en la zona de impulsivos asociada a la negociación que existe con algunos proveedores, de manera que se debe establecer la cantidad de "facings" mínimos y máximos para algunos productos.
- Ponderadores o coeficientes de posición diferentes para las secciones dentro de la zona de impulsivos, dependiendo de la altura a la cual se encuentra ubicada cada bandeja con productos, así como también dependiendo de la distancia al POS en el que se encuentre algún producto.

El modelo se utilizará como la herramienta para diseñar el planograma base de la zona de impulsivos para el local en estudio. El modelo mencionado se presenta a continuación:

<sup>&</sup>lt;sup>20</sup> Para mayores detalles con respecto a la cantidad demandada de productos (chocolates, chicles y caramelos) en función de los días/meses y las horas del día, consultar Anexo 6.

$$
Maximizar Z = \sum_{i=1}^{n} \sum_{j=1}^{m} \sum_{k=1}^{p} \varphi_{ijk} x_{ijk}
$$

Sujeto a las siguientes restricciones:

(1)
$$
\sum_{i=1}^{n} a_i x_{ijk} \le T_{jk} \text{ para } j = 1 \dots m, k = 1 \dots p
$$

$$
(2) \sum_{j=1}^{m} \sum_{k=1}^{p} y_{ijk} = 1 \text{ para } i = 1 \dots n
$$

$$
(3)L_i \le \sum_{j=1}^{m} \sum_{k=1}^{p} x_{ijk} \le U_i \text{ para } i = 1 \dots n
$$

$$
(4) y_{ijk} \le x_{ijk} \le U_i y_{ijk} \text{ y } x_{ijk} \in Z^+
$$

Donde:

n: número de productos a asignar m: número de repisas p: número de secciones en cada una de las repisas  $a_i$ :  $T_{ik}$ : largo(longitud) de la sección k en la repisa j  $L_i$ :  $U_i$ :  $x_{ijk}$ : número de caras del producto i sobre la sección k de la repisa j  $y_{ijk} = 1$  si las caras del producto i se asignan a la sección k de la repisa j, 0 en otro caso  $\rho_i$ :  $\sigma_i$ :  $\omega_k$ : coeficiente de prioridad de la sección k de la repisa  $\varphi_{ijk} = \rho_i \sigma_i \omega_k$ : rentabilidad del producto i si se ubica sobre la sección k de la repisa j  $i = 1 ... n, j = 1 ... m, k = 1 ... p$ 

La restricción (1) tiene relación con el límite máximo de espacio en la zona de impulsivo, en particular en cada una de las secciones de la góndola, el cual no puede ser sobrepasado. A continuación, la restricción (2) está asociada a que un producto puede localizarse solamente en una sección de la góndola y no puede repetirse su aparición en otra sección diferente, no puede ser que un producto "x" esté en el espacio "A2" y "A5" de la góndola simultáneamente. La restricción (3) tiene que ver con los límites inferiores y superiores en términos de la cantidad de "facings" o "caras" para los productos de la zona de impulsivos. Finalmente la restricción (4) tiene que ver con que previamente el producto debe haber sido asignado a estar presente en una sección de la góndola (a través de la variable binaria  $y_{ijk}$ ), para que a continuación se le asigne la cantidad de "facings" que tendrá (a través de la variable entera  $x_{ijk}$ ).

#### **8.5.1. Ajustes al modelo de optimización**

Los ajustes que se le realizan al modelo de optimización expuesto anteriormente nacen de la necesidad de aplicarlo a condiciones lo más ajustadas posibles a la realidad del local en estudio, de manera que sea representativo y a futuro sus resultados puedan ser considerados en una implementación.

A continuación, se detallan los ajustes realizados, por un lado relativo a las restricciones presentes en el modelo, y por otro lado asociado a los parámetros que éste requiere como input:

- Dada la naturaleza de la zona de impulsivos del local en estudio, y su llegada de manera frontal, existe cierta simetría de exposición que se considera con algunos productos y en algunas secciones del impulsivo. En la exhibición de los productos en el local, está presente la posibilidad de que un producto pueda estar replicado o aparezca en más de una sección dentro de la zona de impulsivos. Dado lo anterior es que, para la resolución del modelo de optimización, se omite la restricción (2) definida como "…un producto puede localizarse solamente en una sección de la góndola y no puede repetirse su aparición en otra sección diferente".
- Luego del análisis en profundidad de los productos y sus atributos, se estableció una clasificación de los productos diferente y complementaria a la considerada por los analistas comerciales de las tiendas Pronto. La nueva clasificación pasó desde considerar los productos impulsivos solamente como "caramelos", "chicles" y "chocolates", hasta considerarlos como "caramelos", "chicles", "chocolates base", "chocolates chicos", "chocolates potentes" y "no chocolates". Tomando esta nueva clasificación como base se establecieron zonas de exhibición determinadas, hasta cierto punto, para cada tipo de productos a incorporar en el desarrollo del modelo.

La delimitación de zonas para cada tipo de productos pasa por tres aspectos. El primero tiene que ver con un análisis cuantitativo realizado contrastando la cantidad de unidades vendidas con la ubicación que presentan los tipos de productos en un periodo de tiempo determinado, verificando que las zonas más cercanas al cliente tienen mayor impacto en las ventas para productos como caramelos, chicles y chocolates pero de formato pequeño . El segundo tiene que ver con estudios que señalan que el impacto de la ubicación cercana al cliente en las compras impulsivas, está mayormente determinado para productos como chicles y caramelos, así como también para productos con un formato de tamaño pequeño. El tercero tiene que ver con buenas prácticas del *merchandising* que aparecen en la literatura y que tienen que ver con el tipo de exhibición, recomendando que exista un reconocimiento visual, por parte de los clientes, hacia zonas bien definidas de acuerdo a los tipos de productos (grupos de artículos) que allí se disponen.

Finalmente, al momento de entregar los parámetros que necesita el modelo de optimización para la localización y asignación de los productos, se subdividen de acuerdo a la nueva clasificación de los productos impulsivos que se compone de seis tipos de productos o grupos de artículos.

#### **8.5.2. Especificaciones del modelo y parámetros considerados**

El modelo seleccionado presenta la dificultad y desafío al momento de calcular la "rentabilidad del producto i si se ubica en la sección k de la repisa j". Lo anterior debido a que los coeficientes de prioridad por la ubicación de un producto no son triviales. Es decir, el impacto que tiene la ubicación de un producto, dentro de la zona de impulsivo, en la venta de dicho producto no es fácilmente calculable.

Dado lo anterior, es que se pensó e ideó una manera en que se pueden estimar los coeficientes de prioridad de la ubicación en la góndola ( $\sigma_i$  y  $\omega_k$ ). Un primer antecedente favorable que se observó, durante las visitas a algunos locales Pronto y apreciación en terreno de los planogramas que se manejaban en la administración, tiene que ver con que los productos varían en su ubicación dentro de la zona de impulsivos, entre un local y otro. Es posible observar por ejemplo que un "Super 8" en algunos locales podía estar ubicado en el extremo inferior derecho y en otros locales podía estar en el extremo superior derecho. Adicionalmente se observó, luego de reiteradas visitas al local en estudio, que la ubicación de los productos también cambia periódicamente dentro de una misma tienda. La situación anterior se repetía de la misma manera para otros locales dentro del formato P190 de la Región Metropolitana.

 Aprovechando el cambio en la ubicación de productos que existe, para el cálculo de los coeficientes de prioridad por ubicación de los productos en la zona de impulsivos se consideró dos exhibiciones (planogramas) en dos períodos de tiempo diferentes. Se tomaron dos fotografías en la zona de impulsivos del local Camilo Henriquez, una durante el mes de octubre del 2013 y otra durante el mes de febrero del 2014.

El cálculo de coeficientes de prioridad en dos períodos de tiempo diferentes, permite tener dos instancias diferentes de mediciones, contribuyendo a verificar que efectivamente existen zonas que son más atractivas que otras, hasta cierto punto independiente de los productos que allí se dispongan. También permite establecer una comparación de ambos resultados y estudiar si los resultados son muy diferentes, similares o bien siguen ciertos patrones de atracción. En el fondo, al tener dos períodos de medición es más probable disminuir efectos o comportamientos sesgados que puedan haberse presentado y que hayan influido en las ventas asociadas a cada una de las secciones de la zona de impulsivos.

A partir de los antecedentes entregados, es que se procede a la estimación de los coeficientes de prioridad de la ubicación de la siguiente manera:

- a. Consideración de la góndola de la zona de impulsivos para el Local Pronto Camilo Henriquez. Se obtuvo, luego de visitas a terreno en dos períodos diferentes, la fotografía real de la zona de impulsivos:
- Exhibición de productos en la zona de impulsivos, vigente al menos entre el 16 de septiembre y el 13 de octubre del año 2013:

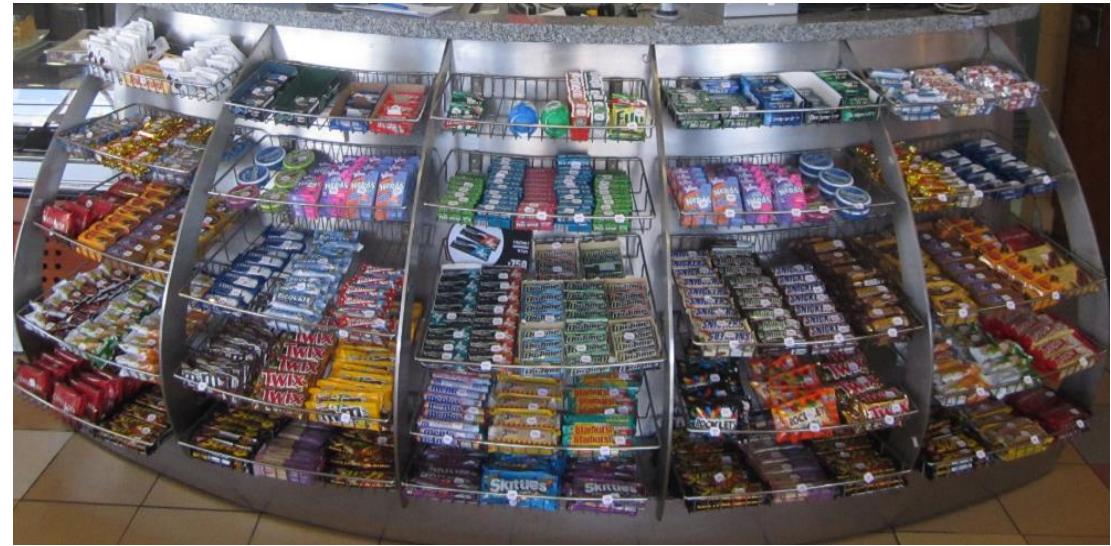

**Figura 8: Fotografía de la zona de impulsivos, tomada en octubre del 2013, local Pronto Camilo Henriquez. Fuente: Elaboración Propia**

Exhibición de productos en la zona de impulsivos, vigente al menos entre el 22 de enero y el 19 de febrero del año 2014:

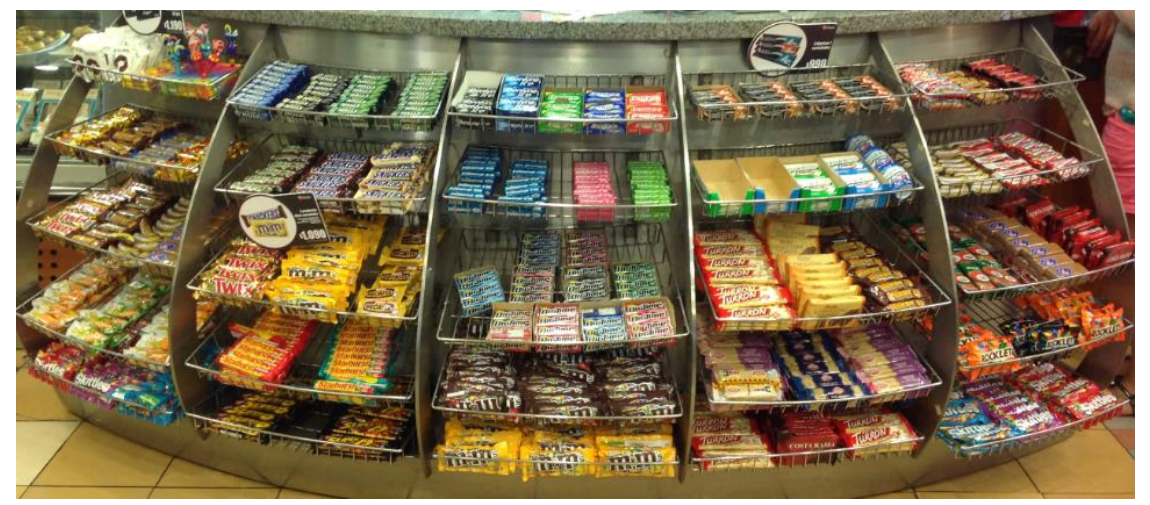

**Figura 9: Fotografía de la zona de impulsivos, tomada en febrero del 2013, local Pronto Camilo Henriquez. Fuente: Elaboración Propia**

Se puede apreciar que la góndola de la zona de impulsivos posee 5 divisiones verticales, llamadas secciones de ahora en adelante, y 5 divisiones horizontales, llamadas repisas de ahora en adelante, por lo que existe un total de 25 zonas dentro de la zona de impulsivos.

> b. Una vez obtenida la implementación real de la zona de impulsivos del local en estudio, se tradujo a una grilla elaborada en Excel, para tener en detalle las características de los productos que ahí estaban incorporados y las secciones en que se encontraban disponibles. La división y tipificación de la grilla se expone a continuación:

**Figura 10: Esquema de la grilla confeccionada como referencia en Excel**

c. Una vez obtenida la grilla, la manera en que se consideró estimar los coeficientes de prioridad de la ubicación se asoció con las cantidades de unidades vendidas en cada una de las divisiones de la góndola de la zona de impulsivos, dependiendo de los productos que allí se encontraban exhibidos, para los dos períodos de tiempo en que se encontraba vigente cada uno.

El desglose de los productos que se encontraba en cada una de las divisiones de la góndola, para ambos períodos de vigencia de cada una de las exhibiciones, para el local Camilo Henriquez se detalla en el Anexo 7.

Una vez obtenidos cada uno de los productos de acuerdo con su ubicación en la góndola, se cruzó dicha información con la transaccional. Para ambos períodos de exhibición de la zona de impulsivos, se consideró la cantidad de unidades vendidas en cada una de las secciones, donde se identificaron a priori los productos y su ubicación. El período de tiempo considerado el análisis de la ubicación, a partir de las fotografías tomadas en terreno, para ambos casos fue de cuatro semanas.

Se argumenta la fidelidad y representatividad de considerar cuatro semanas de historia transaccional, para el análisis de las dos fotografías tomadas en períodos diferentes, debido a que en la administración de las tiendas de conveniencia Pronto establecen un período de vigencia para los planogramas de mínimo 3 meses, e idealmente, establecer un cambio cada 6-8 meses. Por lo tanto, al considerar aproximadamente un mes de data histórica transaccional se asegura que los productos hayan permanecido en la ubicación de la fotografía, lo que apoya la realización de la estimación de los coeficientes de ubicación de los productos, incluyendo las unidades vendidas de los productos en cada una de las secciones de la zona de impulsivos.

Luego, como dentro de una división puede existir más de algún producto, se realizó la suma directa de las cantidades vendidas para cada una de las divisiones de la góndola. Finalmente, la grilla de la góndola obtenida en términos de las cantidades, por cada una de las divisiones, es la siguiente:

- Sobre un total de 4.403 unidades vendidas de productos impulsivos, se desglosa por cada una de las divisiones, en planograma vigente al menos entre el 16 de septiembre y el 13 de octubre del año 2013:

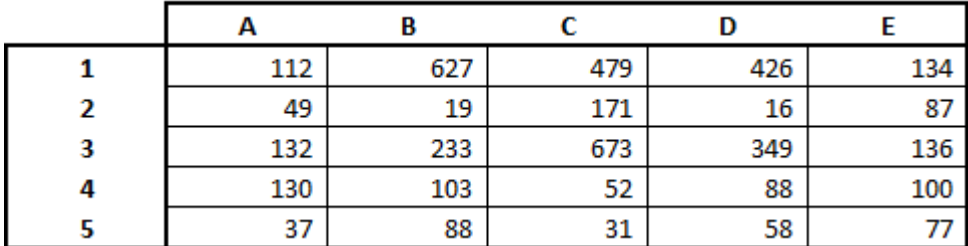

**Figura 11: Unidades vendidas entre el 16 de septiembre y el 13 de octubre del 2013, por cada división.**

- Sobre un total de 3.834 unidades vendidas de productos impulsivos, se desglosa por cada una de las divisiones, en planograma vigente al menos entre el 22 de enero y el 19 de febrero del año 2014:

|   | 265 | 195 | 431 | 194 | 144 |
|---|-----|-----|-----|-----|-----|
| 2 | 125 | 179 | 195 | 92  | 233 |
| 3 | 80  | 147 | 733 | 65  | 53  |
| 4 | 179 | 51  | 48  | 74  | 57  |
|   | 42  | 176 | 18  | 18  | 42  |

**Figura 12: Unidades vendidas entre el 22 de enero y el 19 de febrero del 2014, por cada división.**

d. Una vez obtenida la cantidad de unidades vendidas por cada una de las divisiones de la góndola de la zona de productos impulsivos, se obtienen los coeficientes de la prioridad de la ubicación. Dichos coeficientes se obtienen como la cantidad de unidades vendidas en cada una de las secciones, pero en términos porcentuales relativos, considerando como el 100% la cantidad total de unidades vendidas, para ambos períodos de vigencia, en la zona de impulsivos.

Adicionalmente, para ayudar en la interpretación y dar cuenta de las zonas atractivas dentro de la zona de impulsivos, se confeccionó una grilla con escala de colores, donde las zonas más verdes representan las posiciones más atractivas, en términos de cantidades vendidas, y las zonas más rojas las posiciones menos atractivas, graduando los colores interpolados de acuerdo a los valores de la grilla.

De acuerdo a lo anterior, para ambos períodos, se obtienen los siguientes resultados:

- Participación de cada sección en las ventas, para el planograma vigente entre el 16 de septiembre y el 13 de octubre del año 2013:

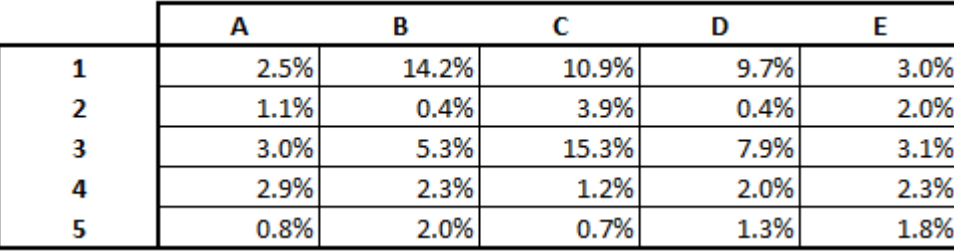

**Figura 13: Esquema con la participación porcentual en las ventas para cada división de la góndola**

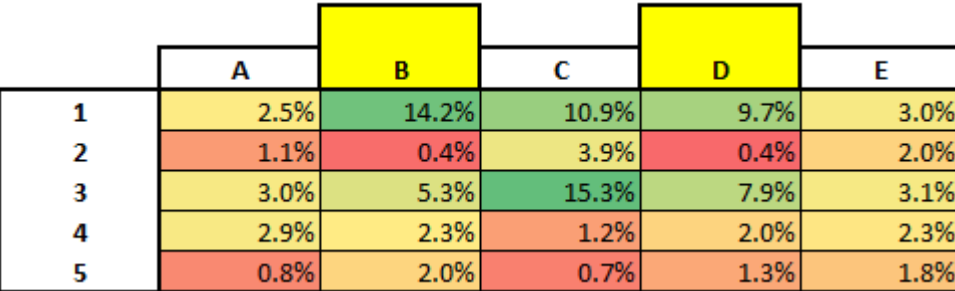

**Figura 14: Demarcación de las zonas más y menos atractivas de acuerdo a escala de color**

- Participación de cada sección en las ventas, para el planograma vigente entre el 22 de enero y el 19 de febrero del año 2014:

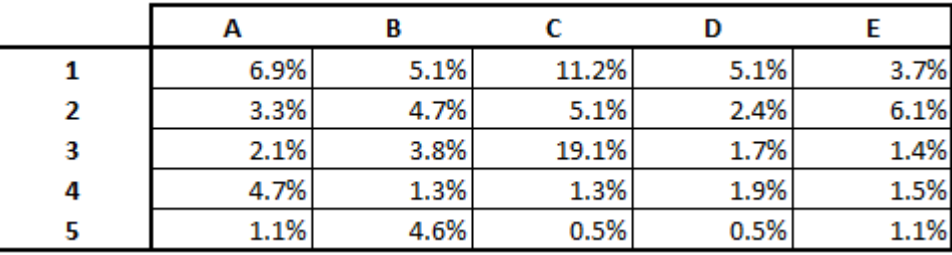

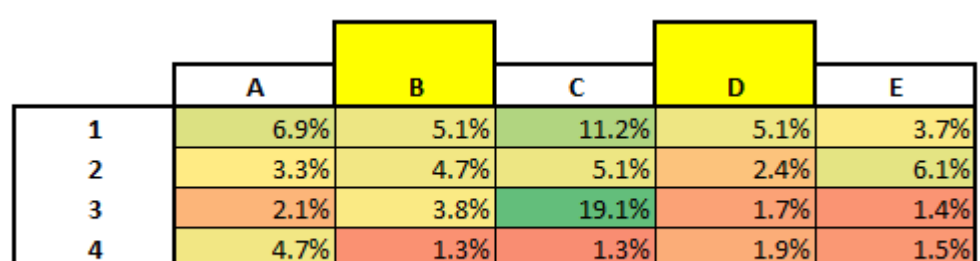

**Figura 15: Esquema con la participación porcentual en las ventas para cada división de la góndola**

**Figura 16: Demarcación de las zonas más y menos atractivas de acuerdo a escala de color**

0.5%

0.5%

1.1%

4.6%

5

1.1%

Como se comentó anteriormente, una de las principales razones de la utilización de dos periodos de tiempos diferentes, con dos exhibiciones de productos impulsivos distintas, tiene que ver con la representatividad en la estimación de los coeficientes de prioridad de la ubicación dentro de la góndola. Es por esto que la estimación final que será utilizada como input dentro del modelo de optimización corresponde, para cada una de las veinticinco secciones de la zona de impulsivos, al promedio porcentual entre los dos períodos y exhibiciones diferentes de productos analizados.

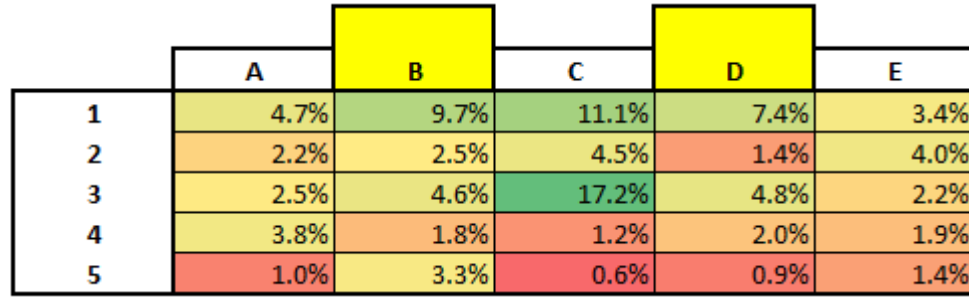

Finalmente la participación de las secciones de las góndolas en las unidades vendidas corresponde a la siguiente:

**Figura 17: Estimación final de los coeficientes de prioridad de la ubicación porcentuales**

Intuitivamente, los resultados obtenidos no se alejan demasiado de lo que uno podría llegar a pensar antes de realizar el análisis descrito anteriormente, para ambos períodos de vigencia de exhibiciones de productos consideradas. Las zonas centrales-superiores de la zona de impulsivos son las que presentan una mayor atracción, decayendo en términos de la atracción hacia los extremos (derecha e izquierda) y hacia la zona inferior. Más aún, si uno realiza un análisis comparativo con una foto real del local Camilo Henriquez, se puede apreciar que en las secciones B y D (destacadas en el diagrama) se ubican los POS.

Otro elemento adicional que se aprecia mediante las visitas al local tiene que ver con que la llegada de los clientes a la zona de impulsivos se realiza por la zona central de la góndola (zona C aproximadamente), ya que es allí donde disponen de una parte libre del mesón y los clientes emplean para situar los productos que van a cancelar. Según lo anterior, al llegar el cliente por el centro de la góndola, las secciones que están más al alcance de sus manos para escoger productos son las superiores B, C y D, que presentan coeficientes de prioridad de ubicación destacados.

Una fotografía real, del local Pronto Camilo Henriquez, de la ubicación de los POS y llegada de los clientes, que justifica lo mencionado anteriormente se expone a continuación:

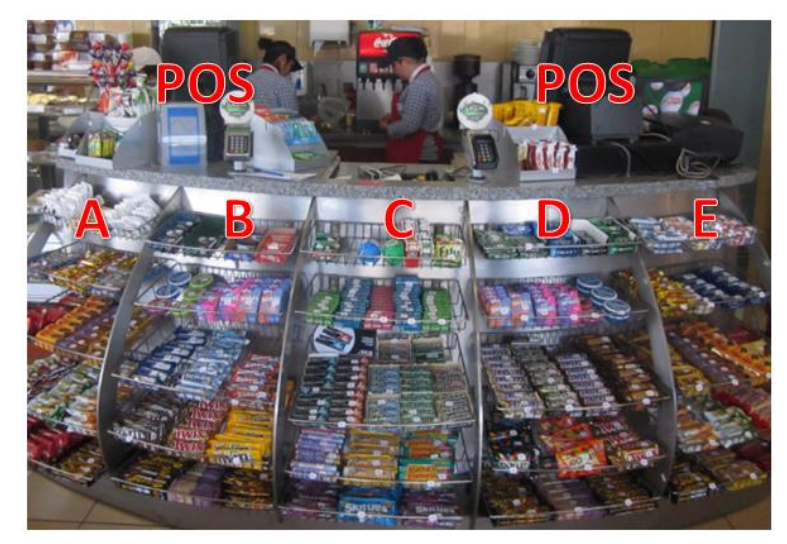

**Figura 18: Fotografía Pronto Camilo Henriquez, donde se identifican las zonas de la góndola y los POS.**

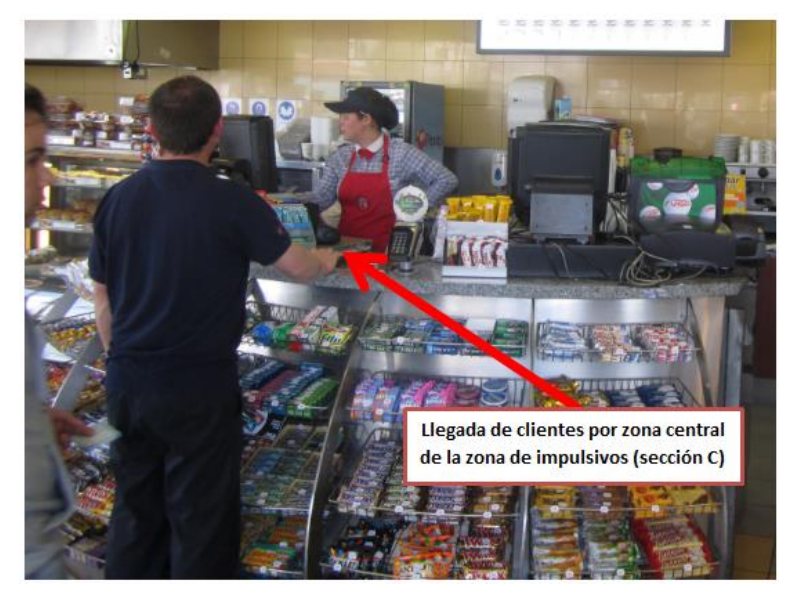

**Figura 19: Fotografía Pronto Camilo Henriquez, identificando la zona por la cual se acercan los clientes a los POS**

Finalmente, la grilla resultante con los coeficientes de prioridad de acuerdo a la ubicación dentro de la góndola de la zona de impulsivos  $(\sigma_j \, y \, \omega_k)$ , y que fueron estimados mediante el proceso explicitado anteriormente, corresponde a la siguiente:

|   | А    | B    |      | D    |      |
|---|------|------|------|------|------|
|   | 0.05 | 0.10 | 0.11 | 0.07 | 0.03 |
| 2 | 0.02 | 0.03 | 0.04 | 0.01 | 0.04 |
| з | 0.03 | 0.05 | 0.17 | 0.05 | 0.02 |
| 4 | 0.04 | 0.02 | 0.01 | 0.02 | 0.02 |
|   | 0.01 | 0.03 | 0.01 | 0.01 | 0.01 |

**Figura 20: Coeficientes resultantes de prioridad de ubicación para cada sección de la góndola**

### **8.5.3. Establecimiento y selección del resto de los parámetros del modelo de optimización**

Para obtener los parámetros que el modelo de optimización requiere como inputs, se realizó un análisis 80/20 explicado en detalle en el capítulo de levantamiento de la información. Dicho análisis se realizó considerando el período inicial de análisis correspondiente a los seis primeros meses del año 2013. Se seleccionaron los productos que representan el 80% de la contribución del período y, adicionalmente, se agregaron aquellos productos que aparecían dentro del 80% de las ventas (en unidades vendidas) y que no aparecían por contribución.

Adicionalmente, para verificar incorporaciones de productos recientes en la zona de impulsivos del local, se analizaron los últimos seis meses del año 2013 y dos meses iniciales del año 2014, de manera de incorporar los productos que se habían incorporado recientemente y que habían tenido resultados destacados en el análisis 80/20 pero para un período más actual.

Finalmente se incorporó un par de productos nuevos que no presentaban historial transaccional dentro de la tienda, pero que por contrato con proveedores deben incorporarse a la zona de impulsivo. Como una manera de verificar el impacto que podría tener la incorporación de dichos productos, se revisaron los estadísticos de ventas y contribución de estos productos pero en otras tiendas en las cuales habían sido incorporados tiempo atrás dentro del mismo formato P190, correspondiente al del local en estudio.

Teniendo en cuenta lo explicado, se determina el resto de los parámetros necesarios para el desarrollo del modelo de optimización seleccionado:

**a. Productos considerados:** los productos considerados corresponden a los obtenidos luego de realizado el análisis 80/20 para los seis primeros meses del 2013, los obtenidos analizando los últimos meses del 2013 y principios del 2014, y considerando los productos nuevos que deben incluirse por contrato con proveedores. Dicha técnica simplificada de análisis para la determinación del mix de productos a incluir, pasa por la exclusión de la determinación del surtido de las categorías. Los propósitos y esfuerzos de la memoria, se centran en la determinación de la localización y asignación de los productos, tal cual se explicita en los propósitos de la presente memoria.

A continuación se presenta el ID de los productos ingresados al modelo, el nombre del producto, la contribución unitaria del producto, el ancho del producto en centímetros medido físicamente en la tienda, la marca del producto, el grupo de artículo tradicional al cual corresponde, la nueva clasificación generada para los productos de la zona de impulsivos, las caras mínimas de exhibición y las caras máximas de exhibición de cada producto.

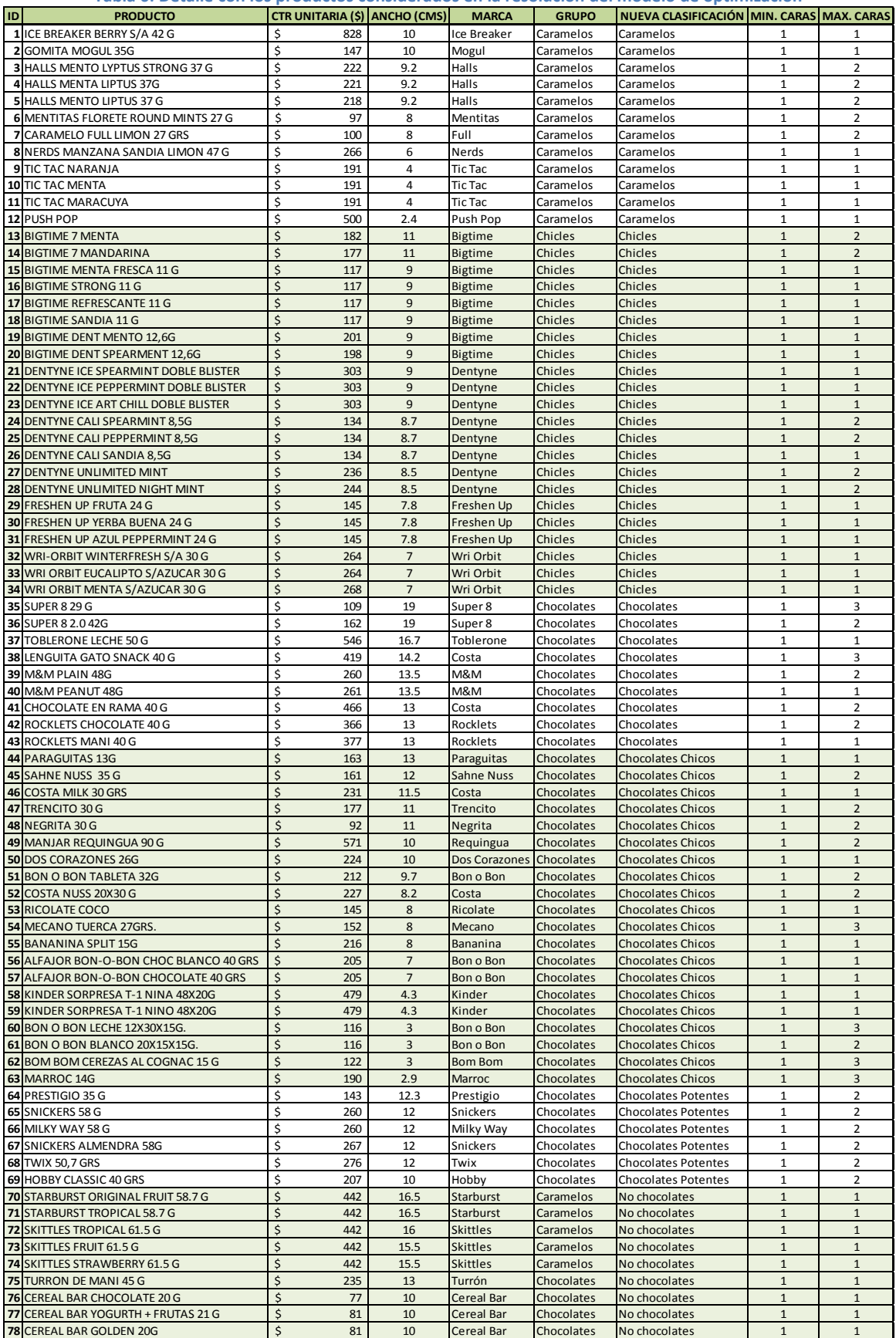

#### **Tabla 6: Detalle con los productos considerados en la resolución del modelo de optimización**

La relación entre la tabla y los parámetros requeridos por el modelo de optimización es la siguiente:

- $i = \{1, 2, ..., 78\}$ , conjunto asociado a los productos que se incluyen en el modelo
- n: cantidad de productos a asignar correspondiente a 78 productos
- $-a_i$ :
- $\rho_i$ :
- $L_i$ :
- $U_i$ :
- **b. Góndola de la zona de impulsivos considerada:** como se mencionó anteriormente, el modelo se desarrolla basándose en la tienda Pronto Camilo Henriquez P190, por lo tanto, la información relativa a los coeficientes de prioridad de la ubicación, así como las dimensiones espaciales de cada una de las bandejas de la góndola, se ajustan a la realidad de dicho local.

La góndola de la zona de impulsivos posee 5 divisiones verticales (secciones) y 5 divisiones horizontales (repisas). Los parámetros asociados a los coeficientes de ubicación son los siguientes.

|   | А    | B    |      | D    |      |
|---|------|------|------|------|------|
|   | 0.05 | 0.10 | 0.11 | 0.07 | 0.03 |
| 2 | 0.02 | 0.03 | 0.04 | 0.01 | 0.04 |
| з | 0.03 | 0.05 | 0.17 | 0.05 | 0.02 |
| 4 | 0.04 | 0.02 | 0.01 | 0.02 | 0.02 |
|   | 0.01 | 0.03 | 0.01 | 0.01 | 0.01 |

**Figura 21: Esquema con los coeficientes de prioridad de ubicación estimados para cada división de la góndola**

La relación con los parámetros del modelo es la siguiente:

- m: número de repisas correpondiente a 5
- p: número de secciones en cada una de las repisas correspondiente a 5
- $-\sigma_i$ :
- $\omega_k$ : coeficiente de prioridad de la sección k de la repisa

Como se tiene la tabla con los coeficientes de prioridad de la posición, para efectos del modelo y por simplicidad, se reasignarán los parámetros  $\sigma_i$  y  $\omega_k$ , en uno solo denominado:

 $-\mu_{ik}$ : coeficente de prioridad de la sección k de la repisa j

$$
-j = \{1,2,3,4,5\}
$$

-  $k = \{A, B, C, D, E\}$ 

Con lo anterior, queda definido entonces uno de los parámetros más importantes para la resolución del modelo, y que influye directamente en la función objetivo a maximizar:

 $\varphi_{ijk} = \rho_i * \sigma_j * \omega_k = \rho_i * \mu_{jk},$ rentabilidad del producto i si se ubica sobre la sección k de la repisa j.

Además, se tomaron las medidas de las bandejas de la góndola, resultando ser de una medida estándar, presentando 49 centímetros cada una de las 25 bandejas que compone la zona de productos impulsivos. Por lo tanto, se obtiene la siguiente información:

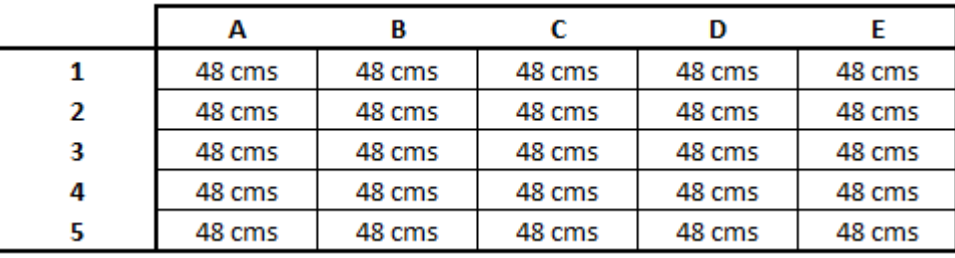

**Figura 22: Esquema con las dimensiones de las bandejas de cada una de las secciones**

Obteniéndose la definición del siguiente parámetro:

 $T_{ik}$ : Largo (longitud) de la sección k en la repisa j correspondiente a 48 cms. para cada una.

Finalmente, las variables a determinar con el modelo de optimización, mediante la maximización de la función objetivo, corresponden a:

- X<sub>iik</sub>: número de caras del producto i sobre la sección k de la repisa j -  $Y_{ijk} = \begin{cases} 1 \end{cases}$  $\boldsymbol{0}$ 

### **8.6. Resultados del modelo y análisis de sensibilidad**

#### **8.6.1. Resultados del modelo de optimización**

 $\overline{a}$ 

Para la resolución del modelo de optimización se utilizó la ayuda del software o herramienta de resolución denominada "GAMS<sup>21</sup>". El código de programación del modelo de optimización en GAMS se encuentra en detalle en el Anexo 8. Con GAMS se ejecutó el problema considerando las variables y restricciones, y en un tiempo de resolución bastante acotado.

El modelo incluye setenta y ocho *productos* (*i*), que se asignan en las combinaciones de cinco *repisas* (*j*) y cinco *secciones* (*k*), entregando un total de veinticinco divisiones. Lo anterior entrega un total de mil novecientos cincuenta combinaciones solamente para la variable  $X_{ijk}$ .

Para no tener conflictos con la definición de parámetros ni variables, la única variación que se realizó corresponde a la redefinición de los identificadores de las secciones (L, M, N, O,

<sup>&</sup>lt;sup>21</sup> GAMS corresponde a la sigla en inglés de "General Algebraic Modeling System", es un entorno para definir, analizar y resolver problemas de optimización. Presenta una gran capacidad de resolución tanto para pequeños (docenas de variables y restricciones) como grandes (miles de variables y restricciones) problemas escribiendo básicamente el mismo programa.

P) y de los niveles (Q, R, S, T, U), donde la grilla modelo a considerar para la zona de productos impulsivos, para efectos del modelo, corresponde a la siguiente:

**Figura 23: Esquema con la redefinición de las secciones y niveles, para efectos del modelo**

Los resultados obtenidos, para el modelo con todas las restricciones y parámetros definidos anteriormente, se exponen en el Anexo 9, tal cual como los arrojó GAMS. Sin embargo, para tener una mejor interpretación de los resultados, se elaboró una grilla en Excel que simula la góndola de la zona de productos impulsivos indicando el ID de cada producto en cada una de las divisiones de la góndola:

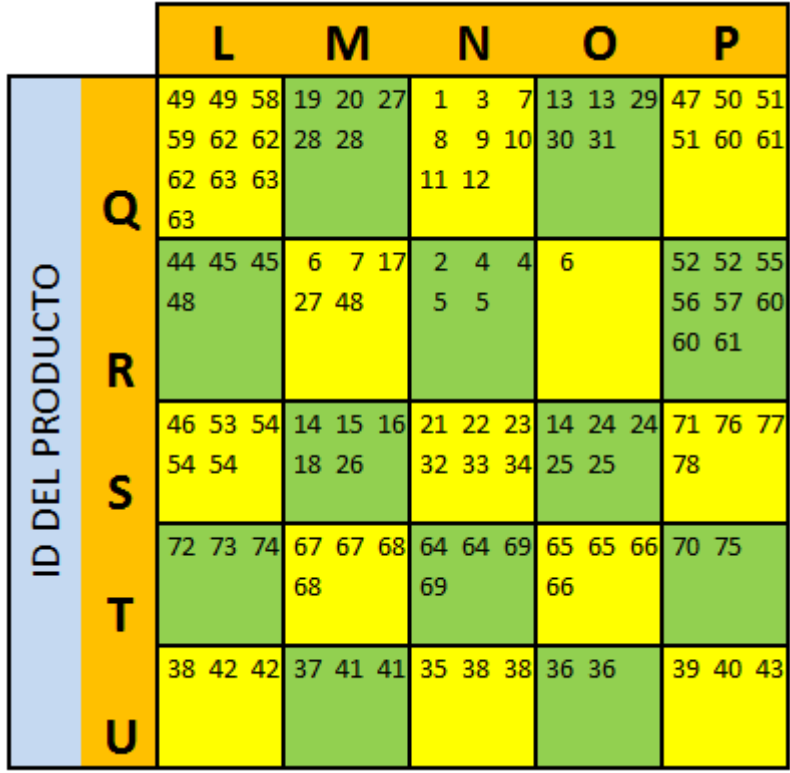

**Figura 24: Resultados del modelo completo obtenido mediante GAMS**

En figura anterior que representa la góndola de la zona de productos impulsivos, los números que aparecen corresponden al ID de cada uno de los productos que aparecen en la Tabla 6, y cada una de sus apariciones que presenta cada ID corresponde al número de caras que se le asignó a cada producto mediante la optimización.

Otra visualización de los resultados, corresponde a visualizar el grupo de artículos al cual corresponde cada uno de los productos asignados en las divisiones que presenta la góndola, tal como se expone a continuación:

|                        |   |                                                                                                    |          |          |                       | м                                |                |                                            | Ν                                   |                                  |                                                                                                    |                           |                |                                                                                                    |          |          |
|------------------------|---|----------------------------------------------------------------------------------------------------|----------|----------|-----------------------|----------------------------------|----------------|--------------------------------------------|-------------------------------------|----------------------------------|----------------------------------------------------------------------------------------------------|---------------------------|----------------|----------------------------------------------------------------------------------------------------|----------|----------|
| PRODUCTO<br>품<br>GRUPO |   | Choc. Chicos Choc. Chicos Choc. Chicos Chicles<br>Choc. Chicos Choc. Chicos Choc. Chicos Chicles<br>Choc. Chicos Choc. Chicos Choc. Chicos<br>Choc. Chicos |          |          |                       | <b>Chicles</b><br><b>Chicles</b> | Chicles        | Caramelos<br>Caramelos<br><b>Caramelos</b> | Caramelos<br>Caramelos<br>Caramelos | Caramelos<br>Caramelos           | <b>Chicles</b><br><b>Chicles</b>                                                                                                    | <b>Chicles</b><br>Chicles | <b>Chicles</b> | <b>Choc. Chicos Choc. Chicos Choc. Chicos</b><br>Choc. Chicos Choc. Chicos Choc. Chicos                          |          |          |
|                        | R | Choc. Chicos Choc. Chicos Choc. Chicos Caramelos<br>Choc. Chicos                                                                                           |          |          | <b>Chicles</b>        | Caramelos<br><b>Choc. Chicos</b> | <b>Chicles</b> | Caramelos<br>Caramelos                     | Caramelos<br>Caramelos              | Caramelos                        | Caramelos                                                                                                    |                           |                | Choc. Chicos Choc. Chicos Choc. Chicos<br>Choc. Chicos. Choc. Chicos. Choc. Chicos.<br>Choc. Chicos Choc. Chicos |          |          |
|                        |   | Choc. Chicos Choc. Chicos Choc. Chicos Chicles<br>Choc. Chicos Choc. Chicos                                                                                |          |          | <b>Chicles</b>        | <b>Chicles</b><br>Chicles        | <b>Chicles</b> | <b>Chicles</b><br><b>Chicles</b>           | <b>Chicles</b><br><b>Chicles</b>    | <b>Chicles</b><br><b>Chicles</b> | <b>Chicles</b><br><b>Chicles</b>                                                                                                    | <b>Chicles</b><br>Chicles | <b>Chicles</b> | No Choc.<br>No Choc.                                                                                             | No Choc. | No Choc. |
|                        |   | No Choc.                                                                                                    | No Choc. | No Choc. | <b>Choc. Potentes</b> |                                  |                | <b>Choc. Potentes</b>                      |                                     |                                  | Choc. Potentes Choc. Potentes Choc. Potentes Choc. Potentes Choc. Potentes Choc. Potentes Choc. Potentes Choc. Potentes Choc. Potentes No Choc.<br><b>Choc. Potentes</b> |                           |                |                                                                                                    | No Choc  |          |
|                        |   | Choc.                                                                                                    | Choc.    | Choc.    | Choc.                 | Choc.                            | Choc.          | Choc.                                      | Choc.                               | Choc.                            | Choc.                                                                                                    | Choc.                     |                | Choc.                                                                                                    | Choc.    | Choc.    |

**Figura 25: Representación de los resultados del modelo en términos de los grupos de artículos**

Para el modelo completo, la resolución se llevó a cabo en un tiempo de ejecución de 6 segundos, y el valor de la función objetivo entendida como la "Rentabilidad" fue de 1.343.

#### **8.6.2. Análisis de sensibilidad**

Se realizaron algunas variaciones en el modelo para ver como influía en los resultados del óptimo, la relajación de algunas restricciones y variando los parámetros asociados a las cantidades mínimas y máximas de caras que debe tener cada uno de los productos.

- Al relajar la restricción relativa al máximo de caras que debe tener cada uno de los productos, se obtiene que la función objetivo toma el valor de 3.307,907 lo cual es cerca  $\det$  250 % mayor que el óptimo bajo la restricción relajada<sup>22</sup>. Sin embargo, lo que sucede en la asignación de caras es que se concentra en los productos que ofrecen mayor contribución por cada uno de los grupos de artículos, situación lejana a la realidad. Es prácticamente impracticable debido a que se estaría perdiendo la mayor parte del mix de productos, concentrándose la exhibición en muy pocos productos (cerca de 5). Esta situación traería consigo por un lado el deterioro de la imagen de la tienda en estudio, y por otro lado una enorme cantidad de quiebres de stock, debido a que productos que presentan una alta rotación dentro de la zona de impulsivos tendrían una sola cara de exhibición, no alcanzando a cubrirse la demanda entre dos periodos de reposición de productos.

Se aprecia la aparición de una gran cantidad de productos de tamaño pequeño y que presentan una contribución superior a otros productos, como lo son algunos caramelos y chocolates chicos, llenándose con éstos la mayor cantidad posible de las divisiones de la góndola para así maximizar la rentabilidad de la zona de impulsivos.

 $22$  Para ver resultados en detalles consultar Anexo 10.

|          |   |                                                    |           |           |             | м                                    |                               |                     | N                |                    |                                          | о                   |                                                       |                                        | P         |          |
|----------|---|----------------------------------------------------|-----------|-----------|-------------|--------------------------------------|-------------------------------|---------------------|------------------|--------------------|------------------------------------------|---------------------|-------------------------------------------------------|----------------------------------------|-----------|----------|
|          |   | Choc. Chicos, Choc. Chicos, Choc. Chicos Chicles   |           |           |             | Chicles                              | <b>Chicles</b>                | Caramelos           | Caramelos        | Caramelos          | <b>Caramelos</b>                         | Chicles             | Chicles                                               | Choc. Chicos Choc. Chicos Choc. Chicos |           |          |
|          |   | Choc. Chicos. Choc. Chicos. Choc. Chicos. Chicles. |           |           |             | Chicles                              | <b>Chicles</b>                | Caramelos           | Caramelos        | Caramelos          | <b>Chicles</b>                           | Chicles             | Choc. Chicos                                          | Choc, Chicos Choc, Chicos Choc, Chicos |           |          |
|          |   | Choc. Chicos Choc. Chicos Choc. Chicos             |           |           |             |                                      |                               | Caramelos           | Caramelos        | Caramelos          |                                          |                     |                                                       | Choc. Chicos Choc. Chicos Choc. Chicos |           |          |
|          |   | <b>Choc. Chicos Choc. Chicos</b>                   |           |           |             |                                      |                               | <b>Caramelos</b>    | <b>Caramelos</b> | <b>Caramelos</b>   |                                          |                     |                                                       | Choc. Chicos, Choc. Chicos             |           |          |
|          |   |                                                    |           |           |             |                                      |                               | <b>Caramelos</b>    | <b>Caramelos</b> | Caramelos          |                                          |                     |                                                       |                                        |           |          |
|          |   |                                                    |           |           |             |                                      |                               | <b>Caramelos</b>    | <b>Caramelos</b> | Caramelos          |                                          |                     |                                                       |                                        |           |          |
|          |   |                                                    |           |           |             |                                      |                               | <b>Caramelos</b>    | Caramelos        |                    |                                          |                     |                                                       |                                        |           |          |
|          |   | Choc. Chicos Choc. Chicos Choc. Chicos Chicles     |           |           |             | Chicles                              | <b>Chicles</b>                | Caramelos           | Caramelos        | Caramelos          | <b>Chicles</b>                           | <b>Chicles</b>      | <b>Chicles</b>                                        | Choc. Chicos Choc. Chicos Choc. Chicos |           |          |
|          |   | Choc, Chicos Choc, Chicos Choc, Chicos Chicles     |           |           |             | <b>Chicles</b>                       | <b>Choc. Chicos Caramelos</b> |                     | Caramelos        | Caramelos          | Chicles                                  | <b>Choc. Chicos</b> |                                                       | Choc. Chicos Choc. Chicos Choc. Chicos |           |          |
| PRODUCTC |   | Choc. Chicos Choc. Chicos Choc. Chicos             |           |           |             |                                      |                               | <b>Caramelos</b>    | Caramelos        | Caramelos          |                                          |                     |                                                       | Choc. Chicos Choc. Chicos Choc. Chicos |           |          |
|          |   | Choc. Chicos                                       |           |           |             |                                      |                               | <b>Caramelos</b>    | Caramelos        | Caramelos          |                                          |                     |                                                       | Choc. Chicos, Choc. Chicos             |           |          |
|          |   |                                                    |           |           |             |                                      |                               | Caramelos           | Caramelos        | Caramelos          |                                          |                     |                                                       |                                        |           |          |
| ΕL       | R |                                                    |           |           |             |                                      |                               | Caramelos           | Caramelos        | Caramelos          |                                          |                     |                                                       |                                        |           |          |
|          |   |                                                    |           |           |             |                                      |                               | <b>Caramelos</b>    | Caramelos        |                    |                                          |                     |                                                       |                                        |           |          |
| ≘        |   | Choc. Chicos, Choc. Chicos, Choc. Chicos Chicles   |           |           |             | Chicles                              | <b>Chicles</b>                | <b>Chicles</b>      | Chicles          | Chicles            | Chicles                                  | Chicles             | Chicles                                               | Choc, Chicos, Choc, Chicos, No Choc,   |           |          |
|          |   | Choc. Chicos. Choc. Chicos. Choc. Chicos Chicles.  |           |           |             | Choc. Chicos                         | <b>Choc. Chicos Chicles</b>   |                     | <b>Chicles</b>   | <b>Chicles</b>     | <b>Chicles</b>                           | Chicles             | Chicles                                               | No Choc.                               | No Choc.  |          |
|          |   | Choc. Chicos Choc. Chicos Choc. Chicos             |           |           |             |                                      |                               |                     |                  |                    |                                          |                     |                                                       |                                        |           |          |
|          |   | <b>Choc. Chicos Choc. Chicos</b>                   |           |           |             |                                      |                               |                     |                  |                    |                                          |                     |                                                       |                                        |           |          |
|          |   | No Choc.                                           | No Choc.  | No Choc.  | Chor Chicos | Choc. Chicos                         | <b>Choc. Chicos</b> Caramelos |                     | Caramelos        | Caramelos          |                                          |                     | Choc. Potentes Choc. Potentes Choc. Potentes No Choc. |                                        | No Choc.  | No Choc. |
|          |   |                                                    |           |           |             | <b>Choc. Potentes Choc. Potentes</b> |                               | <b>Caramelos</b>    |                  |                    | Choc. Chicos Choc. Chicos Choc. Potentes |                     |                                                       |                                        |           |          |
|          |   | Caramelos                                          | Caramelos | Caramelos | Caramelos   | Choc.                                | Choc.                         | Choc.               | Choc.            | Choc. Chicos Choc. |                                          | Choc.               | Choc. Chicos                                          | Caramelos                              | Caramelos | Choc.    |
|          |   | Choc.                                              |           |           | Choc.       |                                      |                               | <b>Choc. Chicos</b> |                  |                    |                                          |                     |                                                       | <b>Choc. Chicos</b>                    |           |          |

**Figura 26: Representación de los resultados del modelo con la restricción de caras máximas relajada, en términos de los grupos de artículos.**

- Al homogeneizar los coeficientes de prioridad de la ubicación, es decir, al considerar todas las secciones de la zona de impulsivos con la misma atracción y el mismo impacto en las ventas en términos de los coeficientes, se obtiene que la función objetivo resulta ser de 1.037,32. El resultado que se obtiene es comparativamente inferior al obtenido considerando el modelo inicial con coeficientes de prioridad de ubicación diferentes para cada sección de la zona. Adicionalmente, la asignación de los productos y su  $localización<sup>23</sup> cuando se consideran iguales los coeficientes de prioridad por ubicación$ todos iguales, ocurren dos efectos. El primero tiene que ver con que la localización de los productos pasa a ser una variable irrelevante dentro del modelo, puesto a que cualquier sección de la zona es igualmente "atractiva a otra". El segundo tiene que ver con que las asignación de los productos pasa solamente por darle más caras a aquellos productos que presentan una mayor contribución unitaria, procurando utilizar de la manera más eficiente el espacio disponible en cada una de las veinticinco bandejas de la zona de impulsivos.

|                          |              |          |                                                  |                       | М              |                |                     |                  |                |                       |                |                                                                                                    |                                          |          |                                          |
|--------------------------|--------------|----------|--------------------------------------------------|-----------------------|----------------|----------------|---------------------|------------------|----------------|-----------------------|----------------|----------------------------------------------------------------------------------------------------|------------------------------------------|----------|------------------------------------------|
|                          |              |          | Choc. Chicos Choc. Chicos Choc. Chicos Chicles   |                       | <b>Chicles</b> | Chicles        | <b>Caramelos</b>    | <b>Caramelos</b> | Caramelos      | <b>Chicles</b>        | Chicles        | <b>Chicles</b>                                                                                                    | Choc, Chicos, Choc, Chicos, Choc, Chicos |          |                                          |
|                          |              |          | Choc. Chicos Choc. Chicos Choc. Chicos Chicles   |                       | <b>Chicles</b> | Chicles        | Caramelos Caramelos |                  |                | <b>Chicles</b>        | <b>Chicles</b> |                                                                                                    |                                          |          | Choc, Chicos, Choc, Chicos, Choc, Chicos |
| $\mathsf{D}$             |              |          | Choc, Chicos, Choc, Chicos, Choc, Chicos         |                       |                |                |                     |                  |                |                       |                |                                                                                                    | Choc. Chicos Choc. Chicos                |          |                                          |
| <u>ين</u> '              |              |          | Choc. Chicos Choc. Chicos Choc. Chicos Chicles   |                       | <b>Chicles</b> | <b>Chicles</b> | <b>Caramelos</b>    | Caramelos        | Caramelos      | <b>Chicles</b>        | <b>Chicles</b> | <b>Chicles</b>                                                                                                    | Choc. Chicos, Choc. Chicos, Choc. Chicos |          |                                          |
|                          |              |          | Choc. Chicos Choc. Chicos Choc. Chicos Chicles   |                       |                |                | <b>Caramelos</b>    | Caramelos        | Caramelos      | <b>Chicles</b>        | <b>Chicles</b> |                                                                                                    | Choc. Chicos, Choc. Chicos               |          |                                          |
| ROD                      |              |          |                                                  |                       |                |                | <b>Caramelos</b>    |                  |                |                       |                |                                                                                                    |                                          |          |                                          |
| $\sim$                   |              |          | Choc. Chicos Choc. Chicos Choc. Chicos Caramelos |                       | <b>Chicles</b> | Chicles        | <b>Chicles</b>      | <b>Chicles</b>   | <b>Chicles</b> | <b>Chicles</b>        |                |                                                                                                    | <b>Caramelos</b>                         | No Choc. | No Choc.                                 |
| 룹                        | Choc. Chicos |          |                                                  | <b>Chicles</b>        | Choc. Chicos   |                | <b>Chicles</b>      |                  |                |                       |                |                                                                                                    | No Choc.                                 |          |                                          |
|                          | No Choc.     | No Choc. | No Choc.                                         |                       |                |                |                     |                  |                |                       |                | Choc Potentes, Choc Potentes, Choc Potente Choc Potente Choc Potente Choc Potente Choc Potentes, Choc Potentes, Choc Potentes, No Choc |                                          | No Choc. | No Choc.                                 |
| $\mathbf{\underline{o}}$ |              |          |                                                  | <b>Choc. Potentes</b> |                |                |                     |                  |                | <b>Choc. Potentes</b> |                |                                                                                                    |                                          |          |                                          |
|                          |              | Choc.    | Choc.                                            | Choc.                 | Choc.          | Choc.          | Choc.               | Choc.            |                | Choc                  | Choc.          | Choc.                                                                                                    | Choc.                                    | Choc.    | Choc.                                    |
|                          |              |          |                                                  |                       |                |                |                     |                  |                |                       |                |                                                                                                    |                                          |          |                                          |

**Figura 27: Representación de los resultados del modelo con coeficientes de prioridad de ubicación homogeneizados para todas las secciones**

## **8.7. Diseño final de la propuesta de planograma y comentarios finales**

## **8.7.1. Diseño final de la propuesta**

Los resultados obtenidos a partir del modelo de localización y asignación de los productos en la zona de impulsivos, optimizan la utilización de los espacios físicos disponibles y su combinación con la atracción diferente que presenta cada una de las secciones de la zona. Sin embargo, el modelo no incorpora un aspecto importante del merchandising de presentación, que

 $^{23}$  Ver los resultados detallados en el Anexo 11

procura disponer de una exhibición atractiva y llamativa para el cliente, de manera que exista un impacto visual de la zona y tienda a aumentar la probabilidad de realizar una compra impulsiva.

Se considera que el proceso de creación y diseño de un planograma con la respectiva determinación de la ubicación de los productos en la zona de impulsivos, es una mezcla de análisis cuantitativo (ciencia), aportado con el modelo de optimización, y análisis cualitativo (arte), aportado por las visitas en terreno y técnicas de merchandising. Es la forma en que se les presenta la exhibición de los productos al cliente y al mismo tiempo la manera en que se interactúa con ellos en la tienda.

Para describir las categorías que están presentes en la zona de impulsivos, se realiza una etapa importante desde el punto de vista de los clientes, mediante el estudio de las necesidades y los hábitos de compra que tienen, lo cual puede ser realizado a través del estudio sociológico de los consumidores. Dicha información no siempre está disponible debido a que un estudio sociológico requiere gran demanda de tiempo y un costo en el que no todas las organizaciones incurren. Para dichos casos, parte de esta información es posible obtenerla mediante el uso de técnicas de explotación de datos como árboles de decisión Chaid<sup>24</sup>, a partir de información transaccional que, en la gran mayoría de los casos, se encuentra disponible y es de fácil acceso.

Complementario al modelo de optimización, se levanta información intrínseca de los productos, relativa a sus características y a los atributos presentes en cada uno de los productos, para el período comprendido por los seis primeros meses del año 2013. La información relativa a las características de los productos se obtiene a partir de la maestra de productos que almacenan los analistas comerciales, sin embargo, para algunos productos no existe la información o bien es ambigua, por lo que se tiene que verificar con el jefe de análisis comercial para filtrar posibles errores. Adicionalmente, los atributos de cada producto se levantan personalmente y en conversaciones con expertos, debido a que no se cuenta con información relativa a los atributos de cada producto.

A continuación, se presentan los atributos levantados y verificados con la empresa:

- *a) "Chocolates"*
- **Marca:** Aguila; Ambrosoli; Arcor; Bonobon; Calaf; Costa; Dosenuno; Felfort; Garoto; Kinder; Lagos del Sur; M&M; Milkyway; Nestlé; Nutrabien; Quaker; Requingua; Sesamebar; Snickers; Toblerone; Twix.
- **Tipo:** Alfajor; Almendra; Bizcocho; Bocado; Cereal; Coco; Galleta; Granel; Manjar; Nougat; Relleno; Sólido; Sorpresa; Surtido; Turrón.
- Formato: Determinado por los "gramos" del producto.
- Precio: Precio de venta final del producto.
- *b) "Chicles"*

- Marca: Bigtime; Dentyne; Freshen Up; Orbit.
- **Sabor: Frutal: Menta.**
- **Azúcar:** Si; No.
- Formato: Determinado por los "gramos" del producto.

**<sup>24</sup>** CHAID (detector de interacción automática) es una técnica cuyo propósito es el de obtener tipologías y perfiles de los consumidores de un producto o usuarios de un servicio. Simplemente, el CHAID sirve para realizar segmentación de mercado.

- **Precio:** Precio de venta final del producto.
- *c) "Caramelos"*
- Marca: Bonobon; Clorets; Flopi; Full; Halls; Jelly Belly; Menthoplus; Mentitas; Mentos; Push Pop; Ricola; Skittles; Starburst; Suny; Tic Tac; Yogueta.
- **Tipo:** Caluga; Chocolate; Chupete; Masticables; Pastillas.
- Sabor: Chocolate; Cítrico; Frutal; Manjar; Menta; Yogurt
- **Azúcar:** Si; No.

 $\overline{a}$ 

- **Formato:** Determinado por los "gramos" del producto.
- **Precio:** Precio de venta final del producto.

En un árbol de decisión, existen variables independientes y una variable dependiente. La variable dependiente es la que debe ser explicada con las variables independientes. Para el caso particular de este trabajo, la variable dependiente es la venta de los productos dentro de cada una de las categorías y las variables independientes son sus atributos. Se utiliza como variable objetivo la venta con la finalidad de obtener los atributos que determinan de mejor manera la compra del cliente, es decir, encontrar cuales son los atributos que en mayor medida llevan a los clientes a adquirir un producto.

En este caso la contribución no es considerada como variable dependiente debido a que por ejemplo un producto que tiene una alta contribución unitaria no necesariamente es generador de ventas, especialmente para categorías que son de destino o rutina. Adicionalmente, para evitar distorsiones en los resultados, las ventas de cada uno de los productos se normalizaron, en el periodo de tiempo considerado.

Con los atributos levantados se procede a realizar el árbol de decisión para cada una de las categorías mencionadas<sup>25</sup>. Para esto se utiliza la herramienta computacional de estadística SPSS. A continuación se presenta un resumen con los atributos que más se destacan, obtenidos a partir del árbol de decisión para cada categoría. Los resultados en detalle es posible apreciarlos en el Anexo 13.

Para los chocolates, en orden decreciente, los atributos más importantes detectados mediante el árbol de decisión corresponden al *"precio"*, la *"marca"*, luego viene el *"formato"* y finalmente el *"tipo"*.

Para los chicles, en orden decreciente, los atributos más importantes detectados mediante el árbol de decisión corresponden al *"precio"*, luego viene la *"marca"* y finalmente el *"sabor"*.

Para los caramelos, en orden decreciente, los atributos más importantes detectados mediante el árbol de decisión corresponden al *"precio"*, luego viene la *"marca"* y finalmente el *"sabor"*.

La principal base que se toma para el diseño de la propuesta de planograma se sustenta en el modelo de optimización para la localización y asignación de los productos. Adicionalmente, se incorporaran los siguientes elementos para el diseño final:

 $25$  El detalle con los atributos para cada uno de los productos se presenta en el Anexo 12.

- Tal como se aprecia en los atributos analizados mediante el árbol, para cada grupo de artículos se seleccionaran los atributos que mayormente discriminen las ventas y se utilizaran como separadores de grupos de productos dentro de la zona de impulsivos. La idea es que se facilite la búsqueda de los productos al cliente y que se aumente su satisfacción, lo que se traduce en una experiencia de compra agradable.

En el planograma se establecen agrupaciones de productos en una misma bandeja, en primer lugar, sin demasiadas variaciones de precios. Para el caso de los chocolates se agrupan además mediante las marcas y luego mediante los tipos de productos (composición). Para los chicles en primera instancia se sitúan y agruparan mediante marcas, y luego de acuerdo a los sabores. Finalmente para los caramelos, se agrupan según la marca dentro de una misma bandeja y a continuación se ordenan de acuerdo a sus sabores. Los elementos mencionados no se incluyeron como una restricción propiamente tal dentro del modelo de optimización, sino que se consideran en la etapa de diseño de la propuesta final de planograma, al momento de utilizar Spaceman, sin perjudicar los resultados del modelo de optimización, en términos de la asignación de caras y localización, y reordenando los productos que ya han sido asignados dentro de una bandeja por el modelo.

- Se establece una delimitación de zonas específicas de acuerdo a cada grupo de artículos.

Parte importante de la atracción de una zona, pasa por la apreciación que tenga al cliente hacia ella y los estímulos visuales que se le presenten. Los colores, las formas y el orden de los productos, pueden generarle un estímulo adicional que provoque una compra adicional. Como parte del merchandising de presentación, tal cual se explicita en el modelo de optimización, se consideran zonas delimitadas de acuerdo a cada uno de los grupos de artículos presentes en la zona de impulsivos.

A partir de la convivencia de los resultados del modelo de optimización que se desarrolla con los elementos y patrones adicionales que se incorporan al diseño del planograma, sumado al software de planogramación Spaceman Professional, se desarrolla la propuesta final de planograma para el local Pronto Camilo Henriquez.

Es importante mencionar que se respeta la asignación obtenida y resultante del modelo de optimización, así como la localización del grueso de los productos en las bandejas correspondientes. Sin embargo, para darle atractividad a la zona en términos del merchandising de presentación y para postular un planograma que esté acorde a condiciones que se presentan en la realidad en la tienda, se realizan algunos ajustes.

Finalmente, la propuesta de planograma diseñada con la ayuda del software y discutida posteriormente con expertos analistas comerciales de las tiendas Pronto, se presenta a continuación:

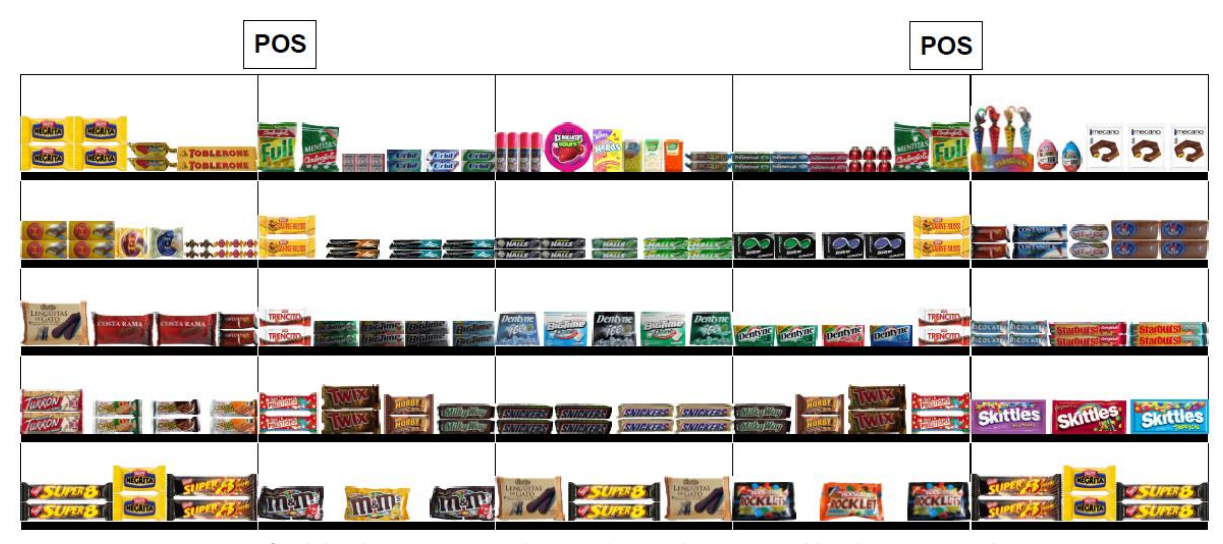

**Figura 28: Propuesta final de planograma para la zona de impulsivos para el local Pronto Camilo Henriquez. Fuente: Elaboración propia utilizando el software Spaceman Professional**

#### **8.7.2. Comentarios finales y limitantes del modelo**

Un aspecto que podría evaluarse al momento de efectuar la estimación de los coeficientes de prioridad de la ubicación de la sección k de la repisa  $j(\mu_{ik})$ , tiene que ver con considerar la cantidad de transacciones que se llevan a cabo en cada una de las divisiones de la zona de impulsivos, en vez de considerar la cantidad de unidades vendidas de cada uno de los productos dispuestos en las bandejas. Lo anterior debido a que las transacciones tienden a ser una medida más efectiva en términos de la persuasión e impacto que genera en los clientes cada una de las divisiones de la zona de impulsivos. Por ejemplo, puede darse que la sección  $k$  de la repisa j presente diez unidades vendidas de productos, sin embargo, puede ser que las diez unidades vendidas correspondan a una sola transacción (cliente que compra diez productos que están dentro de una misma bandeja).

Un último ajuste que podría generarse tiene que ver con la inclusión de algunas restricciones con respecto a la ubicación preferida por algunos grupos de artículos (chicles, chocolates, caramelos, gomitas). Esto podría estar respaldado por un análisis que se realizó exclusivamente en la góndola, donde se observó que hay una propensión a que la mayor cantidad de transacciones de caramelos por ejemplo, está dada por aquellos caramelos que se ubican en la primera repisa (fila horizontal) de la góndola de la zona de impulsivos. Caso contrario ocurrió con los chocolates de renombre por ejemplo, donde se observó que la mayor cantidad de transacciones no presentaba patrón alguno, por lo tanto para dicho grupo de artículo podría mencionarse que no influye en mayor medida la ubicación dentro de la góndola.

Un aspecto que es importante comentar tiene que ver con el modelo y la función a optimizar. Depende estrictamente del propósito que se desee alcanzar, el tipo de modelo de optimización o los criterios que se deben considerar. En términos de optimización a nivel de góndolas existen varios modelos. Algunos se centran en minimizar la pérdida esperada por quiebres de stock dado un espacio limitado con el que se dispone, otros maximizan la ganancia total para el retailer incluyendo funciones de demanda individuales de los productos y de costos, otros maximizan la ganancia incluyendo los efectos de las elasticidades propias del espacio y las elasticidades cruzadas existentes entre los productos, otros incluyen los costos de adquisición de

los productos y los costos de inventario, entre otros modelos de optimización que van en la línea de la mejor utilización de los espacios limitados disponibles de acuerdo a la estrategia que sigue el retailer. Dicho lo anterior, no existe un único modelo que abarque el cien por ciento del espectro de variables y aspectos que influyen en la rentabilidad de las góndolas (o zona de impulsivo en el presente caso), sino que cada uno tiene un objetivo claro donde algunos pueden abarcar más o menos variables. Es necesario saber que cada modelo de optimización tiene sus ventajas y desventajas, y la importancia radica en el conocimiento y en tener consciencia de éstas.

En particular el modelo de optimización utilizado, al ser una redefinición del problema de Corstjean y Doyle<sup>26</sup>, presenta la ventaja de ser un modelo simplificado en términos de la complejidad comparada con un problema no lineal, además de emplear programación lineal similar a la resolución del "multiknapsack problem"<sup>27</sup>. Lo anterior permite que sea fácilmente programable y resuelto utilizando herramientas computaciones en cortos tiempos de operación. También tiene la ventaja de ser fácilmente ajustable en las condiciones de sus restricciones, sobre todo en las relativas a las limitaciones de la cantidad de stock que se pueden poner en la zona de impulsivos, configurando solamente la cota inferior y la cota superior. Otra ventaja es que por ejemplo si se desea que los productos aparezcan solamente en una sección  $k$  de la repisa i, se puede incorporar rápidamente dentro del modelo. Adicionalmente, el modelo presenta escalabilidad con respecto al surtido que esté disponible en la matriz de productos, donde rápidamente se pueden incorporar o eliminar los productos dentro de la exhibición de la zona de impulsivos, variando solamente algunos parámetros. Otro aspecto ventajoso que presenta tiene que ver con los parámetros y coeficientes que requiere como inputs, si bien el esfuerzo se centra en el cálculo de los coeficientes de prioridad de la ubicación dentro de la zona, el resto de los parámetros es bastante accesible y generalmente se encuentra disponible en las bases de datos transaccionales que disponen los retailers.

Dentro de las desventajas que presenta el modelo, se encuentra el hecho de que se obvian las elasticidades cruzadas entre los productos y las elasticidades propias del espacio, considerando la demanda por productos como una de carácter lineal. Es altamente discutible el hecho de obviar las elasticidades cruzadas entre productos, sobre todo considerando que se está trabajando con productos dentro de una misma categoría o grupo de artículos, ya que es casi seguro que sean productos complementarios o suplementarios. Otra desventaja tiene relación con lo comentado, en el sentido de que el modelo de optimización empleado asume una buena logística que lo soporte, ya que supone que no se producen quiebres de stock y que los tiempos de reposición para todos los productos de la zona de impulsivos es el mismo, lo que no siempre es cierto puesto a que existen diversos proveedores que trabajan con diferentes temporalidades lo que provoca que no siempre esté disponible el producto que se requiere.

Finalmente, como se ha comentado anteriormente, el modelo solamente se centra en la localización y asignación de los productos, considerando como inputs la contribución unitaria de cada uno de los productos y de la diferente atracción de cada una de las secciones dentro de la zona de impulsivos, centrándose en la maximización de la función de rentabilidad.

**<sup>26</sup>** Modelo de optimización de la utilidad total, no lineal de variables continuas. Modelo muy complejo, resuelto con programación geométrica, que constantemente violaba las restricciones de espacio.

**<sup>27</sup>** Comúnmente conocido como el Problema de la Mochila.

#### **9. CONCLUSIONES Y TRABAJOS FUTUROS**

#### **9.1. Conclusiones**

La localización y asignación de los productos dentro de la zona de productos de impulsivos, es una de las decisiones más importantes que se deben tomar en la gestión de categorías. Es por esta situación que los grandes operadores de tiendas, en particular de las tiendas de conveniencia, deben tener herramientas de apoyo en la toma de decisiones respecto a dónde ubicar los productos y cuántas caras asignar de cada producto.

Desarrollado el presente trabajo de memoria, se concluye principalmente que se logra satisfactoriamente el objetivo principal y central definido como la determinación de la localización y asignación de los productos, en la zona de impulsivos, para una tienda de conveniencia.

El desarrollo de la metodología llevada a cabo resulta ser bastante flexible, escalable y extrapolable a otros formatos dentro de las tienda de conveniencia Pronto. En particular, es posible aplicar la metodología a tiendas que presenten clientes con hábitos de compra diferentes, con grupos de artículos de destino diferentes, e incluso con dimensiones de la zona de productos impulsivos diferentes. Adicionalmente, se recomienda siempre estar en contacto con las personas involucradas en las decisiones relativas al tema que se trata, ya que se generan mejores resultados, se absorbe un mejor conocimiento del cliente y, por sobre todo, es posible establecerse establece un trabajo que pueda ser de utilidad dentro de la organización y apoye en la toma de decisiones.

Al momento de estimar los parámetros que el modelo de optimización requiere como inputs, es importante tener en mente y considerar que muchas veces la teoría no es ejecutada en la realidad. Existen muchos aspectos y bastante dinámicos que surgen en las tiendas en la realidad, que pueden ir desde la no implementación de un planograma teórico que ha sido diseñado para una tienda, hasta condiciones y restricciones en la disposición de los productos determinadas incluso debido al tipo de cliente que frecuenta la tienda.

Toda localización, asignación y posterior diseño de planograma para alguna categoría en particular, requiere de la consideración de las necesidades y patrones de comportamiento del cliente. Dicho aspecto se incluye en la propuesta de planograma al momento de realizar visitas personales al local en estudio, al momento de tener entrevistas con los vendedores y administradores del local, al momento de considerar los productos líderes y de destino dentro de la tienda, y al momento de considerar información histórica transaccional de la tienda.

El modelo de optimización de asignación y localización de los productos, tiene un potencial mayor en términos de la asignación de los productos. La localización de los productos dentro de la zona de impulsivos difícilmente se obtenga como un resultado completo en un 100% a partir del desarrollo del modelo. Si bien el modelo procura optimizar la rentabilidad de la zona estableciendo una combinación entre atracción de la sección de la zona y contribución que tienen los productos, no incorpora elementos importantes del merchandising de gestión y presentación. Es por todo esto que también se incluyen criterios que son perfectamente ajustables al problema.

Finalmente se tiene la satisfacción de haber conjugado de buena manera el mundo teórico con el real. Si bien los modelos de optimización pueden llegar a rayar en lo teórico, se evidencia lo posible que es abordarlos utilizando información y datos reales de una tienda. En particular, la concepción y diseño del planograma se sustenta en análisis y modelos que utilizan como inputs parámetros ajustados a la realidad, lo que permite concluir el presente trabajo de memoria con una propuesta de planograma real para la tienda en estudio.

#### **9.2. Recomendaciones a trabajos futuros**

Si bien se logró diseñar una propuesta de planograma para la zona de impulsivos del Local Pronto Camilo Henriquez dentro del formato P190, que considera la localización y asignación de caras de los productos, se propone su implementación en la tienda y la evaluación de su impacto mediante un análisis exhaustivo. Dentro del análisis sería interesante considerar las siguientes medidas de control y los cambios que se podrían generar en: ticket promedio de transacciones con productos impulsivos, monto promedio destinado a productos impulsivos para clientes que compran cigarrillos, contribución proveniente de las transacciones que incluyen productos impulsivos, cálculo de la rotación de los productos en las zonas alejadas del centrosuperior de la zona de impulsivos, la cantidad de productos impulsivos promedios en las transacciones, y la rotación de los productos que están mezclados con otras categorías dentro de una misma bandeja. Importante también es analizar los quiebres de stock que puedan ir produciéndose, así como tener presente los períodos de reaprovisionamiento de los distintos productos que se incluyen en la zona de impulsivos. La idea es realizar una comparación periódica, considerando el mismo horizonte temporal, con la situación antes y después de la implementación, de manera de analizar el impacto de la propuesta mediante las variaciones de los indicadores mencionados anteriormente.

La metodología que se desarrolla en el presente trabajo, se aplica a la zona de impulsivos de la tienda de conveniencia, sin embargo, sería interesante aplicarla en otras zonas dentro de la misma tienda como lo puede ser la zona de los coolers o bien la zona de las góndolas que se encuentran dentro de la tienda. De igual manera, podría aplicarse la misma metodología a un formato diferente dentro de las tiendas de conveniencia Pronto, donde los patrones de consumo y hábitos de compra de los consumidores son diferentes.

Por último, sería interesante también incluir dentro del desarrollo del modelo de optimización para la localización y asignación de los productos dentro de la zona de impulsivos, algunos otros elementos que parecen ser importante a la hora de utilizar de manera eficiente los recursos espaciales limitados con los que se cuenta en los exhibidores de la zona de impulsivos. Dichos elementos adicionales, tienen que ver con la incorporación de alguna variable que me permita determinar el nivel óptimo del surtido a considerar dentro de la zona de impulsivos, la incorporación de alguna variable que modele la demanda de los productos de la zona de impulsivos, y la correspondiente incorporación de algún parámetro que dé cuenta tanto de la elasticidad espacial como de la elasticidad cruzada entre los productos que se incorporen en la zona de impulsivos.

### **10. BIBLIOGRAFÍA**

- **[1] 2011. Tiendas de conveniencia abren nuevo frente de batalla en el retail. [en línea] Diario Estrategia en Internet. 21 de marzo, 2011. <http://www.estrategia.cl/detalle\_noticia.php?cod=38552> [consulta: 15 julio 2013]**
- **[2] TAPIA, M. 2012. Ventas del retail crecerán 14,5% en Chile a 2015 y bajarán peso en la región a 3,1%. [en línea] La Tercera en Internet. 21 de febrero, 2012. <http://diario.latercera.com/2012/02/21/01/contenido/negocios/10-101277-9-ventas-del-retailcreceran-145-en-chile-a-2015-y-bajaran-peso-en-la-region-a-31.shtml> [consulta: 15 julio 2013]**
- **[3] CLAUDIO PÉREZ 2010. PrincewaterhouseCoopers Consultores [en línea] Santiago, Chile, PwC. <http://www.pwc.com/cl/es/retail-y-consumo/index.jhtml> [consulta: 23 julio 2013]**
- **[4] 2013. Los planes de Luksic para competir con Angelini en combustibles. [en línea] Diario Estrategia en Internet. 15 de julio, 2013. <http://www.estrategia.cl/detalle\_noticia.php?cod=82722> [consulta: 23 julio 2013]**
- **[5] ROGERS GOLDMANN, V. 2012. La revolución de las tiendas de conveniencia que amenaza a los locales tradicionales. [en línea] Pulso en Internet. 14 de febrero, 2012. <http://corporativo.mapcity.cl/wp-content/files\_mf/1341604354\_magicfields\_video\_1\_1.gif> [consulta: 15 de julio, 2013]**
- **[6] 2013. La reconfiguración del negocio de distribución de combustibles. [en línea] Diario Estrategia en Internet. 16 de diciembre, 2013. <http://www.estrategia.cl/detalle\_noticia.php?cod=89348> [consulta: 24 de julio, 2013]**
- **[7] PIZARRO, C. FERRANDO, K. 2013. Petroleras buscan crecer en el negocio de las tiendas de conveniencia. [en línea] La Tercera en Internet. 31 de marzo, 2013. <http://diario.latercera.com/2013/03/31/01/contenido/negocios/27-133384-9-petrolerasbuscan-crecer-en-negocio-de-tiendas-de-conveniencia.shtml> [consulta: 5 agosto 2013]**
- **[8] MARTÍNEZ RIBES, L. 1988. Estrategias de marketing y requisitos de diseño del punto de venta. [en**  línea] ELISAVA TdE Vol. 15 <http://tdd.elisava.net/coleccion/15/martInez-ribes**es/view?set\_language=es> [consulta: 16 septiembre 2013]**
- **[9] BLATTBERG R., BRIESCH R. y FOX E. 1995. How Promotions Work. Marketing Science 14(3): 122- 132.**
- **[10] BOSCH M. y MUSALEM [2005]. Una visión de la administración por categorías. [diapositiva] XXIII Taller de Ingeniería de Sistemas, Universidad de Chile, Gerencia de Retailing. 22p.**
- **[11] DE JUAN VIGARAY, M. 2004. Comercialización y Retailing: Distribución Comercial Aplicada. Memoria de Licenciatura en Administración y Dirección de Empresas. Alicante, Universidad de Alicante, Departamento de Marketing.**
- **[12] MASSON, J. M. Y WELLHOF, A. 2005. El merchandising: Rentabilidad y gestión en el punto de venta. A. Wellhoff y J. Masson, El Merchandising, Rentabilidad y gestión del punto de venta. España, Editorial Deusto S.A.**
- **[13] PIEBER CELIS, W. 2006. Asignación de espacio en góndola de un supermercado. Memoria de Ingeniero Civil Industrial. Santiago, Universidad de Chile, Facultad de Ciencias Físicas y Matemáticas. 115p.**
- **[14] PASSALACQUA CABALLERO, A. F. 2008. Metodología de apoyo a la toma de decisiones en surtido, espacio y ubicación de productos en una cadena de supermercado. Memoria de Ingeniero Civil Industrial. Santiago, Universidad de Chile, Facultad de Ciencias Físicas y Matemáticas.**
- **[15] HANSEN J. M., RAUT S. y SWAMI S. 2010. Retail Shelf Allocation: A Comparative Analysis of Heuristic and Meta-Heuristic Approaches. [en línea] Journal of Retailing <http://belkcollegeofbusiness.uncc.edu/jaredhansen/Research/Retail%20Shelf%20Allocation-- A%20Comparative%20Analysis%20of%20Heuristic%20and%20Meta-Heuristic%20Approaches.pdf> [consulta: 10 octubre 2013]**
- **[16] BORIN, N., FARRIS, P. W. y FREELAND, J. R. 1994. A model for determining retail product category assortment and shelf space allocation. Decision Sciences 25(3): 359-384.**
- **[17] LANDA-SILVA, D., MARIKAR, F. y LE K. 2009. Heuristic approach for automated shelf space allocation. ACM symposium on Applied Computing: 922-928.**
- **[18] VILLAMAR N. y FIGUEROA J. 2000. Análisis estadístico multivariado de los registros de los pacientes fármaco dependientes: el caso Guayaquil. [en línea] <http://www.dspace.espol.edu.ec/bitstream/123456789/2137/1/4196.pdf> [consulta: 15 enero 2014]**
- **[19] YANG, M. 2001. An efficient algorithm to allocate shelf space. European Journal of Operational Research 131(1): 107-118.**

# **11. ANEXOS 11.1. ANEXO 1: Segmentación jerárquica sucursales**

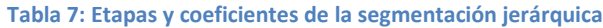

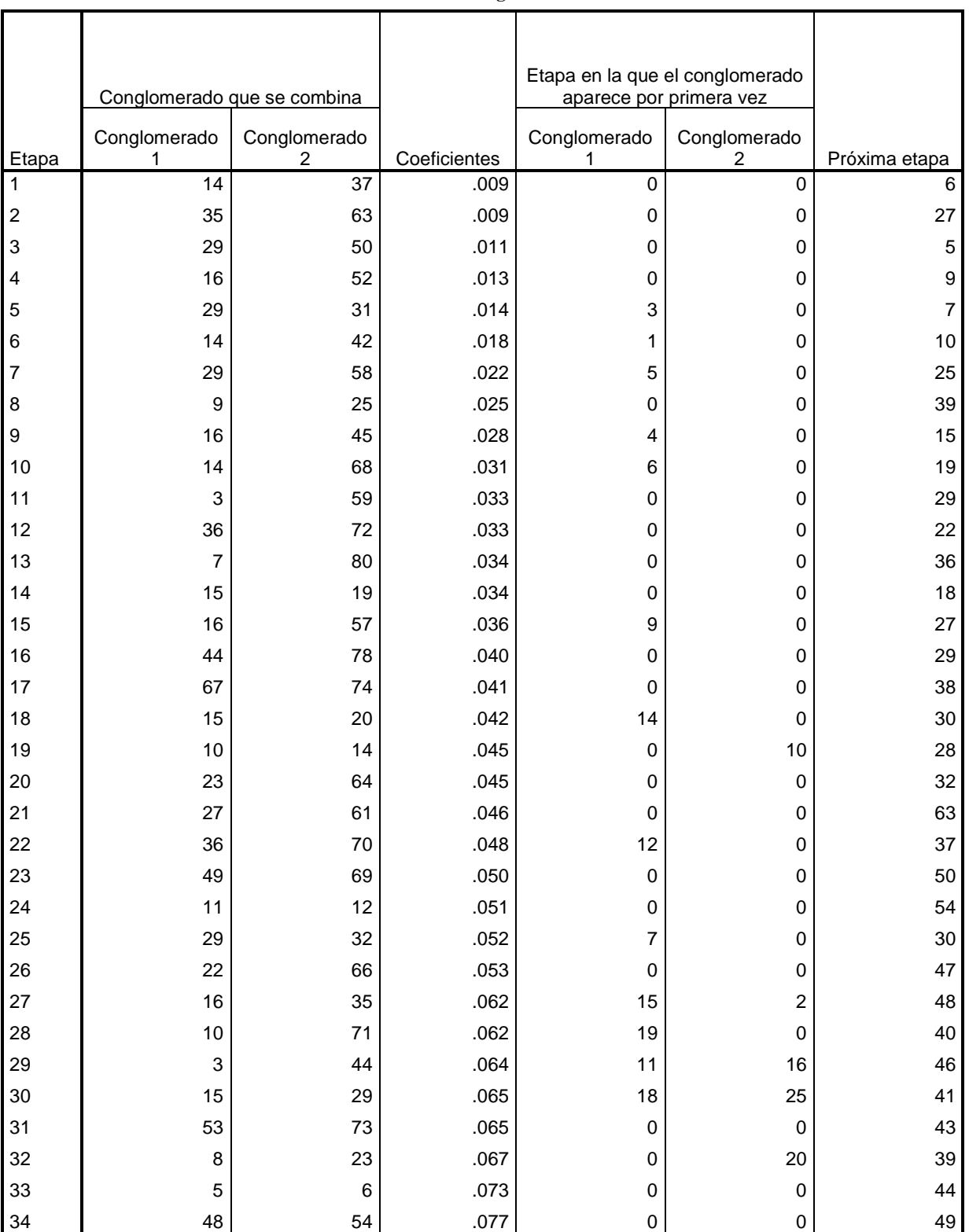

**Historial de conglomeración**

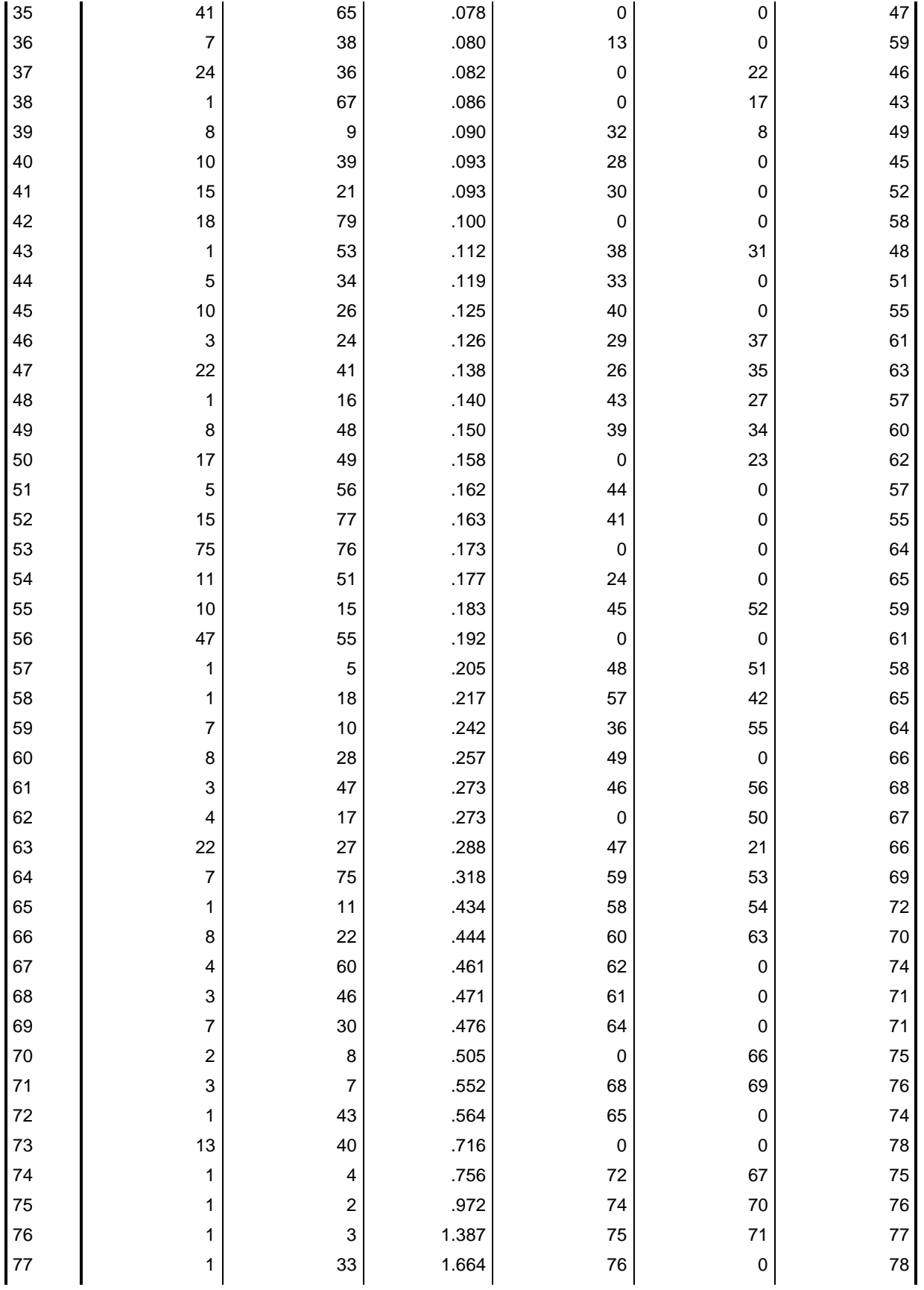

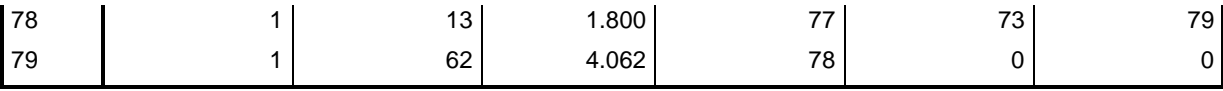

**Fuente: Output de SPSS, luego de realizar la segmentación jerárquica**

# **11.2. ANEXO 2: Segmentación no jerárquica mediante el método K medias**

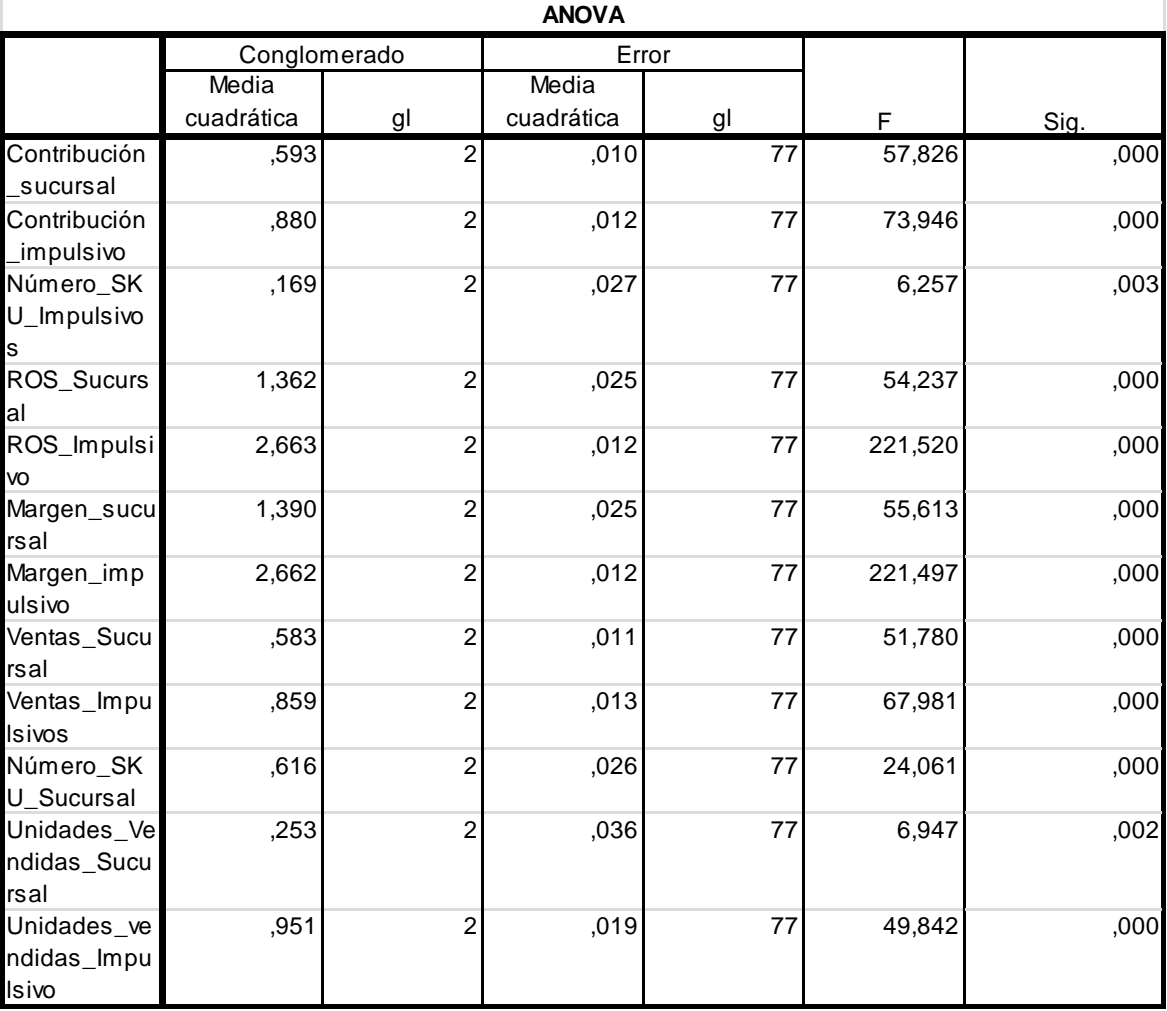

#### **Tabla 8: Resultados del Test ANOVA para la segmentación K medias**

**Fuente: Output de SPSS, luego de la segmentación K medias**

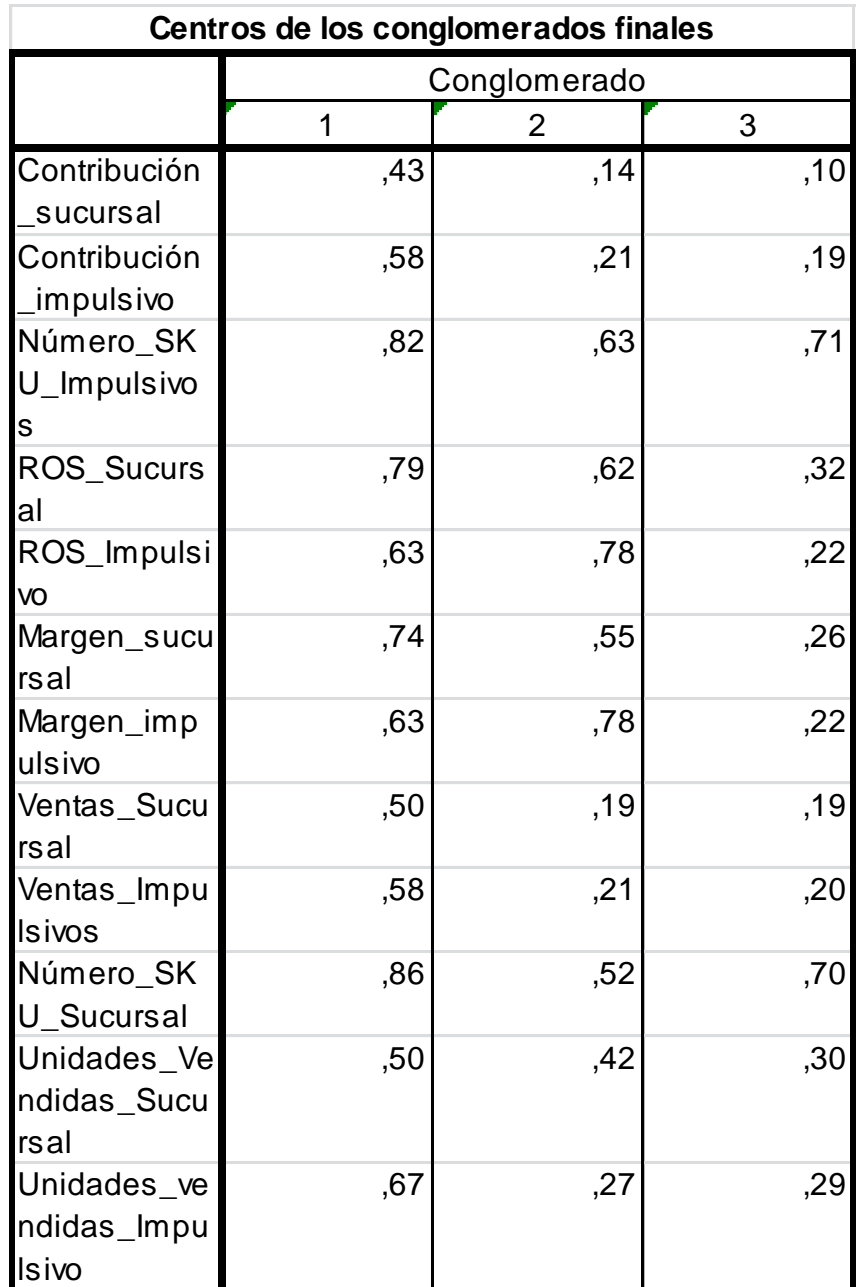

**Tabla 9: Características medias de los conglomerados finales obtenidos**

**Fuente: Output de SPSS, luego de la segmentación K medias**

## **11.3. ANEXO 3: Descripción de productos por sub categorías**

#### **11.3.1. Chocolates**

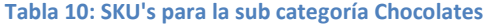

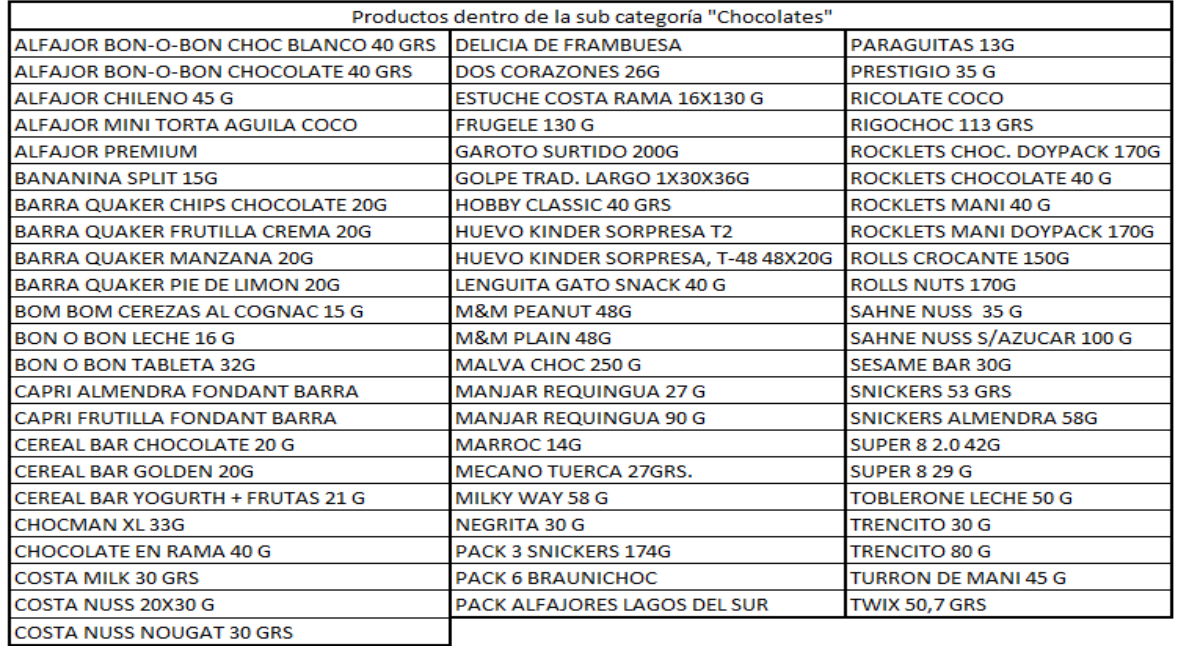

**Fuente: Elaboración Propia, a partir de la data transaccional**

## **11.3.2. Chicles**

#### **Tabla 11: SKU's para la sub categoría Chicles**

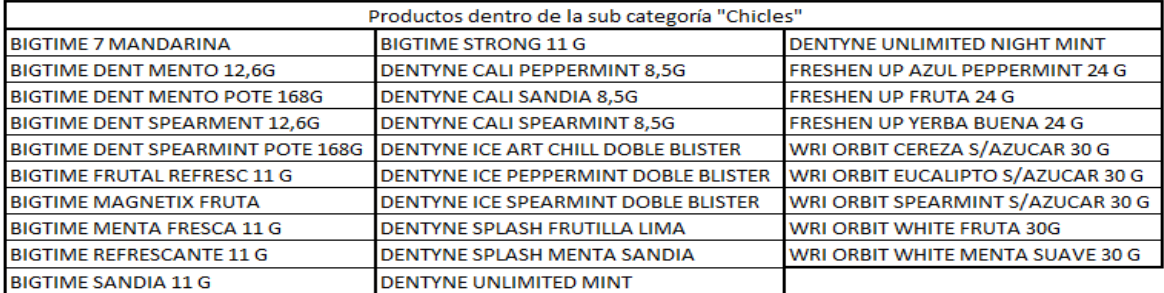

**Fuente: Elaboración Propia, a partir de la data transaccional**

## **11.3.3. Caramelos**

#### **Tabla 12: SKU's para la sub categoría Caramelos**

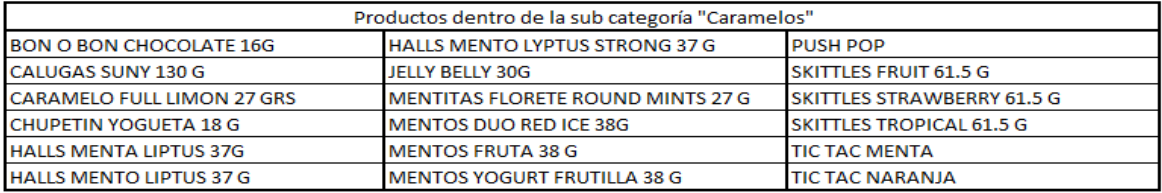

**Fuente: Elaboración Propia, a partir de la data transaccional**

## **11.4. ANEXO 4: Desglose de las transacciones, en participación, que contienen al menos un impulsivo**

**Tabla 13: Desglose de las transacciones en función de la inclusión de grupo de artículo de la zona de impulsivos**

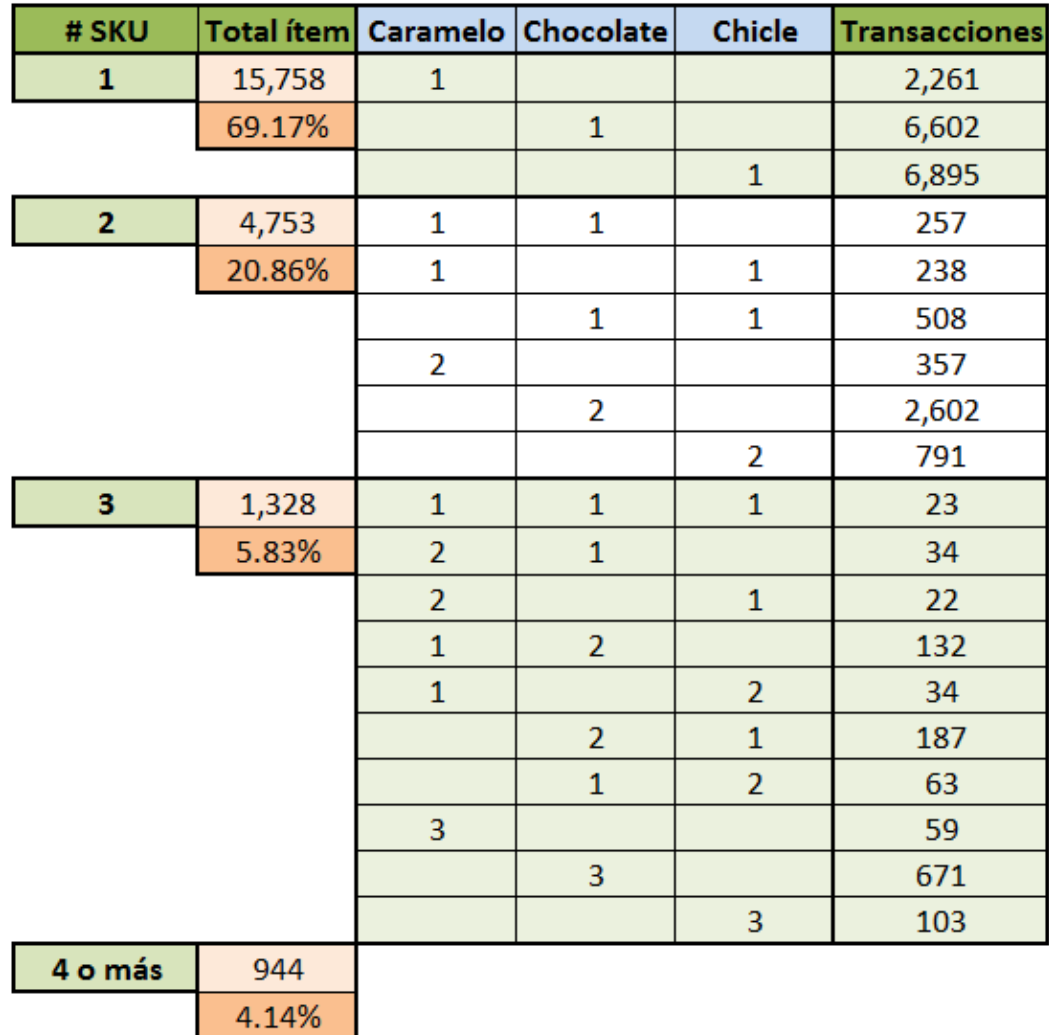

#### **Tabla 14: Ventas cruzadas destacadas asociadas a productos impulsivos**

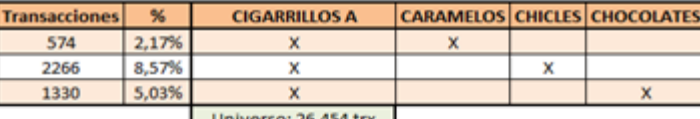

Universo: 26.454 trx

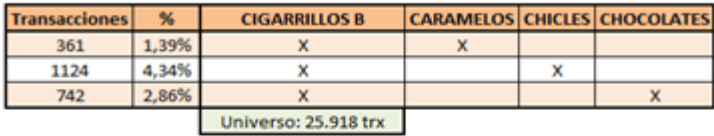

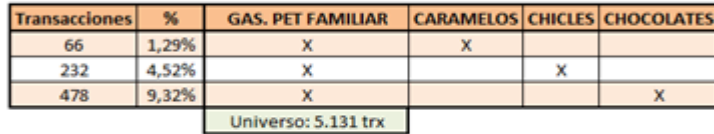

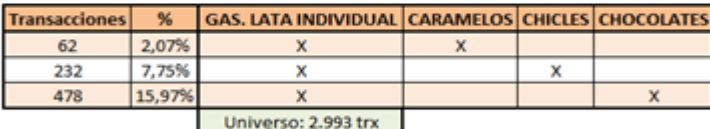

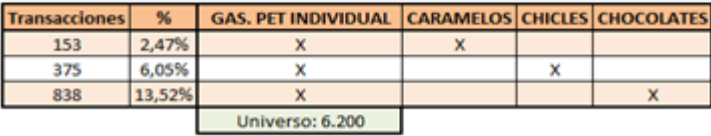

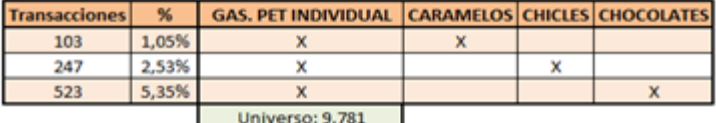

## **11.5. ANEXO 5: Detalle de los indicadores para análisis de cuadrantes**

## **11.5.1. Análisis de cuadrantes de familias de artículos**

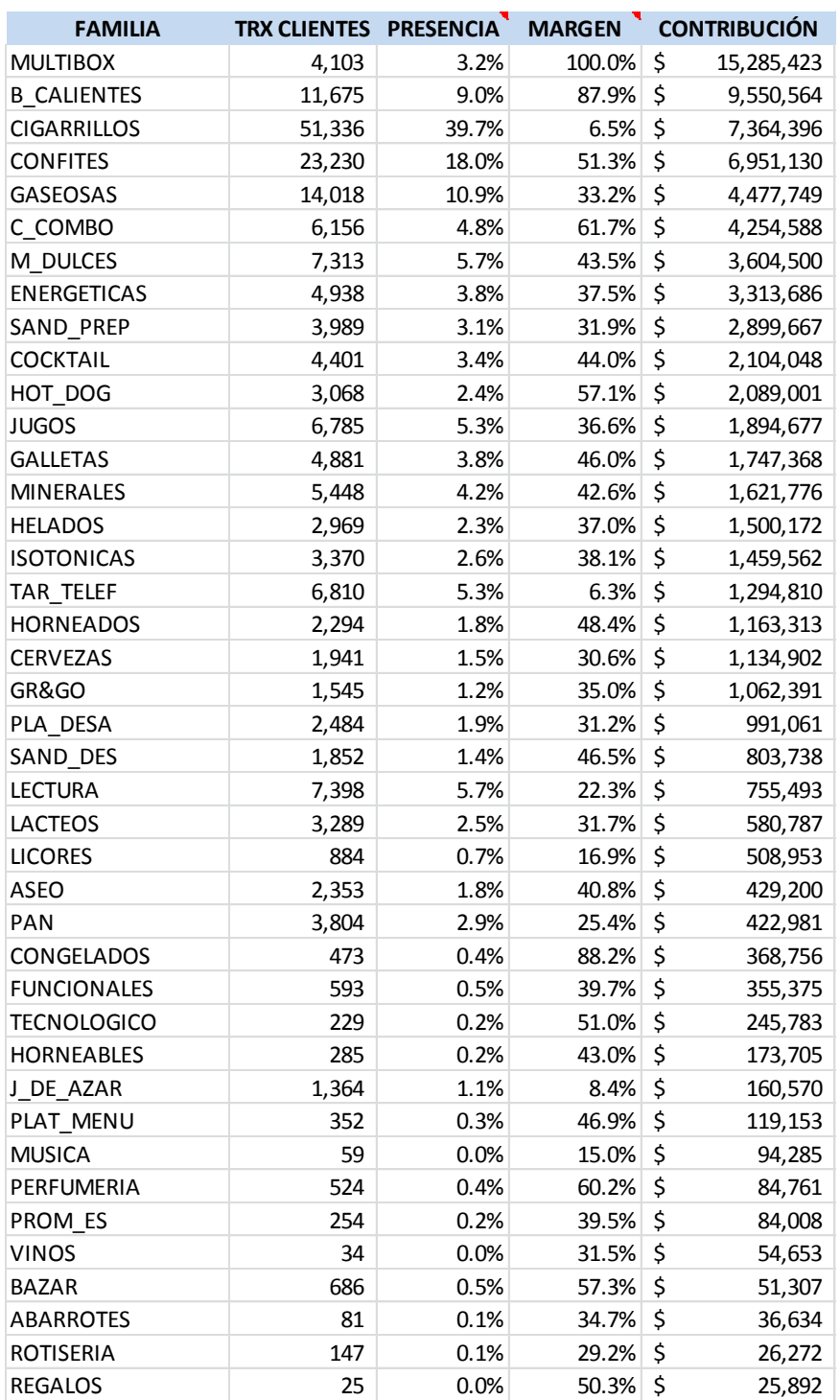

**Tabla 15: Detalle de los indicadores para el análisis de cuadrantes de las familias de artículos**

#### **11.5.2. Análisis de cuadrantes de grupos de artículos**

**Tabla 16: Detalle de los indicadores para el análisis de cuadrantes de los grupos de artículos**

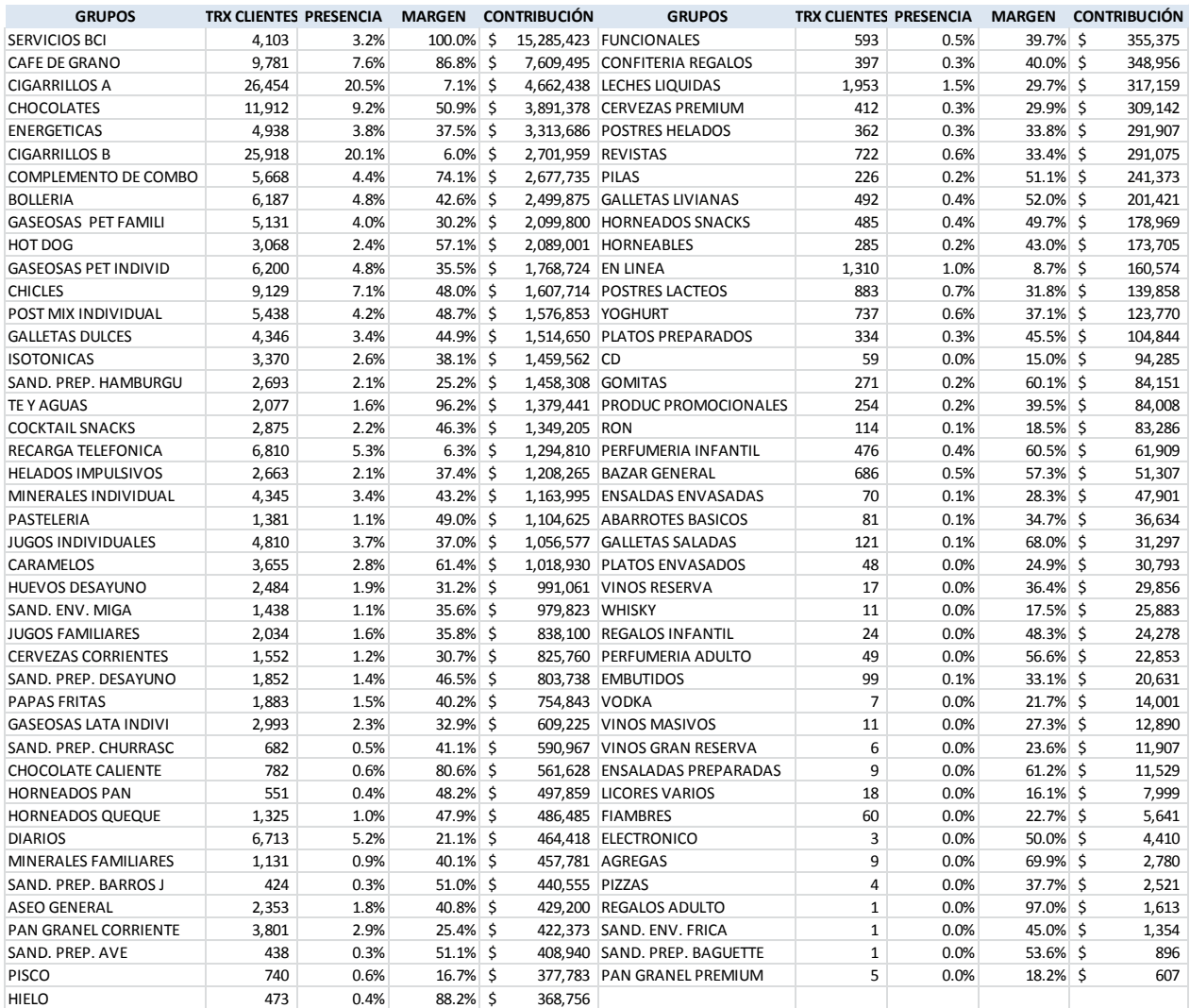

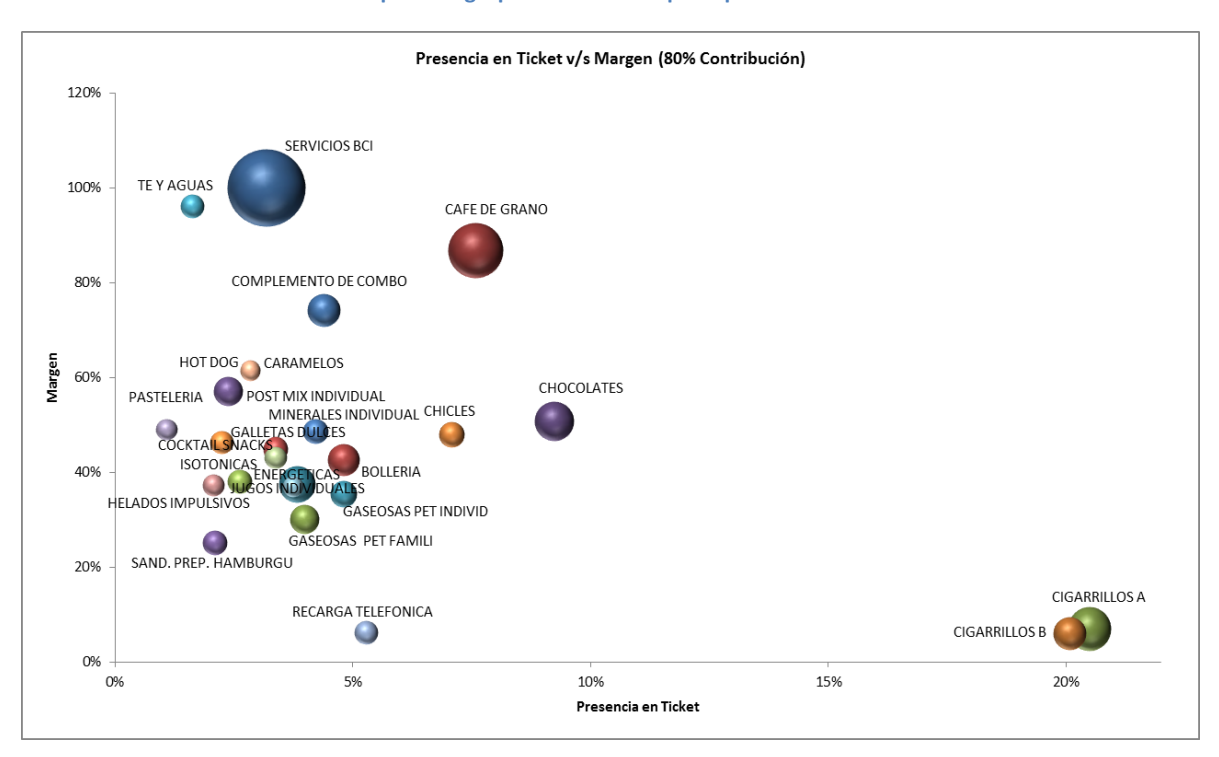

**Gráfico 6: Análisis de cuadrantes para los grupos de artículos que representan el 80% de la Contribución del local**

**Fuente: Elaboración Propia**

### **11.5.3. Análisis de cuadrantes de grupos de artículos de la zona de impulsivos**

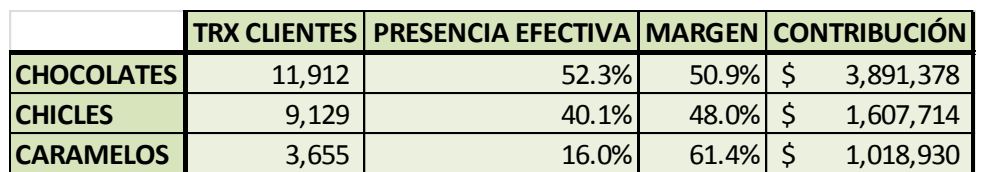

**Tabla 17: Análisis de cuadrantes para los grupos de artículos de la zona de impulsivos**
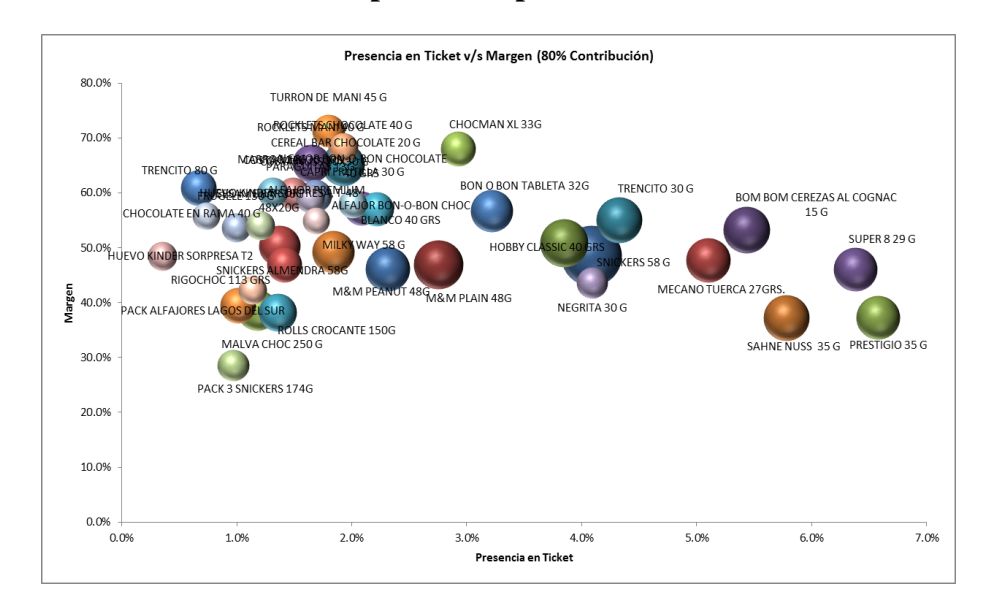

# **11.5.4. Análisis de cuadrantes de productos pertenecientes a "Chocolates"**

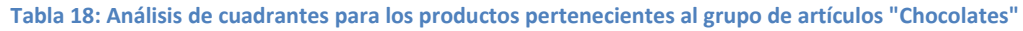

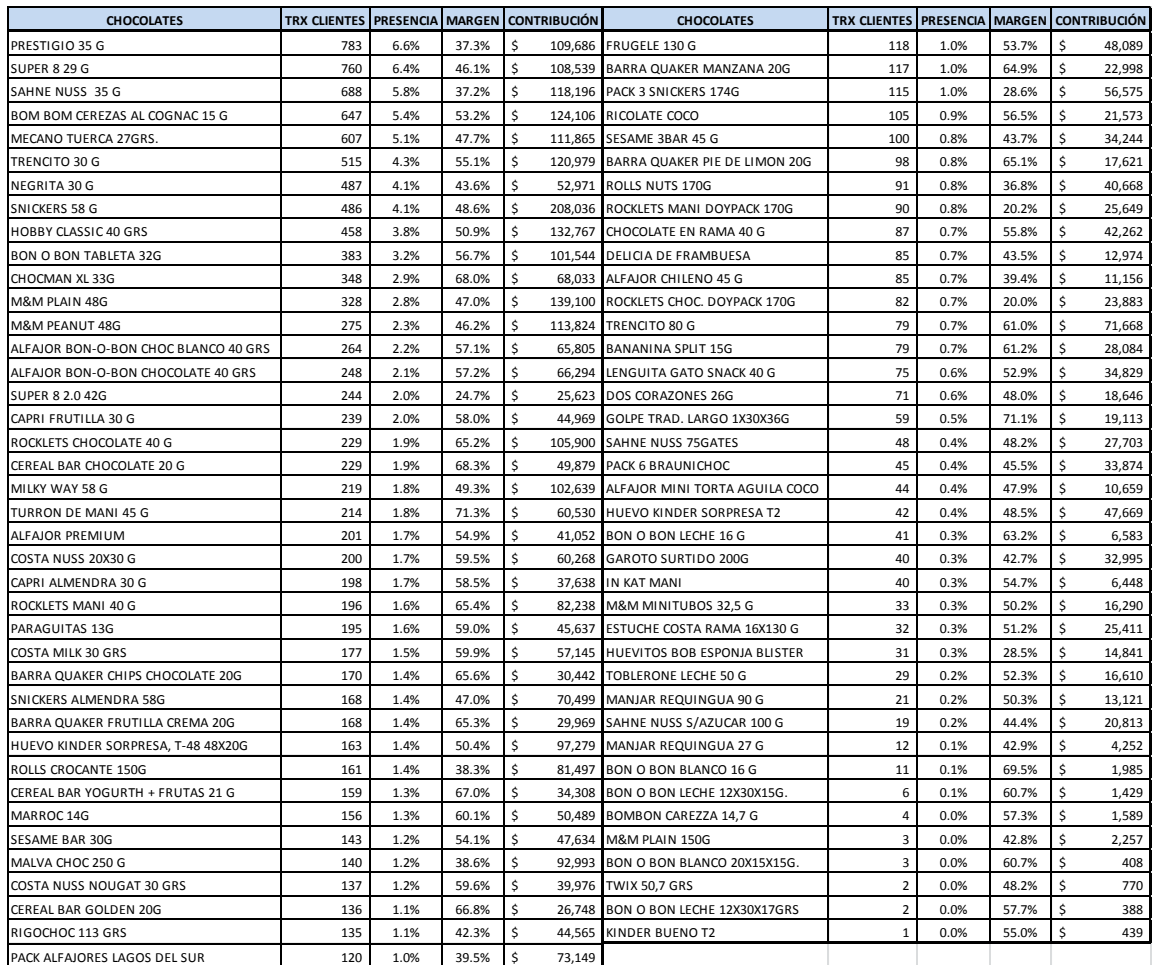

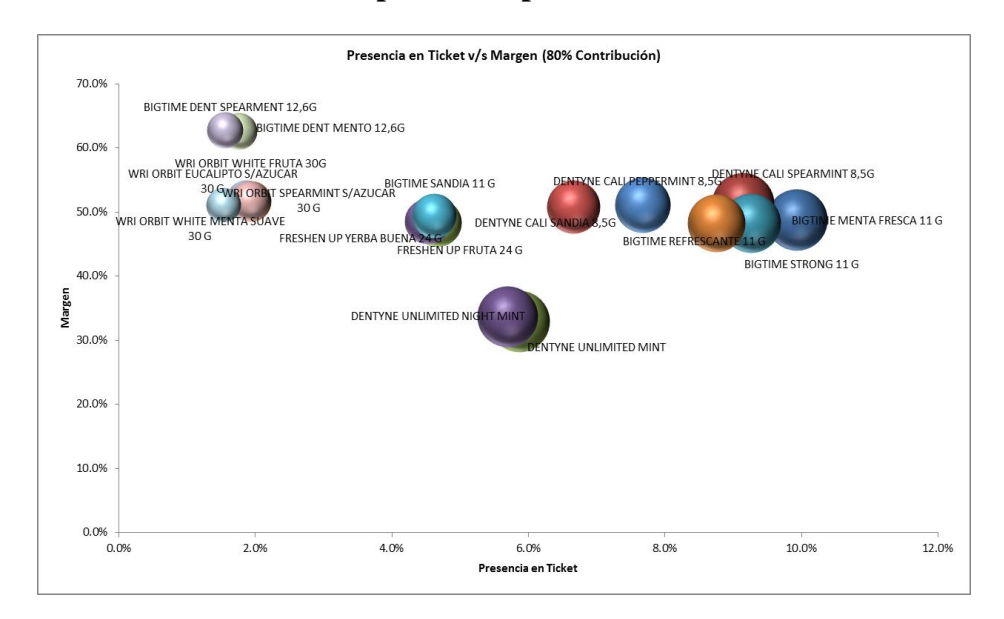

## **11.5.5. Análisis de cuadrantes de productos pertenecientes a "Chicles"**

#### **Tabla 19: Análisis de cuadrantes para los productos pertenecientes al grupo de artículos "Chicles"**

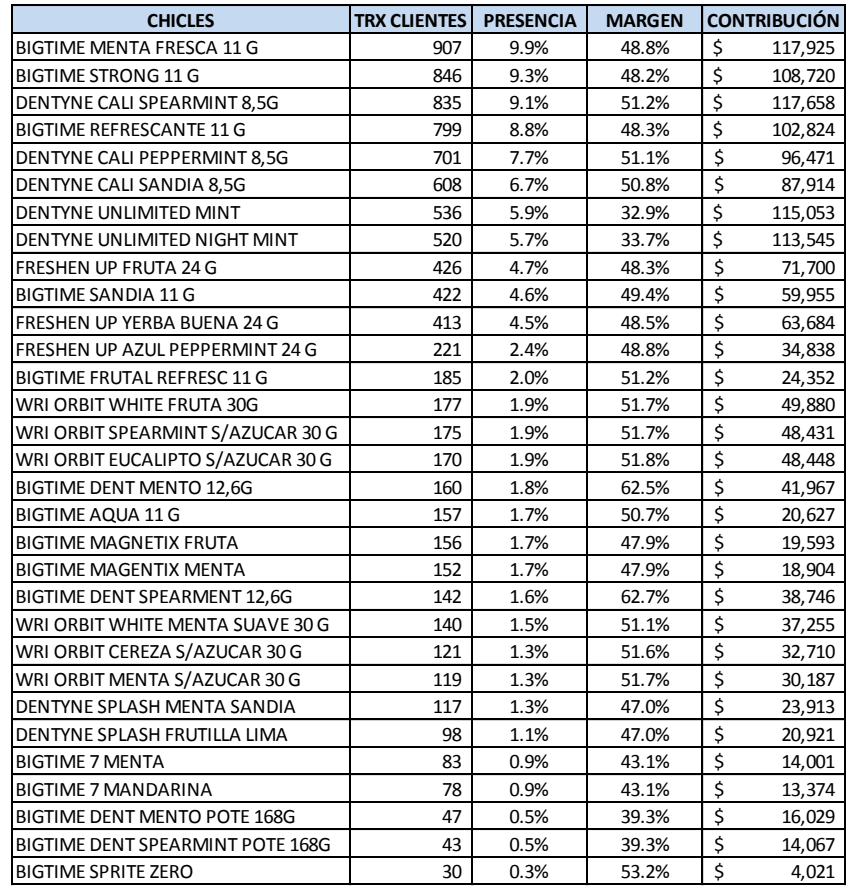

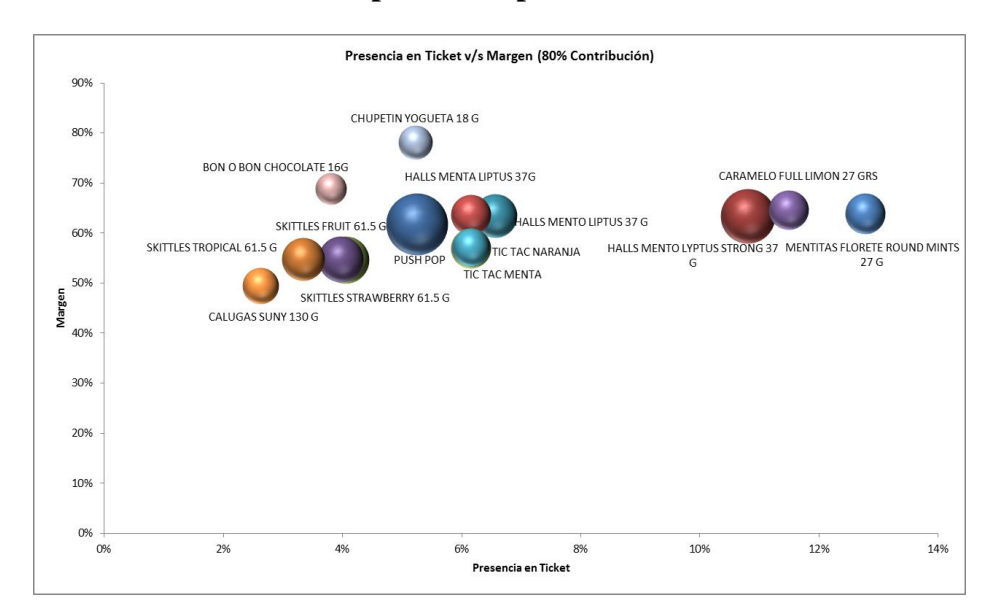

## **11.5.6. Análisis de cuadrantes de productos pertenecientes a "Caramelos"**

**Tabla 20: Análisis de cuadrantes para los productos pertenecientes al grupo de artículos "Caramelos"**

| <b>CARAMELOS</b>                  | TRX CLIENTES PRESENCIA MARGEN CONTRIBUCIÓN |       |       |                                |         |
|-----------------------------------|--------------------------------------------|-------|-------|--------------------------------|---------|
| MENTITAS FLORETE ROUND MINTS 27 G | 467                                        | 12.8% | 63.8% | \$                             | 52,688  |
| CARAMELO FULL LIMON 27 GRS        | 420                                        | 11.5% | 64.6% | \$                             | 49,385  |
| HALLS MENTO LYPTUS STRONG 37 G    | 395                                        | 10.8% | 63.4% | \$                             | 93,938  |
| HALLS MENTO LIPTUS 37 G           | 240                                        | 6.6%  | 63.5% | \$                             | 60,380  |
| <b>HALLS MENTA LIPTUS 37G</b>     | 225                                        | 6.2%  | 63.7% | \$                             | 52,019  |
| TIC TAC NARANJA                   | 225                                        | 6.2%  | 57.0% | \$                             | 51,370  |
| TIC TAC MENTA                     | 225                                        | 6.2%  | 57.2% | \$                             | 45,398  |
| <b>PUSH POP</b>                   | 192                                        | 5.3%  | 61.7% | \$                             | 122,250 |
| CHUPETIN YOGUETA 18 G             | 191                                        | 5.2%  | 78.1% | \$                             | 36,717  |
| <b>SKITTLES FRUIT 61.5 G</b>      | 148                                        | 4.0%  | 54.6% | \$                             | 70,622  |
| <b>SKITTLES STRAWBERRY 61.5 G</b> | 145                                        | 4.0%  | 54.8% | $\overline{\xi}$               | 65,590  |
| <b>BON O BON CHOCOLATE 16G</b>    | 139                                        | 3.8%  | 68.9% | \$                             | 31,600  |
| SKITTLES TROPICAL 61.5 G          | 122                                        | 3.3%  | 54.8% | $\boldsymbol{\dot{\varsigma}}$ | 59,007  |
| CALUGAS SUNY 130 G                | 96                                         | 2.6%  | 49.5% | \$                             | 42,146  |
| <b>CLORETS 33 G</b>               | 75                                         | 2.1%  | 59.0% | \$                             | 20,590  |
| HALLS CREAMY NARANJA 28G          | 74                                         | 2.0%  | 63.5% | \$                             | 18,155  |
| <b>MENTOS FRUTA 38 G</b>          | 70                                         | 1.9%  | 53.8% | \$                             | 20,461  |
| HALLS XS STRONG LYPTUS SUGAR FREE | 57                                         | 1.6%  | 52.2% | \$                             | 14,260  |
| MENTOS YOGURT FRUTILLA 38 G       | 56                                         | 1.5%  | 53.5% | \$                             | 15,112  |
| <b>HALLS CHERRY LIPTUS 28 G</b>   | 49                                         | 1.3%  | 63.3% | \$                             | 12,769  |
| <b>HALLS MORAZUL 28G</b>          | 42                                         | 1.1%  | 63.2% | \$                             | 9,140   |
| HALLS XS MENTHO LYPTUS SUGAR FREE | 41                                         | 1.1%  | 52.4% | \$                             | 10,611  |
| <b>MENTHOPLUS STRONG 27G</b>      | 23                                         | 0.6%  | 67.1% | \$                             | 5,061   |
| MENTHOPLUS MANDARINA              | 22                                         | 0.6%  | 67.7% | \$                             | 5,988   |
| JELLY BELLY 30G                   | 21                                         | 0.6%  | 33.8% | \$                             | 5,526   |
| FLOPI DIET TUTI                   | 15                                         | 0.4%  | 52.8% | \$                             | 12,058  |
| <b>FLOPI DIET CEREZA</b>          | 11                                         | 0.3%  | 52.7% | \$                             | 9,038   |
| <b>FLOPI DIET NARANJA</b>         | 10                                         | 0.3%  | 52.8% | \$                             | 7,537   |
| <b>MENTOS MENTA 38 G</b>          | 10                                         | 0.3%  | 53.6% | \$                             | 3,785   |
| RICOLA NARANJA MENTA 50 G         | 8                                          | 0.2%  | 42.2% | \$                             | 5,640   |
| RICOLA LIMON/MENTA 50 G           | $\overline{7}$                             | 0.2%  | 42.2% | \$                             | 4,934   |
| STARBURST ORIGINAL FRUIT 58.7 G   | 7                                          | 0.2%  | 53.9% | \$                             | 3,442   |
| MENTOS DUO RED ICE 38G            | 6                                          | 0.2%  | 54.5% | \$                             | 1,565   |
| CARAMELO FULL S/A 19,8GRS         | $\mathbf{1}$                               | 0.0%  | 48.6% | $\overline{\xi}$               | 147     |

### **11.6. ANEXO 6: Cantidad demandada de productos, ubicados en la zona de impulsivos, desglosados de acuerdo al grupo de artículo**

**Gráfico 7: Cantidad demandada de chocolates, chicles y caramelos, en función de los seis primeros meses del año 2013**

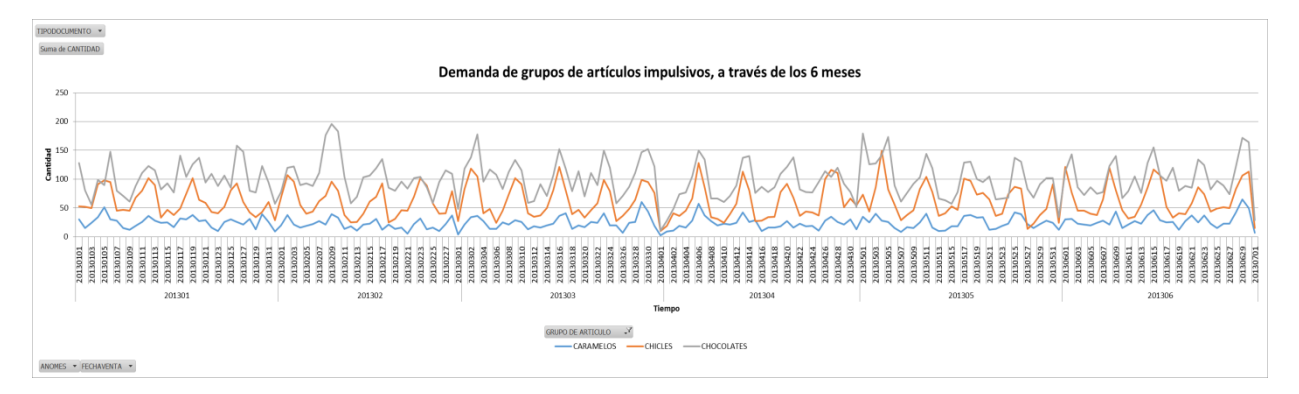

**Fuente: Elaboración Propia**

**Gráfico 8: Cantidad demandada de chocolates, chicles y caramelos, en función de las horas diarias para un día**

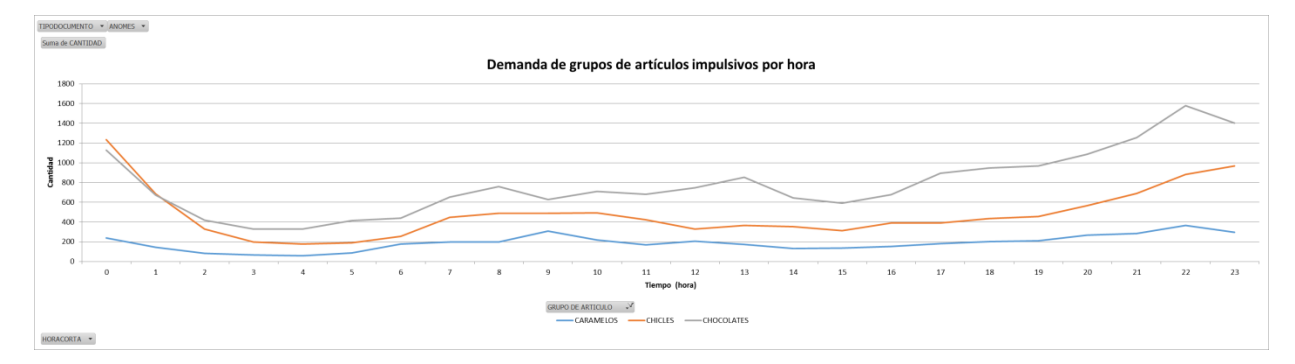

### **11.7. ANEXO 7: Detalle con los productos ubicados en cada una de las divisiones de la góndola de la zona de impulsivos**

Período de la exhibición: desde el 16 de septiembre al 13 de octubre del 2013.

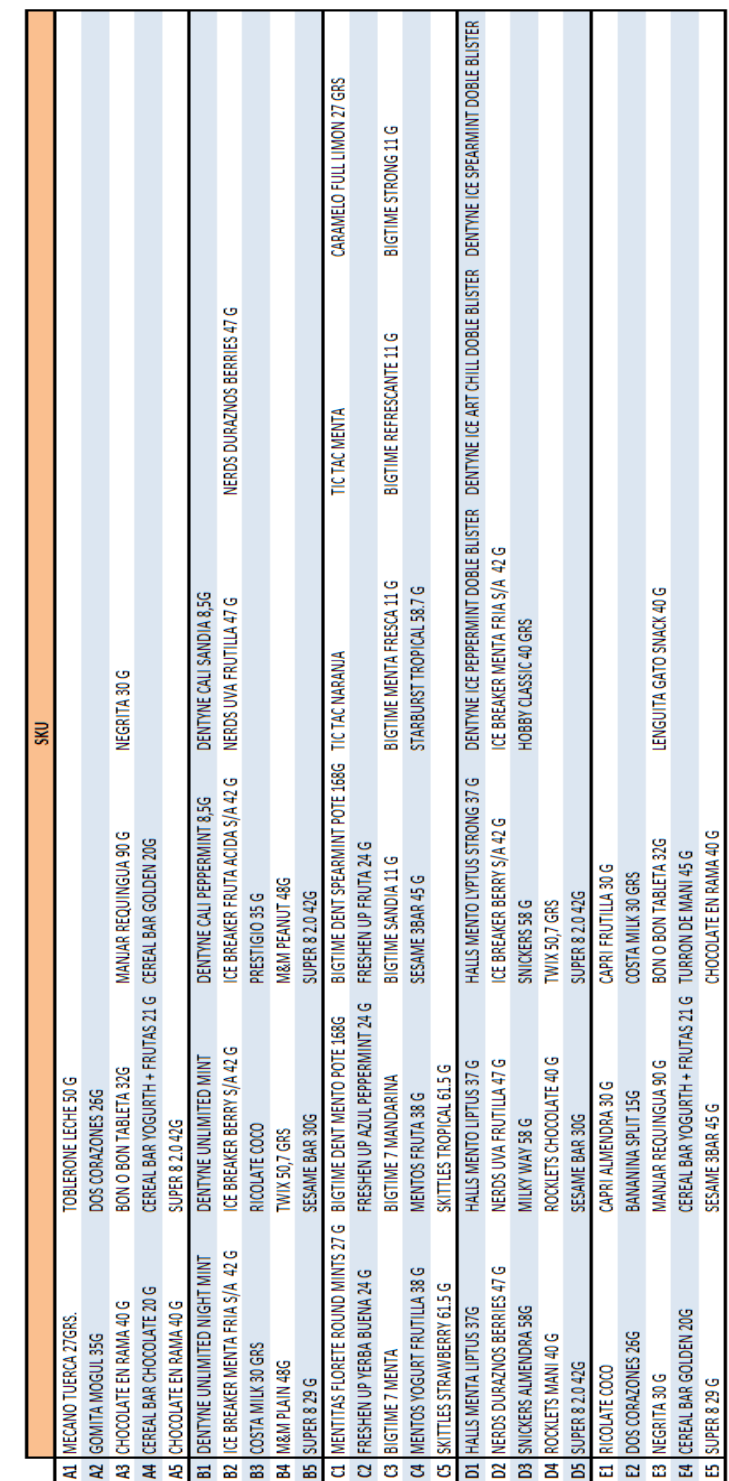

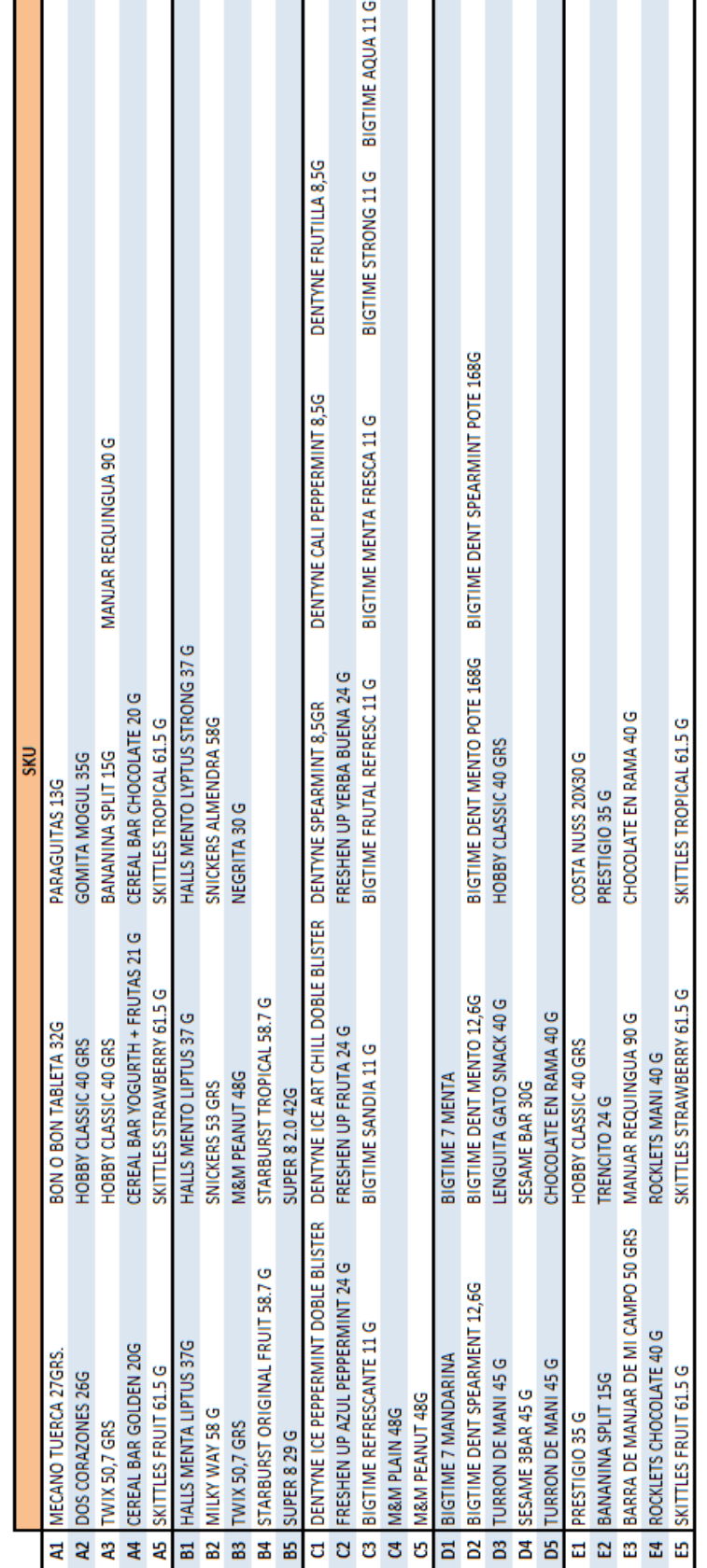

Período de la exhibición: desde el 22 de enero al 19 de febrero del 2014.

### **11.8. ANEXO 8: Código del modelo de optimización programado para resolverlo con la herramienta GAMS**

\* Definición de los conjuntos de datos SETS

I caramelos / 1, 2, 3, 4, 5, 6, 7, 8, 9, 10, 11, 12 /

 G chicles / 13, 14, 15, 16, 17, 18, 19, 20, 21, 22, 23, 24, 25, 26, 27, 28, 29, 30, 31, 32, 33, 34/

H chocolates / 35, 36, 37, 38, 39, 40, 41, 42, 43/

 II chocolates chicos / 44, 45, 46, 47, 48, 49, 50, 51, 52, 53, 54, 55, 56, 57, 58, 59, 60, 61, 62, 63/

III chocolates potentes / 64, 65, 66, 67, 68, 69/

HH no chocolates / 69, 70, 71, 72, 73, 74, 75, 76, 77, 78/

J repisas (niveles horizontales) de la góndola / Q, R, S, T, U /

K secciones (divisiones verticales) de la góndola / L, M, N, O, P /;

\* Definición de los parámetros a considerar

#### PARAMETERS

A(i) longitud de la cara de cada Caramelos i [cms]

- $/ 1 10$ 2 10 3 9.2 4 9.2 5 9.2 6 8 7 8 8 6 9 4 10 4 11 4 12 2.4/ AA(g) longitud de la cara de cada Chicles i [cms] / 13 11 14 11 15 9
- 16 9 17 9 18 9 19 9 20 9 21 9 22 9 23 9 24 8.7 25 8.7
- 26 8.7
- 27 8.5

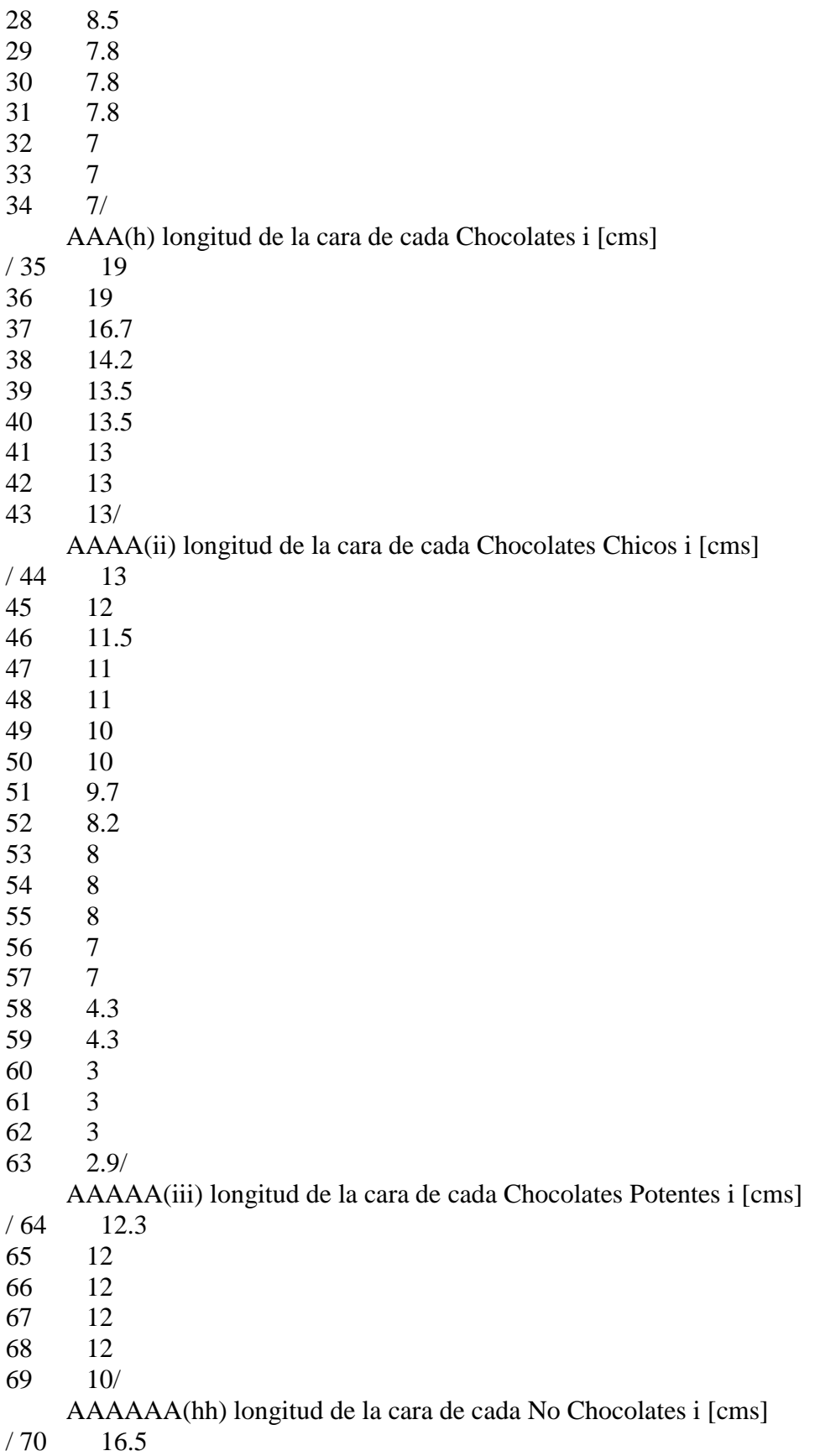

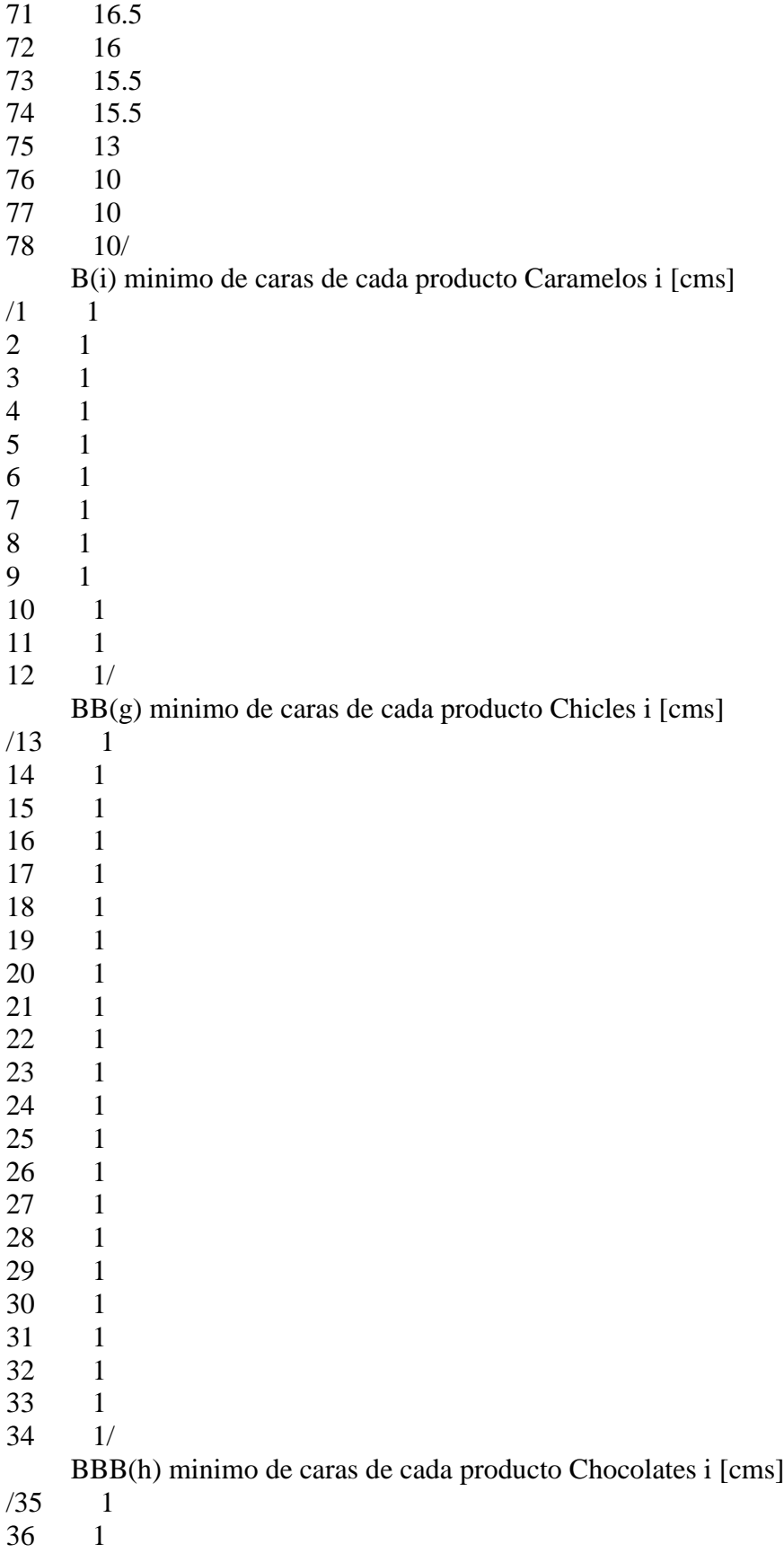

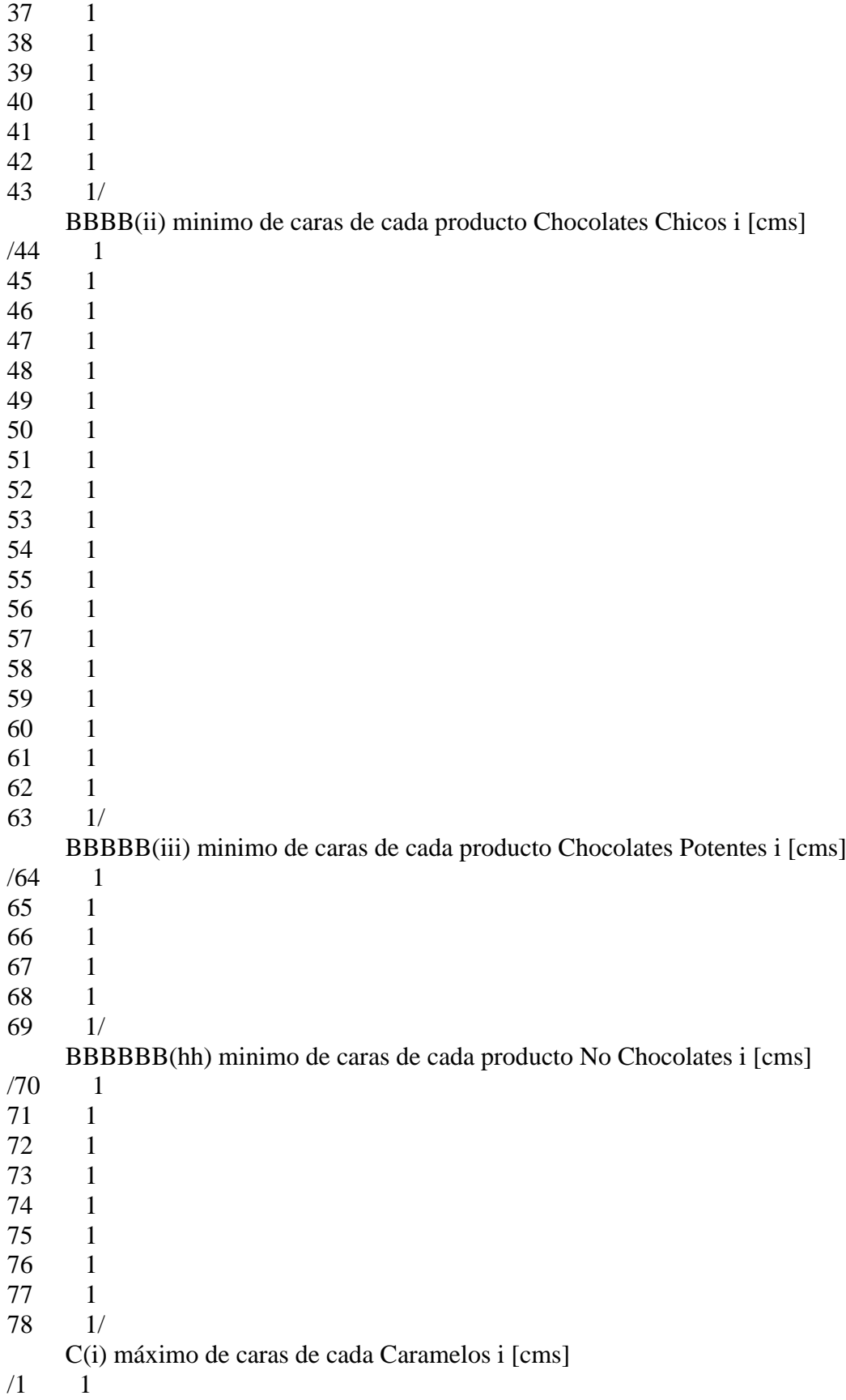

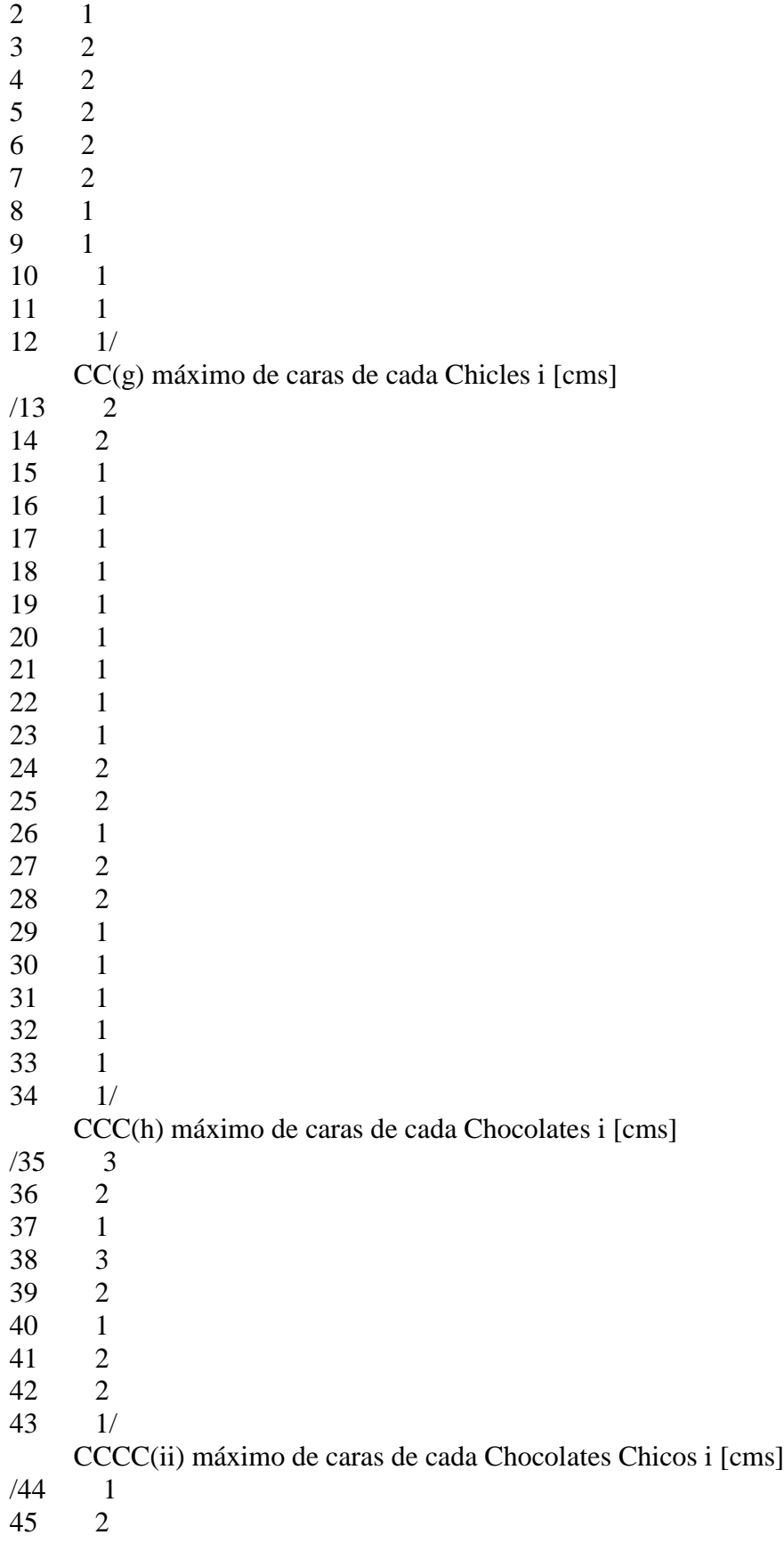

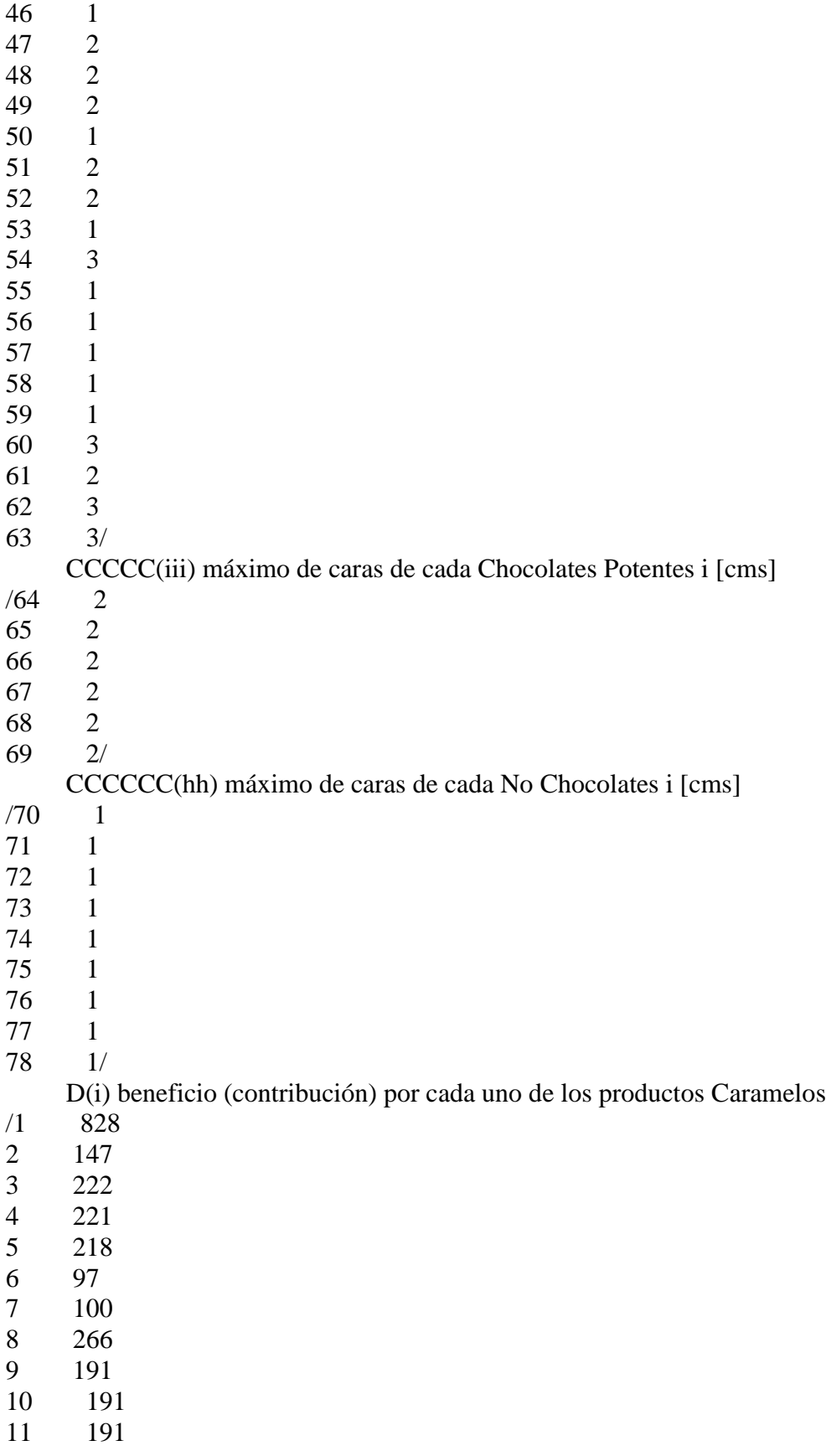

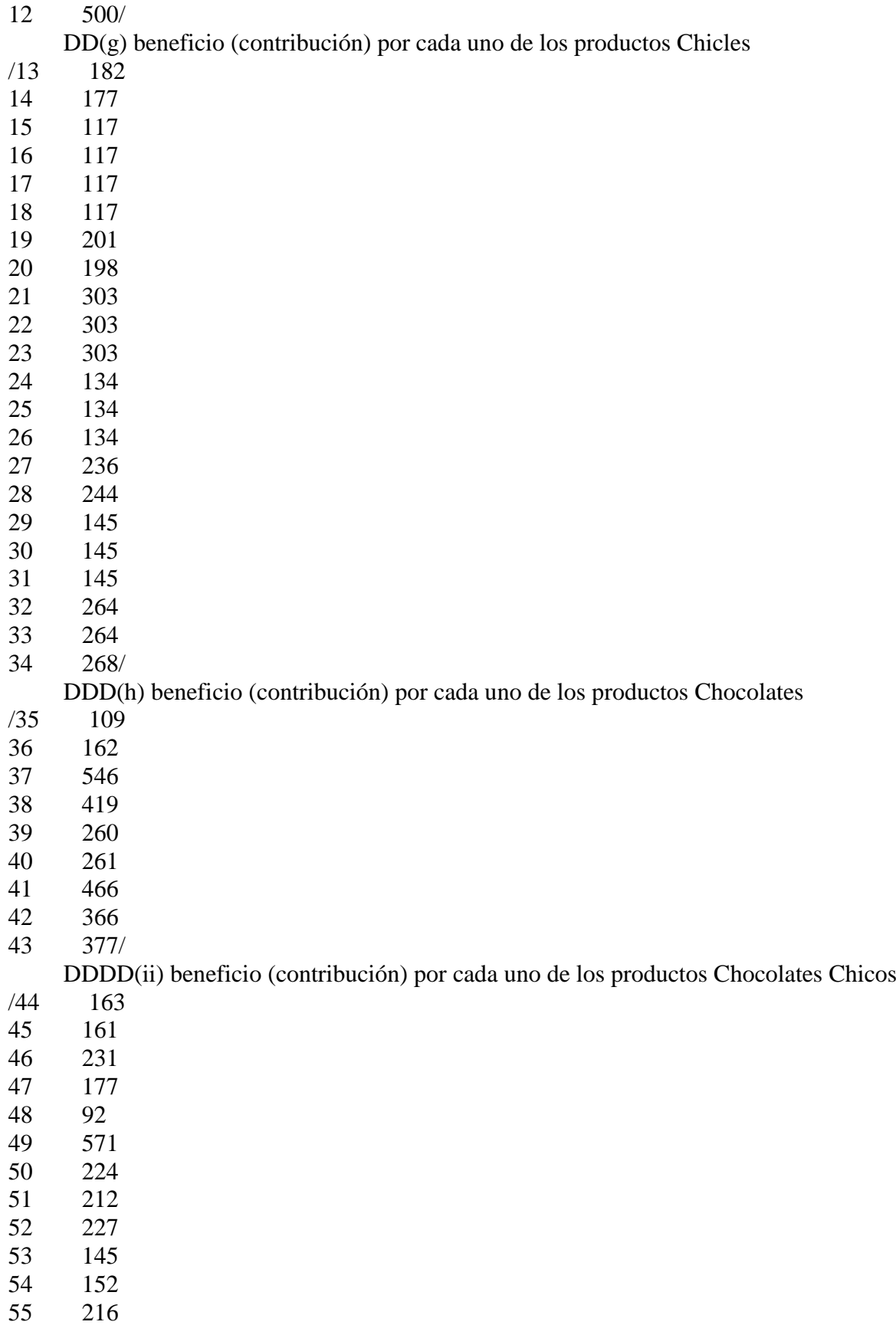

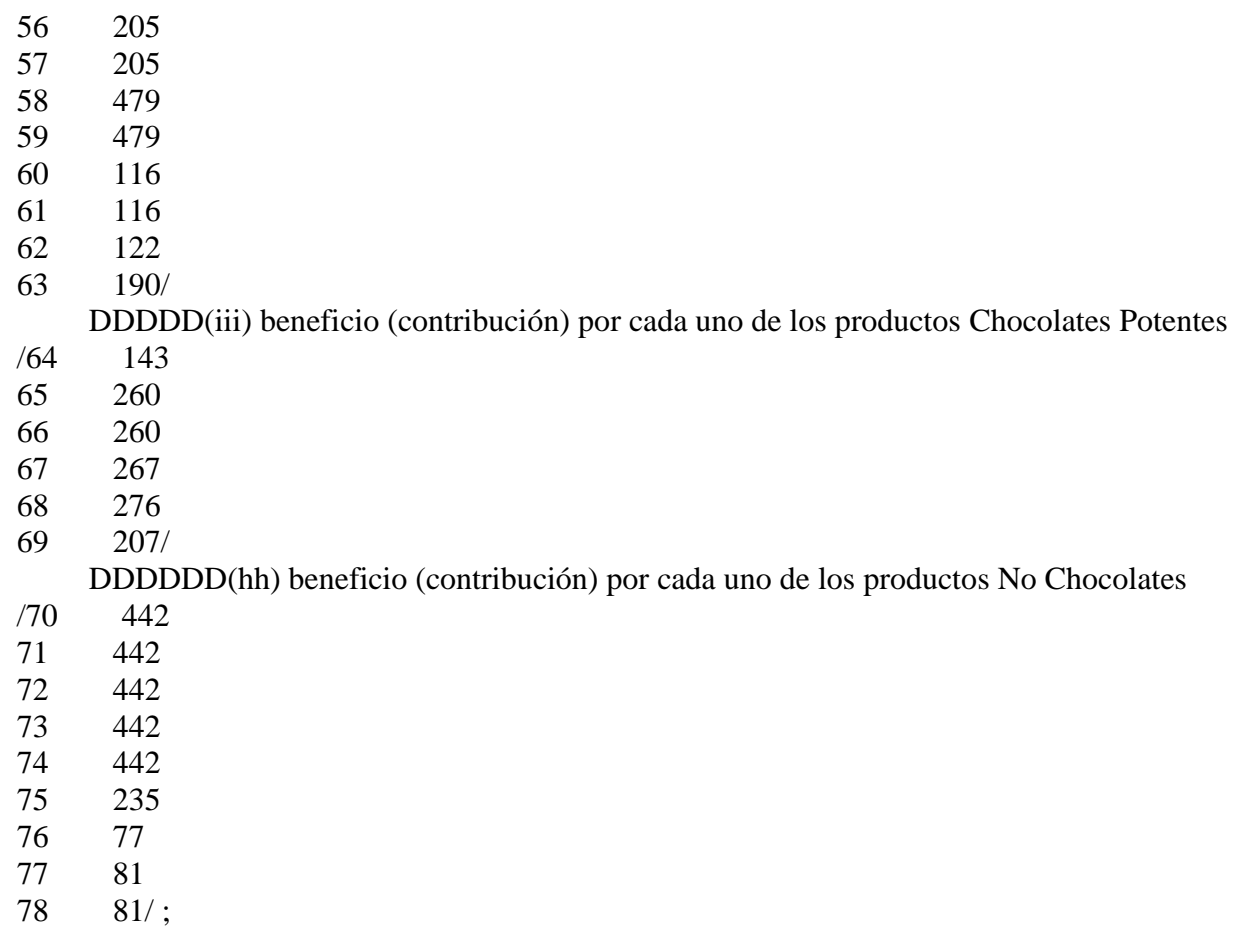

\* Puntuación de los coeficientes en términos de porcentajes con respecto al total de unidades vendidad en la zona de impulsivos

TABLE E(j,k) Caramelos coeficiente de posición estimado para cada cuadrante de la góndola [factor]

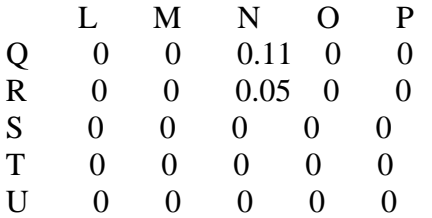

TABLE EE(j,k) Chicles coeficiente de posición estimado para cada cuadrante de la góndola [factor]

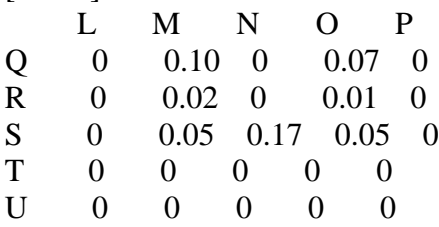

TABLE EEE(j,k) Chocolates coeficiente de posición estimado para cada cuadrante de la góndola [factor]

L M N O P

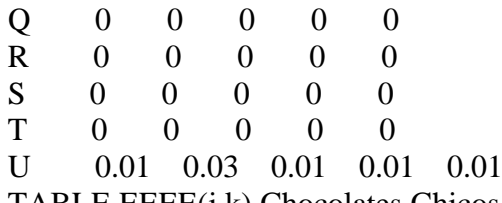

TABLE EEEE(j,k) Chocolates Chicos coeficiente de posición estimado para cada cuadrante de la góndola [factor]

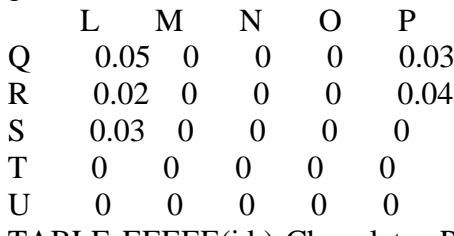

TABLE EEEEE(j,k) Chocolates Potentes coeficiente de posición estimado para cada cuadrante de la góndola [factor]

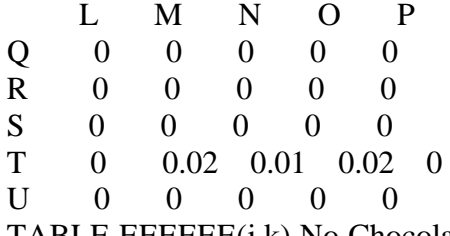

TABLE EEEEEE(j,k) No Chocolates coeficiente de posición estimado para cada cuadrante de la góndola [factor]

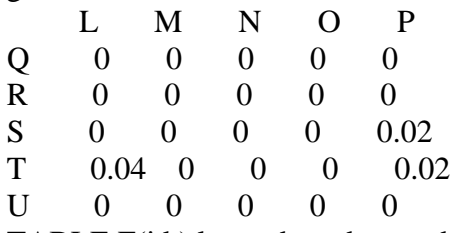

TABLE F(j,k) largo de cada uno de los cuadrantes de la góndola de impulsivos [cms]

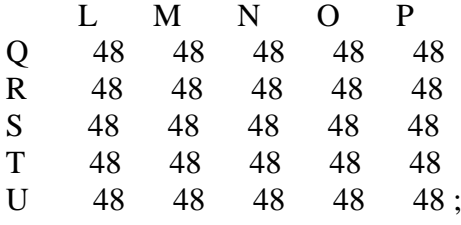

\* Definición de las variables a considerar en el modelo

\* Sección es la división vertical de la góndola

\* Repisa es la división horizontal de la góndola (niveles)

VARIABLES

 X1(i,j,k) número de caras del producto Caramelos i sobre la sección k de la repisa j X2(g,j,k) número de caras del producto i Chicles sobre la sección k de la repisa j X3(h,j,k) número de caras del producto i Chocolates sobre la sección k de la repisa j X4(ii,j,k) número de caras del producto i Chocolates Chicos sobre la sección k de la repisa j

 X5(iii,j,k) número de caras del producto i Chocolates Potentes sobre la sección k de la repisa j

 X6(hh,j,k) número de caras del producto i No Chocolates sobre la sección k de la repisa j  $Y_1(i,i,k)$  si caras del producto Caramelos i se asignan a la sección k de la repisa j  $Y2(g,i,k)$  si caras del producto Chicles i se asignan a la sección k de la repisa j Y3(h,j,k) si caras del producto i Chocolates se asignan a la sección k de la repisa j Y4(ii,j,k) si caras del producto i Chocolates Chicos se asignan a la sección k de la repisa j Y5(iii,j,k) si caras del producto i Chocolates Potentes se asignan a la sección k de la repisa j Y6(hh,j,k) si caras del producto i No Chocolates se asignan a la sección k de la repisa j RE rentabilidad del espacio;

INTEGER VARIABLE X1 ; INTEGER VARIABLE X2 ; INTEGER VARIABLE X3 ; INTEGER VARIABLE X4 ; INTEGER VARIABLE X5 ; INTEGER VARIABLE X6 ; BINARY VARIABLE Y1 ; BINARY VARIABLE Y2 ; BINARY VARIABLE Y3 ; BINARY VARIABLE Y4 ; BINARY VARIABLE Y5 ; BINARY VARIABLE Y6 ;

\* Restricciones del modelo

EQUATIONS

 RENTABILIDAD rentabilidad por la ubicación de los productos ESPACIO(j,k) espacio total disponible no sobrepasar [cms] DOWNLIMITE1(i) limite inferior de caras a asignar [caras] Caramelos DOWNLIMITE2(g) limite inferior de caras a asignar [caras] Chicles DOWNLIMITE3(h) limite inferior de caras a asignar [caras] Chocolates DOWNLIMITE4(ii) limite inferior de caras a asignar [caras] Chocolates Chicos DOWNLIMITE5(iii) limite inferior de caras a asignar [caras] Chocolates Potentes DOWNLIMITE6(hh) limite inferior de caras a asignar [caras] No Chocolates UPLIMITE1(i) limite superior de caras a asignar [caras] Caramelos UPLIMITE2(g) limite superior de caras a asignar [caras] Chicles UPLIMITE3(h) limite superior de caras a asignar [caras] Chocolates UPLIMITE4(ii) limite superior de caras a asignar [caras] Chocolates Chicos UPLIMITE5(iii) limite superior de caras a asignar [caras] Chocolates Potentes UPLIMITE6(hh) limite superior de caras a asignar [caras] No Chocolates POSIBILIDADUP1(i,j,k) asegura que solamente se asignen up caras cuando se asigna

Caramelos

 POSIBILIDADDOWN1(i,j,k) asegura que solamente se asignen caras cuando se asiga Caramelos

 POSIBILIDADUP2(g,j,k) asegura que solamente se asignen up caras cuando se asigna Chicles

 POSIBILIDADDOWN2(g,j,k) asegura que solamente se asignen caras cuando se asiga Chicles

 POSIBILIDADUP3(h,j,k) asegura que solamente se asignen up caras cuando se asigna Chocolates

 POSIBILIDADDOWN3(h,j,k) asegura que solamente se asignen caras cuando se asiga Chocolates

 POSIBILIDADUP4(ii,j,k) asegura que solamente se asignen up caras cuando se asigna Chocolates Chicos

 POSIBILIDADDOWN4(ii,j,k) asegura que solamente se asignen caras cuando se asiga Chocolates Chicos

 POSIBILIDADUP5(iii,j,k) asegura que solamente se asignen up caras cuando se asigna Chocolates Potentes

 POSIBILIDADDOWN5(iii,j,k) asegura que solamente se asignen caras cuando se asiga Chocolates Potentes

 POSIBILIDADUP6(hh,j,k) asegura que solamente se asignen up caras cuando se asigna No **Chocolates** 

 POSIBILIDADDOWN6(hh,j,k) asegura que solamente se asignen caras cuando se asiga No Chocolates;

RENTABILIDAD .. RE = E=  $SUM[(i,i,k), D(i)*E(i,k)*X1(i,i,k)]$  +  $SUM[(g,i,k),$  $DD(g)*EE(i,k)*X2(g,i,k)]$  + SUM[(h,i,k), DDD(h)\*EEE(i,k)\*X3(h,i,k)]+ SUM[(ii,i,k),  $DDDD(ii)*EEEE(j,k)*X4(i,j,k)]+$   $SUM[(ii,j,k),$   $DDDD(iii)*EEEE(j,k)*X5(iii,j,k)]+$  $SUM[(hh,j,k), DDDDD(hh)*EEEEE(j,k)*X6(hh,j,k)]$ ; ESPACIO(j,k) .. SUM[i, A(i)\*X1(i,j,k)] + SUM[g, AA(g)\*X2(g,j,k)] + SUM[h,  $AAA(h)*X3(h,i,k)] + \text{SUM[ii, AAAA(ii)*X4(ii,i,k)] + \text{SUM[iii, AAAA(iii)*X5(iii,i,k)] + \text{SUM[iv, X5(iii,i,k)] + \text{SUM[v, X5(iii,i,k)] + \text{NUM[v, X5(iii,i,k)] + \text{MIN[v, X5(iii,i,k)] + \text{MIN[v, X5(iii,i,k)] + \text{MIN[v, X5(iii,i,k)] + \text{MIN[v, X5(iii,i,k)] + \text{MIN[v, X5(iii,i,k)] + \text{MIN[v, X5(iii,i,k)] + \text{MIN[v, X5(iii,i,k)] + \text{MIN[v, X5(iii,i,k)] + \text{MIN[v$ SUM[hh, AAAAAA(hh)\*X6(hh,j,k)]=L=  $F(i,k)$ ; DOWNLIMITE1(i) .. SUM[j, SUM(k, X1(i,j,k))] = $G= B(i)$ ; DOWNLIMITE2(g)  $\ldots$  SUM[j, SUM(k, X2(g,j,k))] =G= BB(g); DOWNLIMITE3(h)  $\ldots$  SUM[j, SUM(k, X3(h,j,k))] = G = BBB(h); DOWNLIMITE4(ii)  $\ldots$  SUM[j, SUM(k, X4(ii,j,k))] = G = BBBB(ii) ;  $DOWNLIMITE5(iii)$ ...  $SUM[i, SUM(k, X5(iii,j,k))] = G = BBBBB(iii)$ ;  $DOWNLIMITE6(hh)$ ..  $SUM[i, SUM(k, X6(hh,j,k))] = G = BBBBBB(hh)$ ; UPLIMITE1(i)  $\ldots$  SUM[j, SUM(k, X1(i,j,k))] =L= C(i) ; UPLIMITE2(g)  $\ldots$  SUM[j, SUM(k, X2(g,j,k))] = L = CC(g) ; UPLIMITE3(h)  $\ldots$  SUM[j, SUM(k, X3(h,j,k))] = L = CCC(h) ; UPLIMITE4(ii)  $\ldots$  SUM[j, SUM(k, X4(ii,j,k))] =L= CCCC(ii); UPLIMITE5(iii)  $\ldots$  SUM[j, SUM(k, X5(iii,j,k))] =L= CCCCC(iii) ; UPLIMITE6(hh)  $\ldots$  SUM[j, SUM(k, X6(hh,j,k))] =L= CCCCCC(hh) ; POSIBILIDADUP1 $(i,j,k)$ ...  $X1(i,j,k) = G = Y1(i,j,k)$ ; POSIBILIDADDOWN1 $(i,j,k)$ ...  $X1(i,j,k) = L = C(i)*Y1(i,j,k)$ ; POSIBILIDADUP2 $(g, j, k)$ ..  $X2(g, j, k) = G = Y2(g, j, k)$ ; POSIBILIDADDOWN2 $(g,j,k)$ ..  $X2(g,j,k) = L = CC(g) * Y2(g,j,k)$ ; POSIBILIDADUP3 $(h, j, k)$ ..  $X3(h, j, k) = G = Y3(h, j, k)$ ; POSIBILIDADDOWN3 $(h, j, k)$ .. X3 $(h, j, k)$  =L= CCC $(h)$ \*Y3 $(h, j, k)$ ; POSIBILIDADUP4 $(ii,j,k)$ ..  $X4(ii,j,k) = G = Y4(ii,j,k)$ ; POSIBILIDADDOWN4 $(ii,j,k)$ ..  $X4(ii,j,k) = L = CCC(ii)*Y4(ii,j,k)$ ; POSIBILIDADUP5(iii,j,k) ..  $X5(iii,j,k) = G = Y5(iii,j,k)$ ; POSIBILIDADDOWN5(iii,j,k) ..  $X5(iii,j,k) = L = CCCC(iii)*Y5(iii,j,k)$ ; POSIBILIDADUP6(hh,j,k)  $\ldots$  X6(hh,j,k) =G= Y6(hh,j,k) ;

POSIBILIDADDOWN6(hh,j,k)  $\ldots$  X6(hh,j,k) =L= CCCCCC(hh)\*Y6(hh,j,k) ;

MODEL SHELF / RENTABILIDAD, ESPACIO, DOWNLIMITE1, DOWNLIMITE2, DOWNLIMITE3, DOWNLIMITE4, DOWNLIMITE5, DOWNLIMITE6, UPLIMITE1, UPLIMITE2, UPLIMITE3, UPLIMITE4, UPLIMITE5, UPLIMITE6, POSIBILIDADUP1, POSIBILIDADDOWN1, POSIBILIDADUP2, POSIBILIDADDOWN2, POSIBILIDADUP3, POSIBILIDADDOWN3, POSIBILIDADUP4, POSIBILIDADDOWN4, POSIBILIDADUP5, POSIBILIDADDOWN5, POSIBILIDADUP6, POSIBILIDADDOWN6 / SOLVE SHELF USING MIP MAXIMIZING RE;

\*=== Export to Excel using GDX utilities

\*=== First unload to GDX file (occurs during execution phase) execute\_unload "caramelosx.gdx" x1.L x1.M

\*=== Now write to variable levels to Excel file from GDX  $* ==$  Since we do not specify a sheet, data is placed in first sheet execute 'gdxxrw.exe caramelosx.gdx o=caramelosx.xls var=x1.L'

\*=== Write marginals to a different sheet with a specific range execute 'gdxxrw.exe caramelosx.gdx o=caramelosx.xls var=x1.M rng=NewSheet!f1:i4'

 $* ==$  Export to Excel using GDX utilities

 $* ==$  First unload to GDX file (occurs during execution phase) execute\_unload "chiclesx.gdx" x2.L x2.M

\*=== Now write to variable levels to Excel file from GDX  $* ==$  Since we do not specify a sheet, data is placed in first sheet execute 'gdxxrw.exe chiclesx.gdx o=chiclesx.xls var=x2.L'

\*=== Write marginals to a different sheet with a specific range execute 'gdxxrw.exe chiclesx.gdx o=chiclesx.xls var=x2.M rng=NewSheet!f1:i4'

\*=== Export to Excel using GDX utilities

\*=== First unload to GDX file (occurs during execution phase) execute\_unload "chocolatesx.gdx" x3.L x3.M

\*=== Now write to variable levels to Excel file from GDX  $* ==$  Since we do not specify a sheet, data is placed in first sheet execute 'gdxxrw.exe chocolatesx.gdx o=chocolatesx.xls var=x3.L'

\*=== Write marginals to a different sheet with a specific range execute 'gdxxrw.exe chocolatesx.gdx o=chocolatesx.xls var=x3.M rng=NewSheet!f1:i4'

\*=== Export to Excel using GDX utilities

\*=== First unload to GDX file (occurs during execution phase) execute\_unload "chocolateschicos.gdx" x4.L x4.M \*=== Now write to variable levels to Excel file from GDX  $* ==$  Since we do not specify a sheet, data is placed in first sheet execute 'gdxxrw.exe chocolateschicos.gdx o=chocolateschicos.xls var=x4.L' \*=== Write marginals to a different sheet with a specific range execute 'gdxxrw.exe chocolateschicos.gdx o=chocolateschicos.xls var=x4.M rng=NewSheet!f1:i4'  $* ==$  Export to Excel using GDX utilities \*=== First unload to GDX file (occurs during execution phase) execute\_unload "chocolatespotentes.gdx" x5.L x5.M  $*=\equiv$  Now write to variable levels to Excel file from GDX  $* ==$  Since we do not specify a sheet, data is placed in first sheet execute 'gdxxrw.exe chocolatespotentes.gdx o=chocolatespotentes.xls var=x5.L' \*=== Write marginals to a different sheet with a specific range execute 'gdxxrw.exe chocolatespotentes.gdx o=chocolatespotentes.xls var=x5.M rng=NewSheet!f1:i4'

\*=== Export to Excel using GDX utilities

\*=== First unload to GDX file (occurs during execution phase) execute unload "nochocolates.gdx" x6.L x6.M

\*=== Now write to variable levels to Excel file from GDX  $* ==$  Since we do not specify a sheet, data is placed in first sheet execute 'gdxxrw.exe nochocolates.gdx o=nochocolates.xls var=x6.L'

\*=== Write marginals to a different sheet with a specific range execute 'gdxxrw.exe nochocolates.gdx o=nochocolates.xls var=x6.M rng=NewSheet!f1:i4'

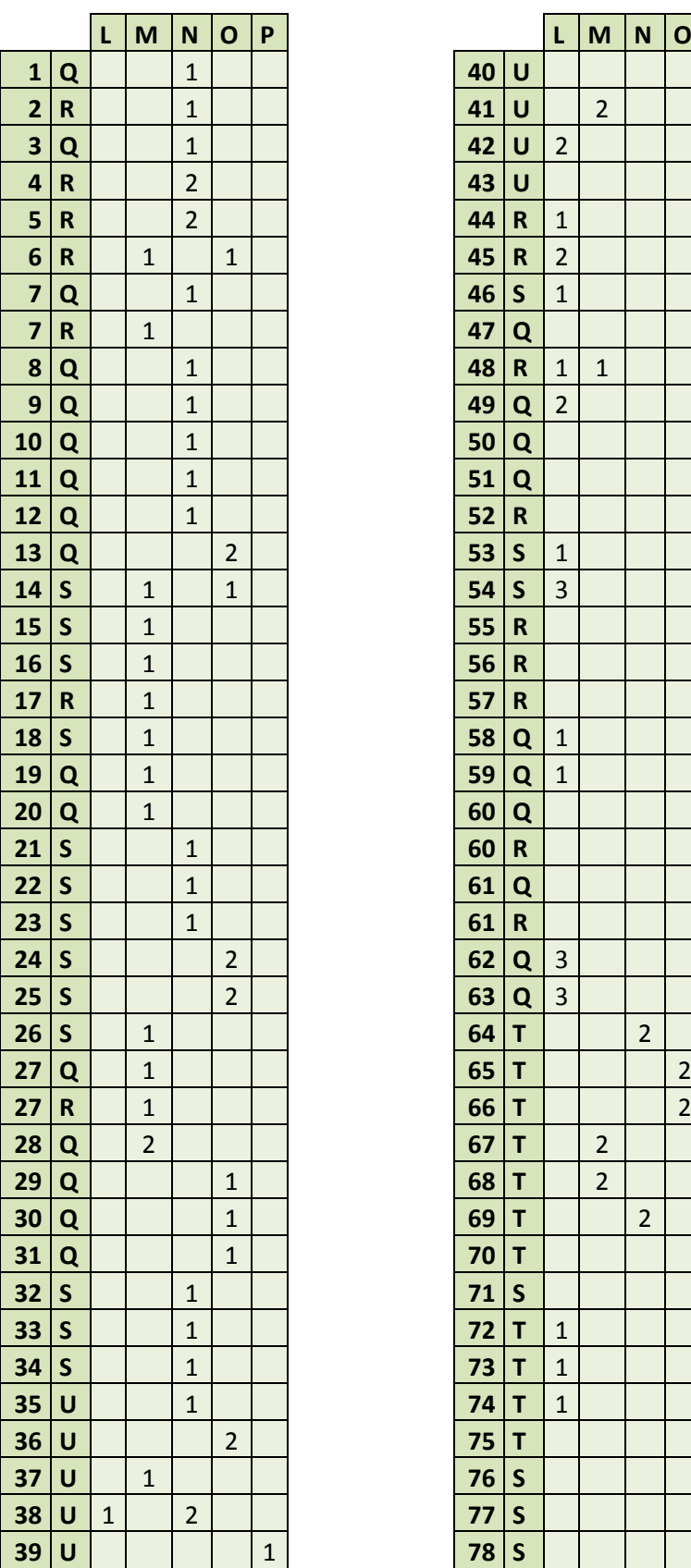

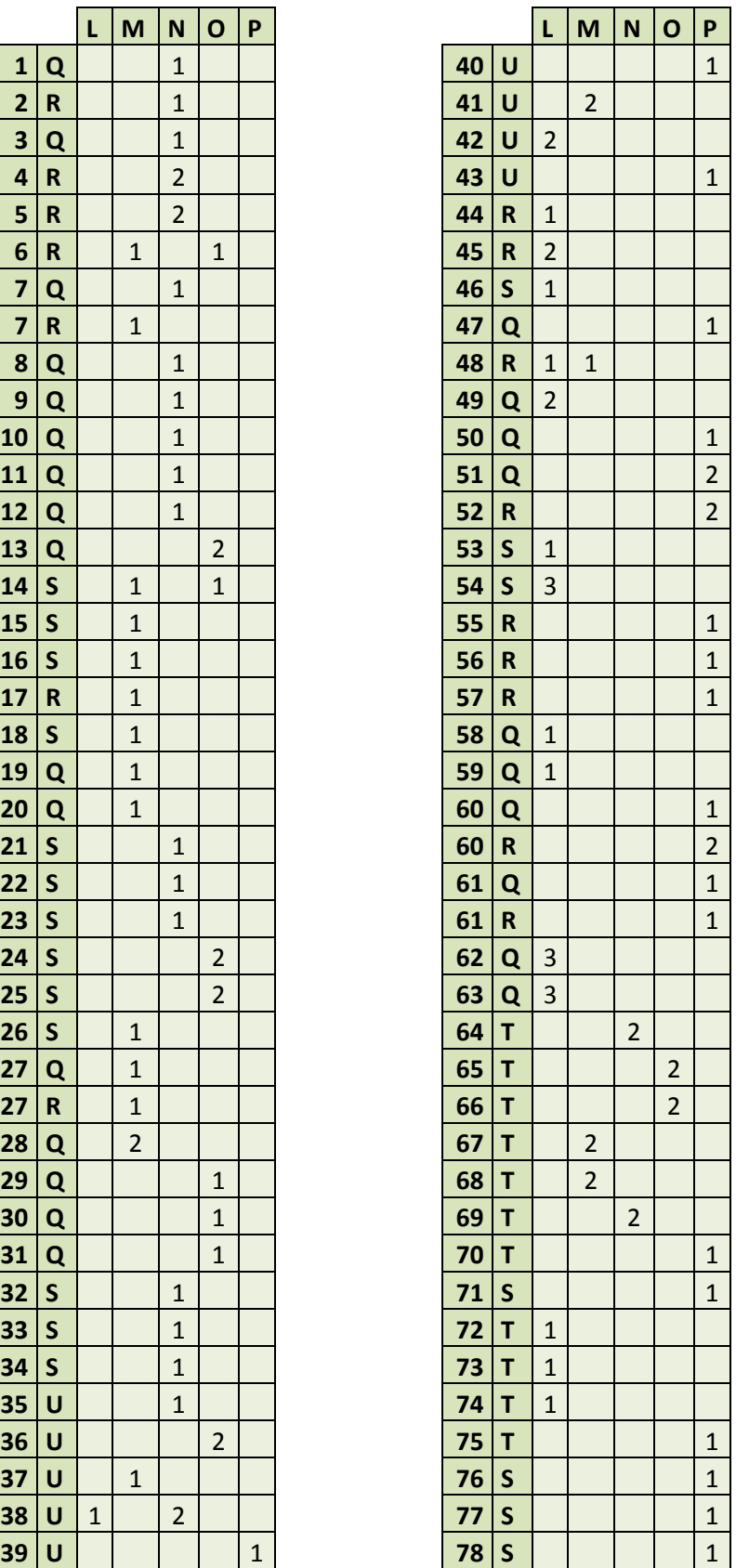

# **11.9. ANEXO 9: Resultados del modelo de optimización completo en GAMS**

**11.10. ANEXO 10: Resultados del modelo de optimización con restricción de máximo de caras relajada**

|                         |                         | L              | M              | N            | $\mathbf 0$    | P              |
|-------------------------|-------------------------|----------------|----------------|--------------|----------------|----------------|
| $\mathbf{1}$            | Q                       |                |                |              | $\overline{1}$ |                |
| $\overline{\mathbf{2}}$ | U                       |                |                |              |                | $\overline{1}$ |
| 3                       | U                       | $\mathbf{1}$   |                |              |                |                |
| 4                       | U                       | $\overline{1}$ |                |              |                |                |
| 5                       | U                       | $\mathbf 1$    |                |              |                |                |
| 6                       | $\mathsf T$             |                |                | $\mathbf{1}$ |                |                |
| $\overline{\mathbf{z}}$ | T                       |                |                | $\mathbf{1}$ |                |                |
| 8                       | T                       |                |                | $\mathbf{1}$ |                |                |
| 9                       | U                       |                | $\mathbf 1$    |              |                |                |
| 10                      | T                       |                |                | $\mathbf{1}$ |                |                |
| 11                      | U                       |                |                |              |                | $\mathbf{1}$   |
| 12                      | Q                       |                |                | 20           |                |                |
| 12                      | R                       |                |                | 20           |                |                |
| 13                      | Q                       |                |                |              | $\overline{1}$ |                |
| 14                      | R                       |                | $\mathbf{1}$   |              |                |                |
| 15                      | $\mathsf R$             |                |                |              | $\overline{1}$ |                |
| 16                      | R                       |                |                |              | $\overline{1}$ |                |
| 17                      | $\mathsf R$             |                |                |              | $\overline{1}$ |                |
| 18                      | $\mathsf R$             |                |                |              | $\mathbf{1}$   |                |
| 19                      | $\mathsf{s}$            |                |                |              | $\overline{1}$ |                |
| 20                      | $\mathsf S$             |                |                |              | $\mathbf{1}$   |                |
| 21                      | $\mathsf S$             |                |                | 3            |                |                |
| 22                      | Q                       |                | $\overline{c}$ |              |                |                |
| 23                      | Q                       |                | $\mathbf{1}$   |              |                |                |
| 24                      | ${\sf R}$               |                | $\overline{1}$ |              |                |                |
| 25                      | R                       |                | $\overline{1}$ |              |                |                |
| 26                      | R                       |                | $\mathbf{1}$   |              |                |                |
| 27                      | Q                       |                |                |              | $\mathbf{1}$   |                |
| 28                      | Q                       |                |                |              | $\mathbf{1}$   |                |
| 29                      | S                       |                |                |              | $\mathbf{1}$   |                |
| 30 <sup>7</sup>         | $\overline{\mathsf{R}}$ |                | $\overline{1}$ |              |                |                |
| 31                      | $\mathsf{S}$            |                |                |              | $\mathbf{1}$   |                |
| 32                      | $\mathsf{S}$            |                | $\mathbf{1}$   |              |                |                |
| 33                      | $\mathsf{S}$            |                |                |              | $\mathbf{1}$   |                |
| 34                      | Q                       |                | $\mathbf{3}$   |              | $\mathbf{1}$   |                |
| 34                      | S                       |                | 3              | 3            | $\mathbf{1}$   |                |
| 35                      | $\sf U$                 | $\mathbf{1}$   |                |              |                |                |
| 36                      | U                       |                |                |              | $\overline{1}$ |                |
| 37                      | U                       |                | $\mathbf{1}$   |              |                |                |
| 38                      | U                       |                |                | $\mathbf{1}$ |                |                |
| 39                      | U                       |                |                |              | $\mathbf{1}$   |                |
| 40                      | U                       |                |                |              |                | $\mathbf 1$    |

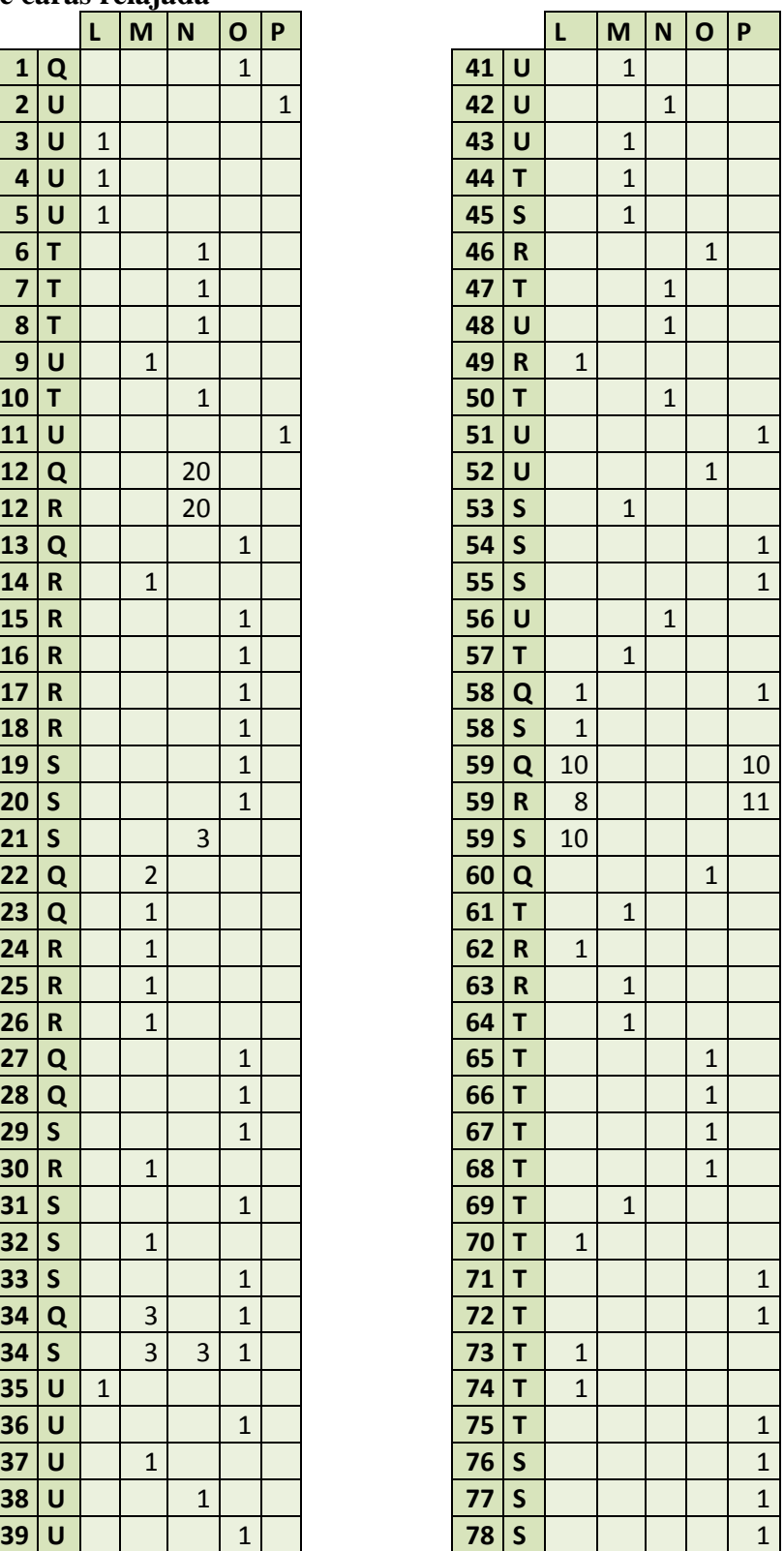

**11.11. ANEXO 11: Resultados del modelo de optimización con coeficientes de prioridad de ubicación homogeneizados para todas las secciones**

|                         |                         | L            | M              | N                       | $\mathbf{o}$   | $\mathsf{P}$            |    |                         | L              | M              | N                       | $\mathbf 0$    | P                       |
|-------------------------|-------------------------|--------------|----------------|-------------------------|----------------|-------------------------|----|-------------------------|----------------|----------------|-------------------------|----------------|-------------------------|
| $\mathbf{1}$            | Q                       |              |                | $\mathbf 1$             |                |                         | 39 | U                       |                |                |                         | $\overline{2}$ |                         |
| $\overline{\mathbf{2}}$ | Q                       |              |                | $\mathbf{1}$            |                |                         | 40 | U                       |                |                |                         | $\overline{1}$ |                         |
| 3                       | R                       |              |                | $\overline{c}$          |                |                         | 41 | U                       | $\overline{c}$ |                |                         |                |                         |
| 4                       | ${\sf R}$               |              |                | $\mathbf{1}$            |                |                         | 42 | U                       |                | $\overline{c}$ |                         |                |                         |
| 5                       | Q                       |              |                | $\overline{\mathbf{c}}$ |                |                         | 43 | U                       |                |                | $\mathbf{1}$            |                |                         |
| 6                       | $\mathsf R$             |              |                | $\mathbf 1$             |                |                         | 44 | Q                       |                |                |                         |                | $\mathbf{1}$            |
| 6                       | $\mathsf{s}$            |              | $\mathbf{1}$   |                         |                |                         | 45 | $\mathsf{s}$            | $\overline{c}$ |                |                         |                |                         |
| $\overline{7}$          | $\mathsf{s}$            |              |                |                         |                | $\mathbf{1}$            | 46 | ${\sf R}$               |                |                |                         |                | $\mathbf{1}$            |
| 8                       | $\mathsf R$             |              |                | $\mathbf 1$             |                |                         | 47 | $\mathsf R$             | $\overline{c}$ |                |                         |                |                         |
| $\mathbf{9}$            | $\overline{\mathbf{Q}}$ |              |                | $\mathbf{1}$            |                |                         | 48 | $\mathsf S$             |                | $\mathbf{1}$   |                         |                |                         |
| 10                      | Q                       |              |                | $\mathbf{1}$            |                |                         | 49 | Q                       | $\overline{c}$ |                |                         |                |                         |
| 11                      | ${\sf R}$               |              |                | $\mathbf{1}$            |                |                         | 50 | $\mathsf{s}$            | $\mathbf{1}$   |                |                         |                |                         |
| 12                      | $\mathsf R$             |              |                | $\mathbf{1}$            |                |                         | 51 | Q                       | $\mathbf{1}$   |                |                         |                |                         |
| 13                      | $\mathsf R$             |              | $\overline{c}$ |                         |                |                         | 52 | Q                       |                |                |                         |                | $\overline{\mathbf{c}}$ |
| 14                      | ${\sf R}$               |              | $\overline{c}$ |                         |                |                         | 53 | $\mathsf R$             |                |                |                         |                | $\mathbf{1}$            |
| 15                      | $\mathsf{s}$            |              | $\mathbf{1}$   |                         |                |                         | 54 | $\mathsf R$             |                |                |                         |                | 3                       |
| 16                      | Q                       |              |                |                         | $\mathbf{1}$   |                         | 55 | $\mathsf{s}$            | $\mathbf{1}$   |                |                         |                |                         |
| 17                      | Q                       |              |                |                         | $\mathbf{1}$   |                         | 56 | $\overline{\mathsf{R}}$ | $\mathbf{1}$   |                |                         |                |                         |
| 18                      | $\mathsf R$             |              |                |                         | $\overline{1}$ |                         | 57 | $\mathsf R$             | $\overline{1}$ |                |                         |                |                         |
| 19                      | Q                       |              |                |                         | $\mathbf{1}$   |                         | 58 | $\mathsf R$             | $\overline{1}$ |                |                         |                |                         |
| 20                      | Q                       |              | $\mathbf{1}$   |                         |                |                         | 59 | $\mathsf R$             | $\mathbf{1}$   |                |                         |                |                         |
| 21                      | Q                       |              |                |                         | $\overline{1}$ |                         | 60 | Q                       |                |                |                         |                | $\overline{\mathbf{3}}$ |
| 22                      | $\mathsf S$             |              |                | $\mathbf 1$             |                |                         | 61 | Q                       |                |                |                         |                | $\overline{\mathbf{c}}$ |
| 23                      | ${\sf R}$               |              |                |                         | $\mathbf{1}$   |                         | 62 | Q                       | $\mathbf{3}$   |                |                         |                |                         |
| 24                      | $\mathsf R$             |              |                |                         | $\overline{2}$ |                         | 63 | Q                       | 3              |                |                         |                |                         |
| 25                      | $\mathsf S$             |              | $\mathbf{1}$   | $\mathbf 1$             |                |                         | 64 | T                       |                |                | $\mathbf{1}$            |                |                         |
| 26                      | $\mathsf{s}$            |              |                |                         | $\mathbf{1}$   |                         | 65 | T                       |                |                |                         | $\overline{c}$ |                         |
| 27                      | Q                       |              | $\mathbf{1}$   |                         |                |                         | 66 | T                       |                |                | $\overline{\mathbf{c}}$ |                |                         |
| 27                      | $\mathsf R$             |              |                |                         | $\mathbf{1}$   |                         | 67 | T                       |                | $\overline{2}$ |                         |                |                         |
| 28                      | $\mathsf{s}$            |              |                | $\overline{2}$          |                |                         | 68 | T                       |                |                |                         | $\overline{2}$ |                         |
| 29                      | $\mathbf Q$             |              | $\mathbf{1}$   |                         |                |                         | 69 | T                       |                | $\overline{2}$ |                         |                |                         |
| 30                      | Q                       |              | $\mathbf{1}$   |                         |                |                         | 70 | T                       |                |                |                         |                | $\mathbf{1}$            |
| 31                      | $\mathbf Q$             |              | $\mathbf{1}$   |                         |                |                         | 71 | $\mathsf{T}$            | $\mathbf{1}$   |                |                         |                |                         |
| 32                      | Q                       |              | $\mathbf{1}$   |                         |                |                         | 72 | T                       |                |                |                         |                | $\mathbf{1}$            |
| 33                      | $\mathsf S$             |              | $\mathbf{1}$   |                         |                |                         | 73 | $\mathsf{s}$            |                |                |                         |                | $\mathbf{1}$            |
| 34                      | $\mathbf Q$             |              |                |                         | $\mathbf{1}$   |                         | 74 | T                       | $\mathbf{1}$   |                |                         |                |                         |
| 35                      | U                       |              |                |                         |                | $\mathbf{1}$            | 75 | T                       |                |                |                         |                | $\mathbf{1}$            |
| 36                      | U                       |              |                | $\mathbf{1}$            |                |                         | 76 | T                       | $\mathbf{1}$   |                |                         |                |                         |
| 37                      | U                       |              | 1              |                         |                |                         | 77 | $\mathsf{s}$            |                |                |                         |                | $\overline{1}$          |
| 38                      | U                       | $\mathbf{1}$ |                |                         |                | $\overline{\mathbf{c}}$ | 78 | $\mathsf{s}$            |                |                |                         |                | $\overline{1}$          |

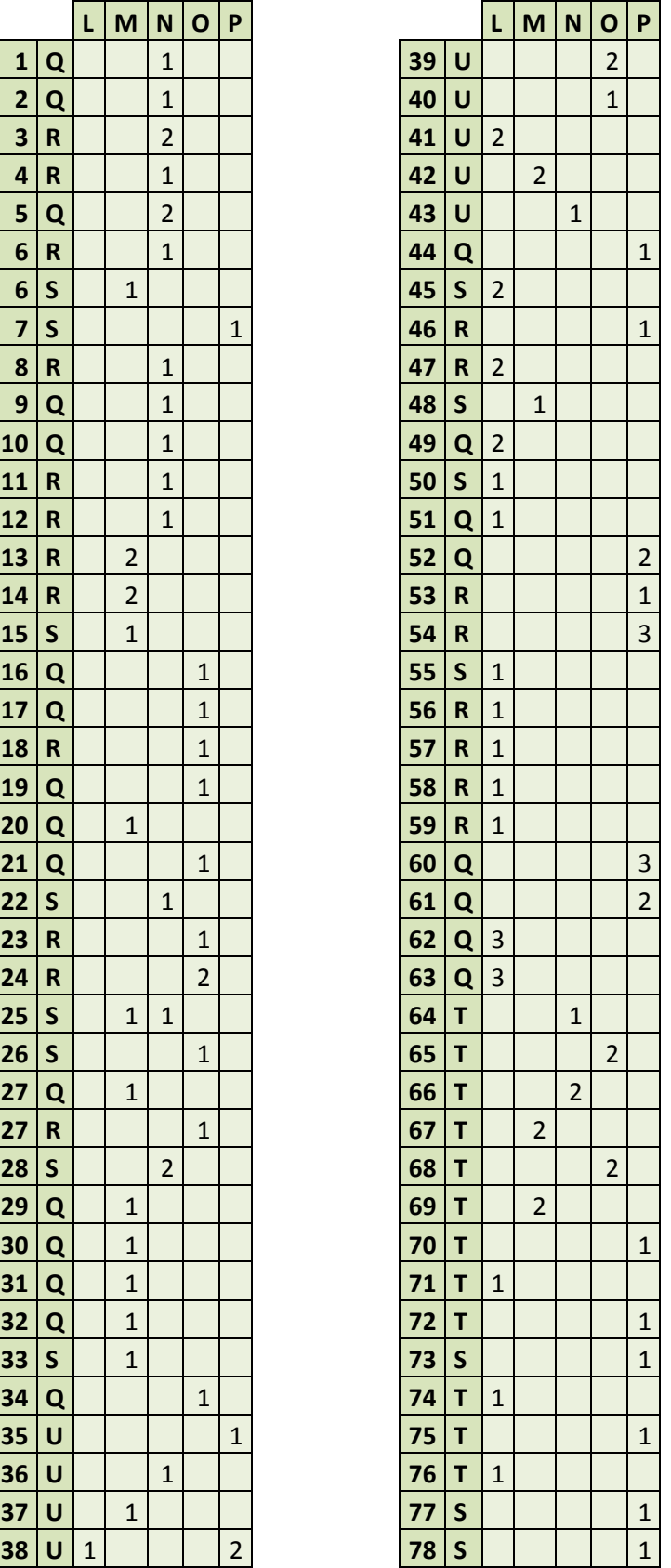

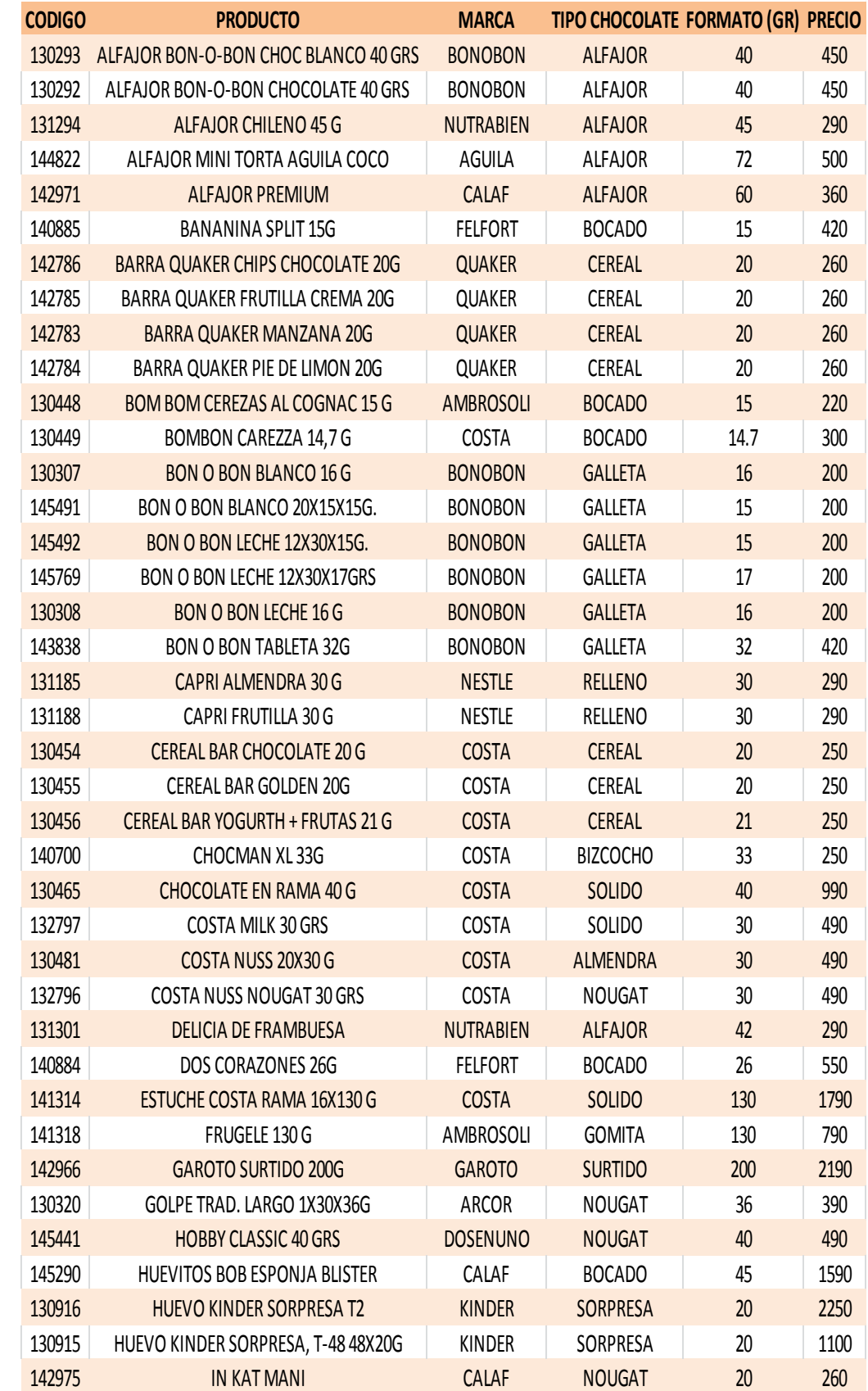

# **11.12. ANEXO 12: Detalle de atributos para cada uno de los productos**

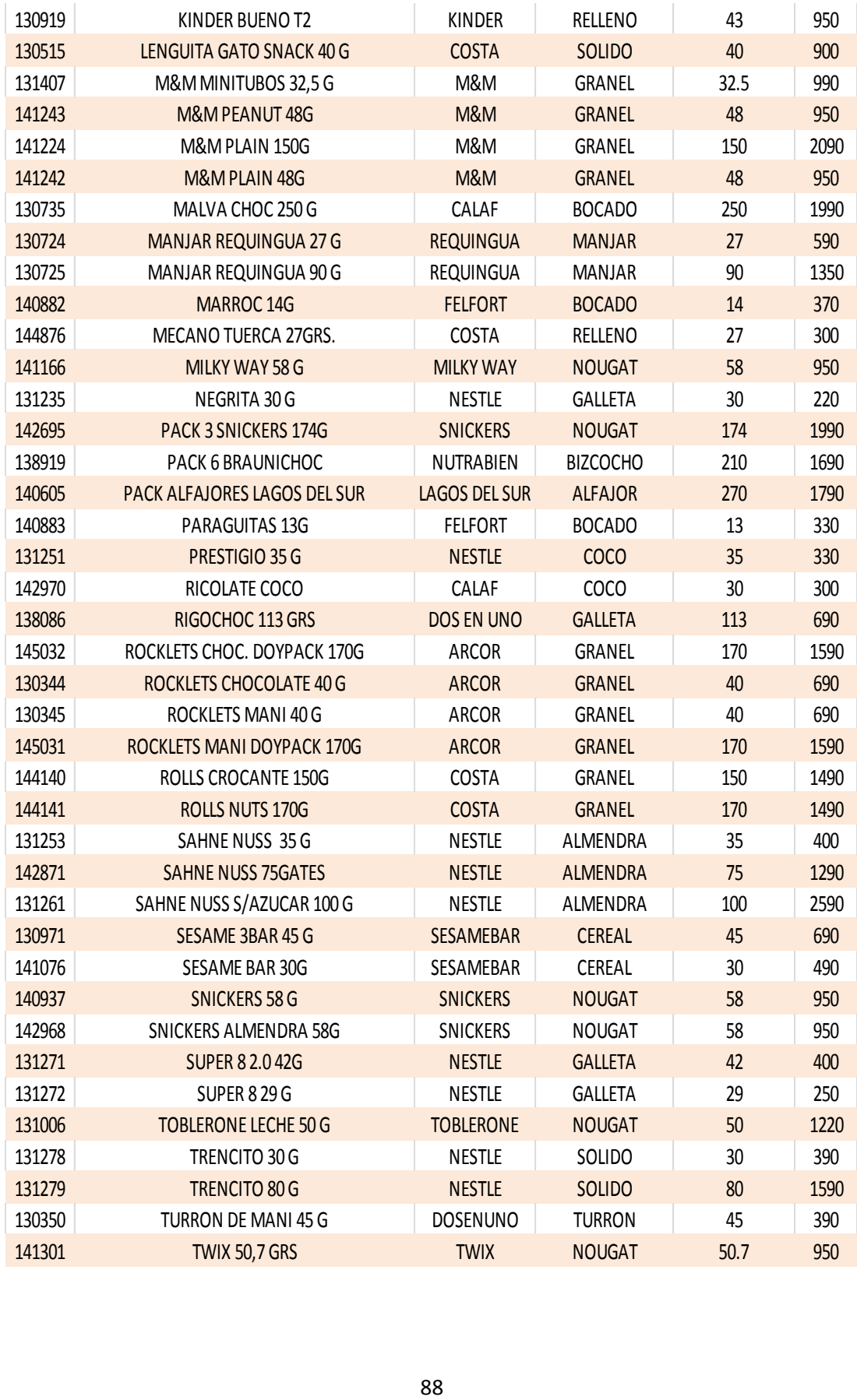

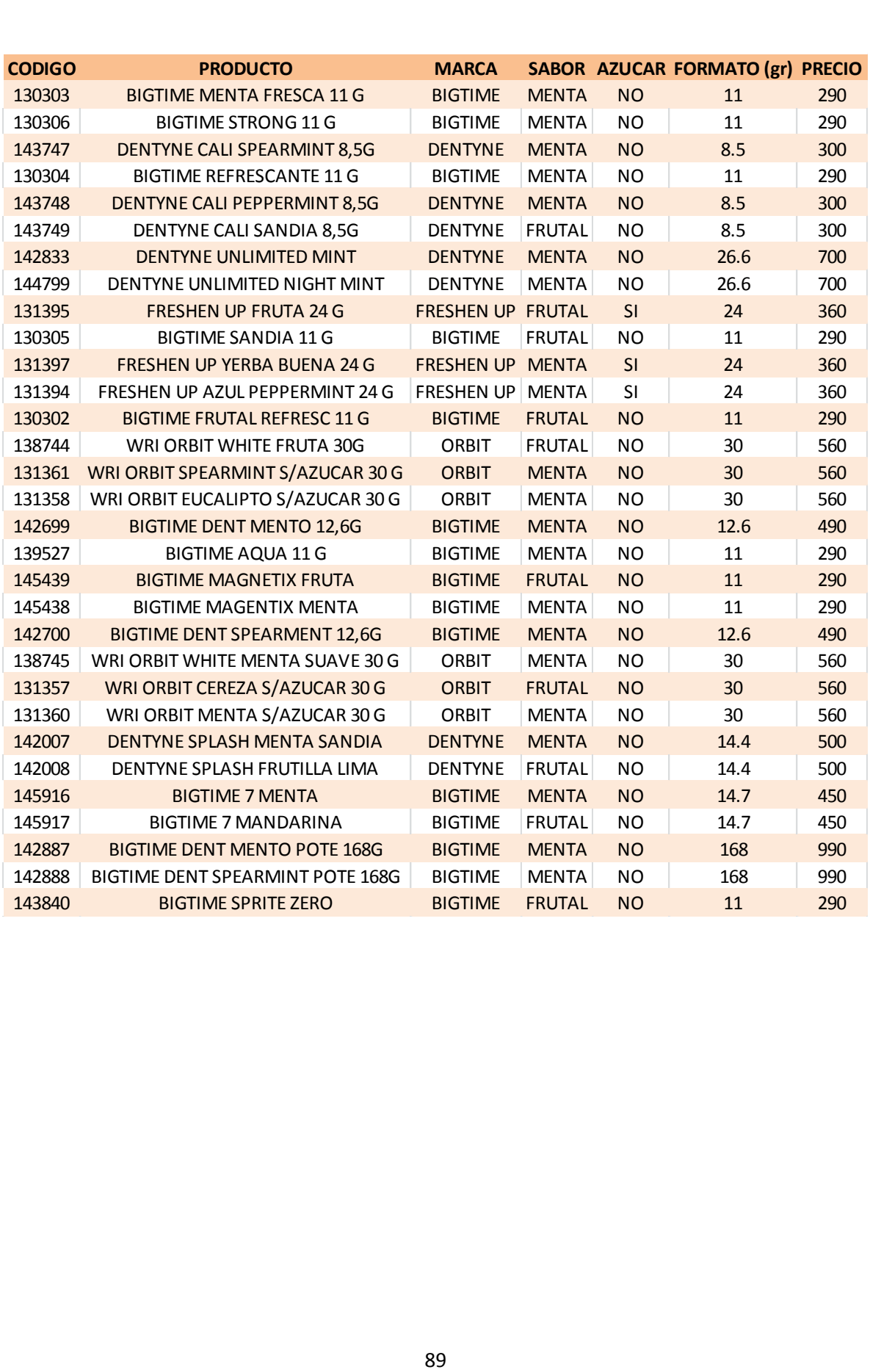

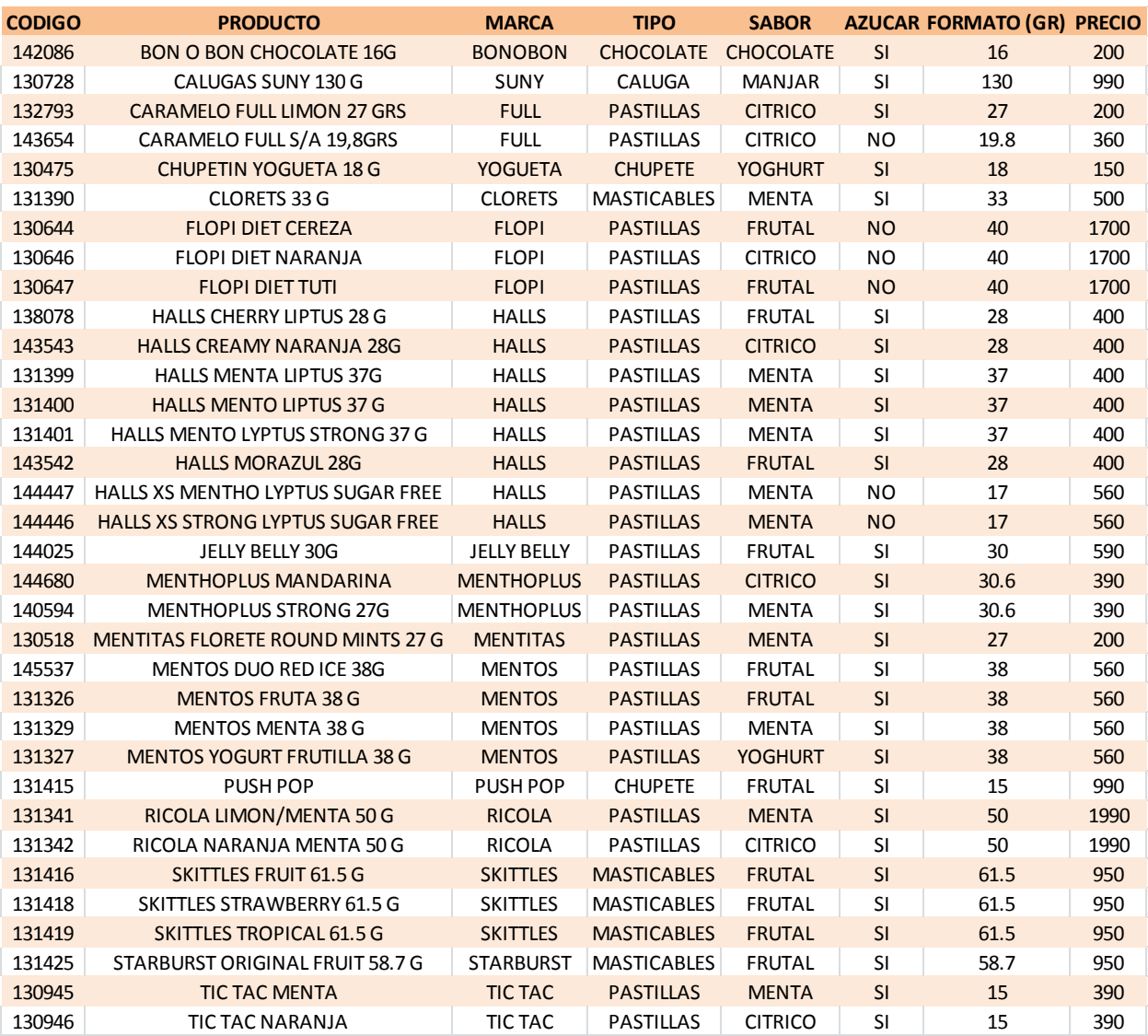

# **11.13. ANEXO 13: Árbol de decisión completo para cada grupo de artículo**

- Árbol de decisión para "Chocolates"

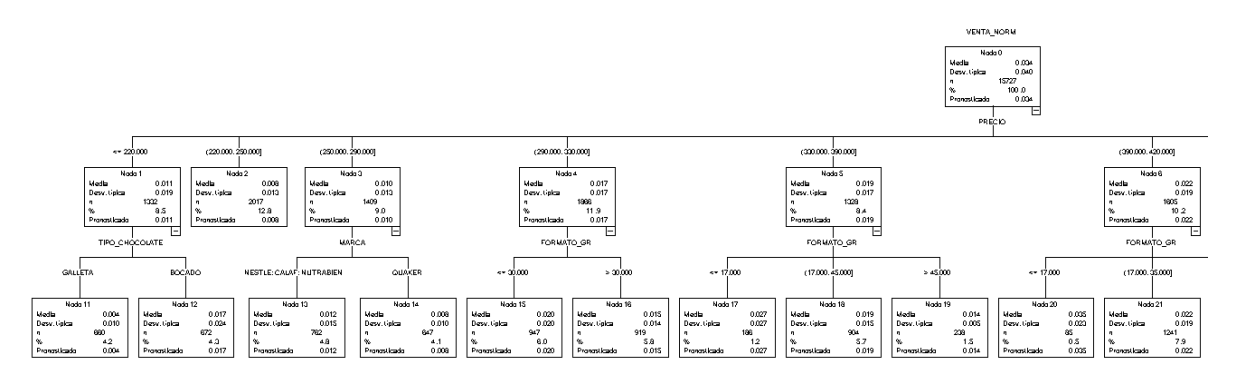

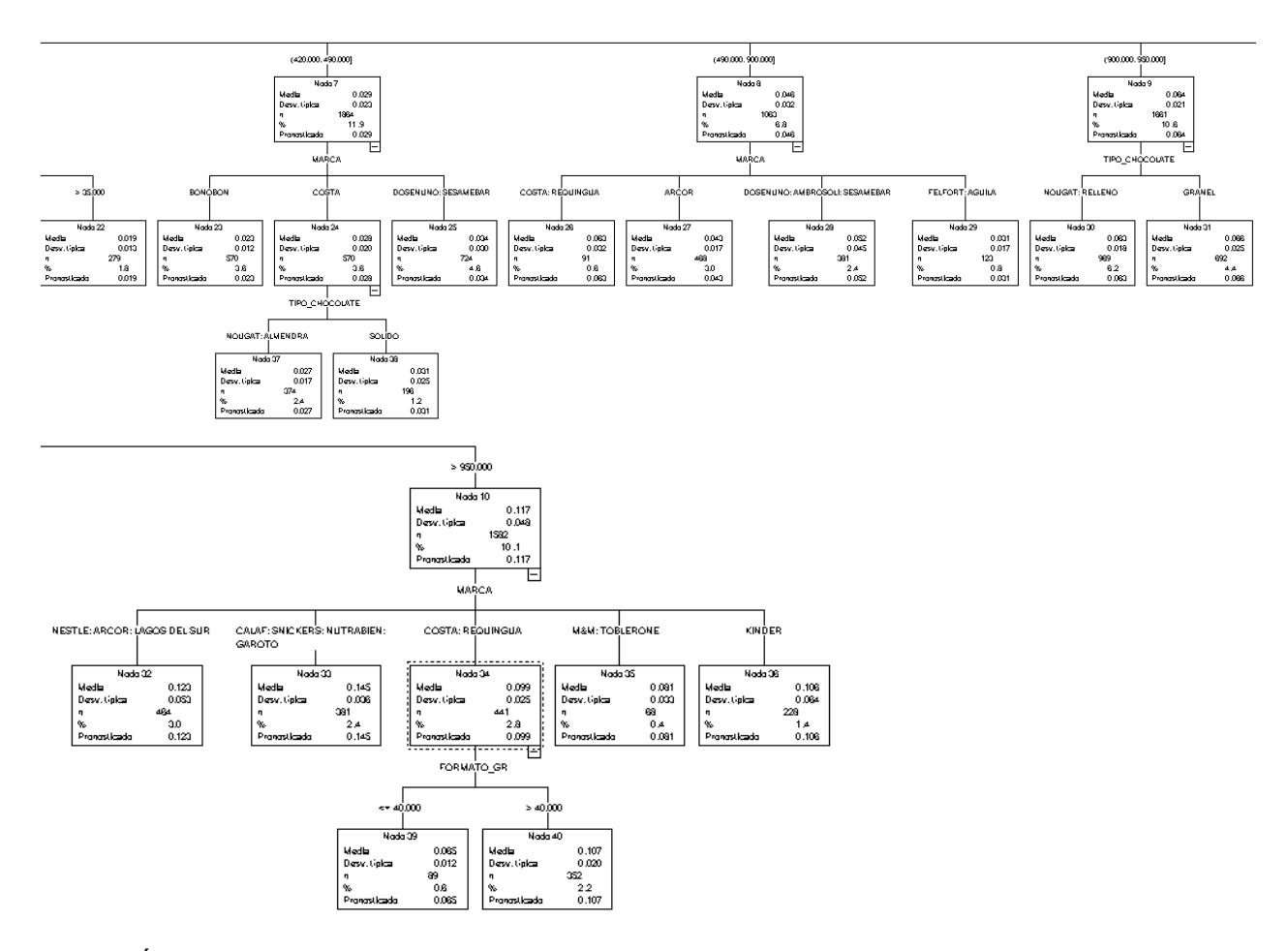

- Árbol de decisión para "Chicles"

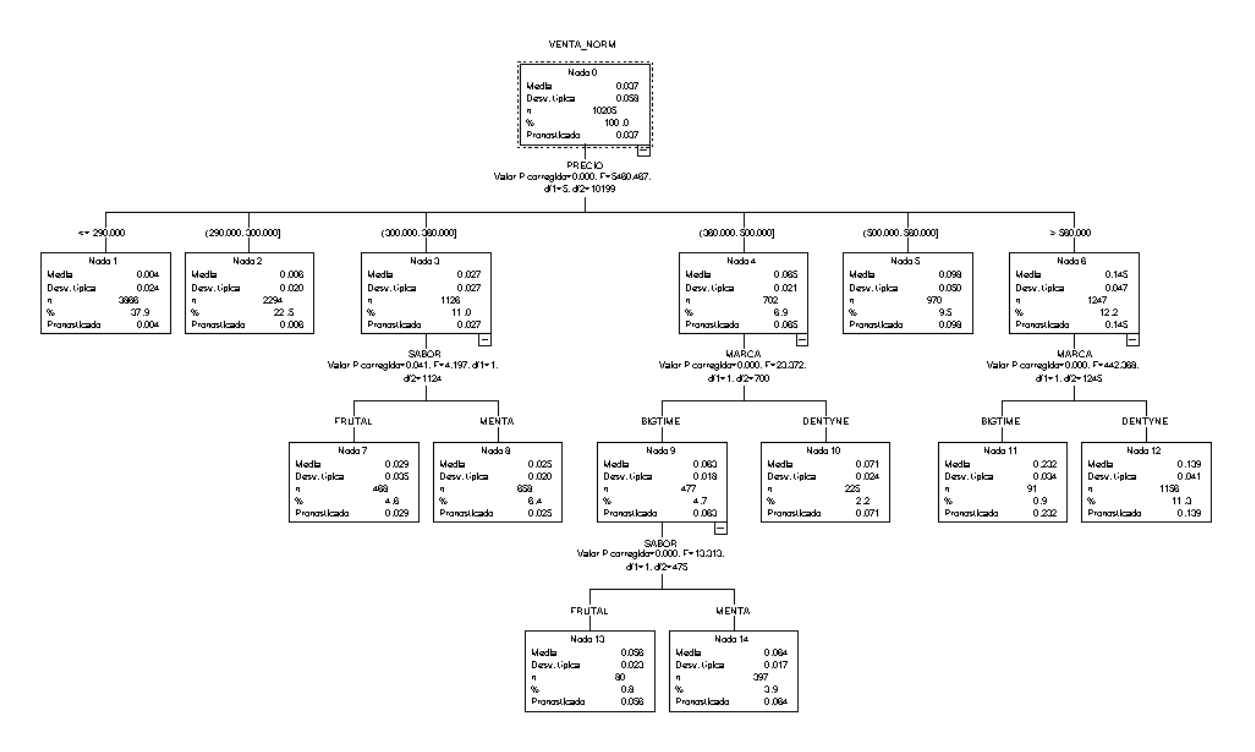

- Árbol de decisión "Caramelos"

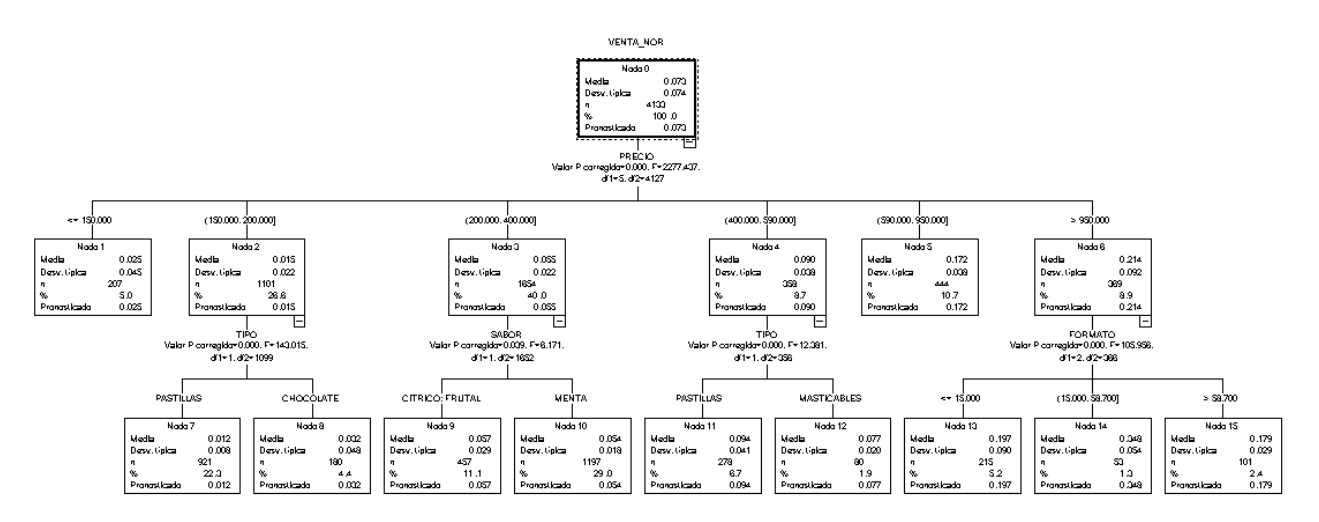

#### **11.14. ANEXO 14: Transcripción de entrevista a category managers**

- Valentina: cooler (bebidas y productos ya envasados)
- Magdalena: retail (revistas, impulsivos, envasados)
- Marieta: comida preparada en el local

Se redefinen las categorías pero en base a lo que tienen actualmente. Si algo que es galleta y es una Tritón no la vas a mover de ahí porque no tiene sentido.

¿Con que frecuencia incorporan nuevos productos o cambiar unos por otros?

Ahora están tratando de limpiar el mix, incorporar productos pero no se vuelven locos incorporando todo lo que sale en el mercado. Los proveedores siempre van a querer incorporar todo pero dependiendo del espacio disponible que tienen, del desempeño de los productos que tienen, de si viene con apoyo (promociones o campañas de televisión). Ahora lo último que incorporo de una vez incorporó la campaña de Lays que eran 3 sabores, se incorpora por un tiempo son 3 meses y chao y se va. Son súper quisquillosos con las incorporaciones, se preocupan que si van a incorporar algo que no sea un producto que va a estar con los de peor desempeño, que este apoyado, que el proveedor esté interesado, que el producto ya esté en varias cadenas.

¿En caso de los cooler funciona más o menos similar?

Si es la misma cosa, están incorporando muy poco, puede pasar que el proveedor dice "quiero eliminar esa variedad de Powerade y reemplazarla por otra" y ahí se reemplaza pero la incorporación de productos la evalúan súper harto.

Ven las otras alternativas que hay en el mercado porque el espacio es acotado y los productos son muchos, entonces todo se evalúa muchísimo, que comparables hay para ocupar ese espacio.

¿En qué variables se fijan primordialmente para ver el desempeño de la categoría y de los productos?

Lo primero que miran es contribución, pero también ven ventas unitarias si van creciendo porque puede ser que tenga contribución muy alta pero a lo mejor no está vendiendo tanto, quizás ahí se pueda hacer algo para impulsar/destacar ese producto.

Se fijan en la contribución, ventas unitarias, dentro de cada categoría. Toman las subcategorías y miran todos los SKU que tienen dentro de esas subcategorías y ven cuales se están desempeñando mejor o peor.

¿Por ejemplo con los que se desempeñan de peor manera, la decisión de si ustedes los sacan pasa por ustedes o por los proveedores?

Pasa por los categorys porque ellos son la autoridad con respecto al mix de productos que está por el local.

¿Con respecto a mermas y quiebres de stock, que tan relevantes en % son?

A veces se le cobra al proveedor cuando se sabe que las mermas pueden ser muy altas y si quiere estar ahí por destacar el producto.

Retail y cooler: No tienen mermas tan altas a pesar de lo que piensa la gente ellos dicen no tener mucha merma, o sea, hay mermas, hay robos, si se considera dentro de un porcentaje de merma pero no es tan alta. Es un tema que ha venido mejorando. Se han tomado medidas para reducir esa merma. En las tiendas se sabe que hay productos críticos que se tienen que contar en todos los turnos, que las niñas saben que tienen que cuidarlos, que están protegidos también.

Comida: Si son relevantes pero en el sentido de que por ejemplo ella compra un tomate entero y cuando lo va a preparar tiene que pelarlo cortarlo y entregarlo, entonces ese pelado implica que el kilo de tomate que ella compro es menos. Entonces es importante porque por ejemplo las recetas en el fondo (hamburguesa) tienen que ajustarla dependiendo de lo que ella va a perder debido a esa cascara de tomate. En el fondo es un ajuste de inventario, porque ella va a tener más producto en el sistema pero en verdad le va a estar entregando menos. ¿Y con respecto a los vencimientos de los productos? Si ahí es más crítico porque la mayoría de los productos tiene poca duración, entonces la distribución es lo más importante, con despachos programados, los locales saben cuándo tienen que hacer sus pedidos, cuando tienen que guardar. Por ejemplo hay productos que duran mucho más como la leche, pero las salsas y vienesas por ejemplo duran mucho menos. ¿Con respecto a los quiebres de stock?

En realidad los quiebres de stock los manejan más los locales con los jefes de zonas, operaciones se preocupa de abastecer. O sea ellos tiene todo un plan de abastecimiento para las fechas especiales (18 septiembre, verano) en los locales para no tener quiebre de stock. Se definen en que productos ellos no pueden quebrar y se hacen despachos especiales, se coordina con anticipación para que los locales no tengan quiebres de stock, más aun considerando que por lo general están en las carreteras. En general con proveedores que tienen despachos casi todas las semanas. Si hay quiebres pero no son tan críticos, además por ejemplo muchas cosas van a través del centro de distribución que van dos veces a las semana a los locales.

¿Las categorías que manejan tienen establecido alguna estrategia u objetivo que debe cumplir la categoría?

Retail: reducir el mix un montón y mejorar los márgenes. Ir mejorando los márgenes, la contribución, incorporar productos más atractivos en ese sentido, subir un poco el ticket. O sea que el ticket de retail si son 600 pesos (un chicle de 200 y un chocolate de 400) la idea es productos con valor un poco mas agregado. Lo mismo con galletas, de hecho es la tendencia un poco de lo que pasa en el mercado de que la gente compra productos mucho más caros.

Cooler: Es lo mismo, formatos un poquito más grandes, casi lo mismo que retail.

¿De acuerdo al desempeño que tienen cuales son las categorías mas exitosas?

Retail: chocolates.

Cooler: energéticas.

Comida: café, cafetería (bollería esas cosas) y sándwich preparados.

¿La parte de impulsivos, dentro de todas las categorías que se manejan en el local, que relevancia tiene?

Tienda de Marbella por ejemplo en el baño, que estaban todas las categorías de cooler y retail, y esa parte dentro de todas las categorías (incluyendo snacks, incluyendo todo, pero sin incluir comidas) era como un 9-10%.

¿Cómo se hace la diferencia entre un formato u otro?

En retail por lo menos dentro de ciudad son las mismas categorías pero es más reducido el mix, dentro de carretera también. Pero entre los dos mercados no. En carretera están las categorías que son como para el viajero que no tienen en ciudad. Por ejemplo van a eliminar música de ciudad y lo van a dejar solo en carretera. Cosas como desodorante, shampoo, todas esas cosas solo en carretera.

En cooler es el mismo mix pero más reducido. La única diferencia la hacen los lácteos en algunos locales mas chicos están viendo si eliminar los lácteos, pero aparte de eso tienen las mismas categorías.

¿Productos de marca propias?

Acqua, los piacceris que son como helados, y tienen los sándwich (miga o baguete). Los miga los fabrican en ArcoAlimentos.

¿Cuál es la relevancia que le dan a los productos?

Le dan una alta relevancia. Ahora tratan de vender mas agua propia que agua Vital o Cachantun, con mayor exhibición. Los sándwich migas son solo los de la fábrica. Los impulsan porque la contribución es mucho más alta. La relevancia la hacen dándole mayores espacios físicos de exhibición y en espacios estratégicos.

¿Cuáles son las mayores dificultades que se presentan al momento de seleccionar los productos? El espacio que tienen es reducido entonces para incorporar un producto siempre intentan eliminar algo, porque osino es una cosa de no parar y no van a poder manejar el mix que tiene el local. Algunos locales van a decir una cosa y otros otra cosa. Se ve si se tiene espacio dentro de la categoría, que tipo de producto es, si efectivamente no agrega valor, si se diferencia en algo de lo que se tiene actualmente, que tan conocida es la marca.

¿Relación entre un producto y otro dentro de la misma categoría?

Se ve en base a la experiencia, al número también. Si tiene un chocolate de 400 pesos y le cuesta 250 no va a vender otro que le cuesta 300 y prácticamente tiene el mismo valor percibido por el cliente. También hay marcas muy potentes que se sabe que funcionan bien y que hay que mantenerles el precio porque el cliente es muy sensible a esas marcas. Lo mismo para el caso de los cooler.

¿Cómo es el proceso de negociación con los proveedores?

Cuando el proveedor quiere incorporar el producto les presentan el producto, con fichas técnicas, costos, todo. Son varias personas las que evalúan el producto, se tiene un comité (María Jose, Cristian), se le presenta el producto a la gente que está también para que lo prueben y les den sus opiniones. Evalúan con las fichas y los costos el producto, se define si es que les interesa se reúnen con los proveedores y se definen condiciones comerciales por el producto (donde estará por ejemplo si quiere alguna exhibición adicional sobre mesón los primeros meses, va a estar con campañas, quiere ir en promociones). La idea también es que si se va a incorporar algo que sea algo que venga con algo que apoye al local, que le dé más vida al local.

¿El arriendo en metros cuadrados es de libre elección del proveedor?

Los category definen donde va a ir el producto, lo definen con el proveedor, le muestran el planograma muchas veces "mira esto es por acá podrían estar", exhibición sobre mesón, exhibición adicional, con cooler adicional, y se evalúa, los category deciden si si o si no. Si fuera por los proveedores llenarían de sus productos y material el local (pop y de marca). Los category no se enfocan en destacar marcas. Los productos si bien le van a dar un espacio, bueno si tienen menos SKU todos los productos se destacan más, si pueden activarlo también, pero la función no es ir a destacar marcas y cobrar por destacar marcas.

¿Espacios destinados al lanzamiento de productos nuevos los tienen establecidos o dependen de cuando surja?

No. Es que no se tiene espacio destinado a producto nuevo. Cuando llegue un producto nuevo hay que hacerle el espacio. Ojala sí que este mas o menos destacado al principio.

¿De qué manera incorporan la información que les entregan sus clientes (productos que quiere el cliente, necesidad que quiere el cliente)?

El margen, la contribución no lo ven unitario es historia. Los últimos 6 meses de venta por formato como se han desempeñado los productos, y ésta información la entregan los clientes porque son ellos los que compran o no compran. No es que ellos agarren el producto unitario y digan este tienen tanta contribución porque si fuera por eso venderían puras cosas con alta contribución. Al final apuntan al P\*Q. Ellos ven que es lo que el cliente compro y dentro de eso que es lo que les genero más rentabilidad. Los productos que quedan más abajo a veces tienen mucho margen pero el cliente no los compra entonces igual hay que sacarlos. Se basan en el histórico por formato. También después se evalúa por ejemplo si el producto que incorporaron canibalizo otro producto, y si lo canibalizo para bien o para mal, porque por ejemplo si canibalizo un producto que tiene un costo menos y tiene el mismo valor percibido para el cliente, entonces también es una variable que incorporar.

#### ¿Tienen promociones? ¿Cómo diseñan esas promociones?

SI, en las tres categorías. Apuntan también a aumentar el volumen en las promociones (2x, 3x un precio muy conveniente, hacen packs). También proveedores que tienen fuerza de venta hacen ellos mismos sus packs y se venden súper bien. Tienen esa información en VIVO que les muestra cuanta venta hubo del material en venta normal y en promoción, y cuando están en packs se venden súper bien las promociones. Lo que se hace es que el proveedor les da un descuento por un periodo de un mes y medio, categorys mandan a hacer los POP y los catálogos si esta en los locales y también castigan su margen, y hacen una promoción potente para que los clientes las compren, para aumentar el volumen. La idea es que también no hagan compras unitarias sino que compren 6 veces o 4 veces el producto entonces la boleta total va a ser mayor (aumentar el ticket).

También se hacen promociones cruzadas (papas fritas con bebidas). En comida (hot dog + helado savory) entonces ahí se van complementando las promociones. También hay promociones transversales entre categorías. A parte de tener promociones propias de sus categorías también tratan de apoyarse en otros. Todo lo anterior basado en conversaciones con sus proveedores.

Al final esas categorías que están definidas desde antes están definidas desde antes, en el fondo basada en el tiempo que llevan en el rubro. Alguna vez un category decidió incorporar un producto, creo una categoría que en algún minuto fue muy buena (por ejemplo categoría fotografía con rollos fotográficas, con el boom de lo digital fue una categoría que se eliminó). Categorías que a lo mejor van a desaparecer porque la venta cae o bien líder porque las ventas suben como son las energéticas. Entonces no es que estén definidas de antes y es lo que tengan que vender, sino que es algo muy dinámico que se va armando con el tiempo.

¿Existen productos con mal rendimiento y tengan que estar ahí por compromisos con proveedores?

En cooler por ejemplo con un proveedor muy grande como Coca Cola tiene algunos productos que no venden pero igual no los pueden sacar. Porque hay un acuerdo y una relación, es como una alianza como una relación comercial, marca.

En comida si es que los productos no rotan, se van los productos.

Hay contratos y acuerdos. Los contratos tienen fecha de vencimiento y los acuerdos comerciales no tienen fecha de vencimiento, entonces si no se van renovando siguen vigentes. Con un proveedor que sabes que no es muy importante le pones fecha de vencimiento y si ves que la relación va a durar mucho tiempo le pones un acuerdo comercial.

Al final son con fecha de vencimiento pero todo el mundo sabe que se van a renovar, a no ser que sea un proveedor muy nuevo que logro convencerlos y trabajar con el producto mucho (se evalúa). Lo que se usa mucho es hacer pilotos, se toman por ejemplo 10 tiendas y se van a cambiar tales productos y los van a monitoreas versus las tiendas que están al lado, si subió la venta o bajo la venta, para no tirarse a la piscina y decir vamos a vender todo en toda la red (sin saber cómo serán los resultados), entonces en estos casos se hacen los pilotos.

### **11.15. ANEXO 15: Transcripción de entrevista a analista comercial de planogramación**

5 tipos de formatos (tamaño): kiosko, barra, p300, p100, p190. Los kiosko y barra por lo general están en carreteras. Ciudad y carreteras, tienen destinados productos para ambos lados. P100, p190 y p300 generalmente en ciudad.

Para empezar con spaceman y ver el mix de productos, eso ya está definido. Cooler (ella) y el compañero veía lo que era góndolas.

Para empezar a hacer un planograma primero se debe escoger el mix de productos (cooler). Se tiene que ver primero el mix de productos que debe ir en el cooler, ese mix está determinado ya por el category. Los category dicen mira quiero que vaya esto, esto y esto y ella (planogramación) le tiene que generar propuestas. Sabes que no me parece que vaya este producto acá porque no se vende, no tiene ventas, tiene mucha merma, eso lo van viendo mediante los análisis que hacen. Se basan en los planogramas anteriores y ven que productos ya habían, dicen sabes que tengo estos productos pero están bloqueados por ejemplo (no se pueden comprar ni vender), ¿los sacamos o los habilitamos? Y la category le dice no sabes que habilitémoslos e incorporémosle este producto también, entonces es como un "palabreo" que se genera y se van determinando los productos.

Después ella se mete a bajar información con respecto al local, por ejemplo quiere hacer un Barra de Costanera. Mira necesitamos este planograma quiero que me hagas un análisis y todo para actualizarlo. Se meten a la web (es como SAP online) y ven las ventas de los locales que quieren ver. Ella antes de esto cuando llego hizo una unificación de los planogramas, como que los estandarizo de cierta manera.

¿Cuándo a ti te lleva el mix de productos para la programación, Ya te dicen a ti en que locales quieren llevar a cabo esto?

A ella le dicen por ejemplo "queremos vender las Vitamin Water", deberían estar habilitadas en todos los locales pero de repente por ejemplo para el sur no llega el proveedor, ahí por ejemplo puede ser el cooler igual pero no lleva Vitamin Water entonces ahí tienen que hacer una modificación, le dicen sabes que a este local si le vamos a poner Vitamin Water porque si va a llegar el proveedor, entonces es en base a la disponibilidad del producto.

Ella tiene una planilla con información de la tienda en general, venta bruta, etc. En grupo de artículos le va tirando la información que ella quiere por ejemplo para cooler va a poner las bebidas, las gaseosas pep individuales. Arroja una información que ella filtra y le queda la información de Categoría, Material (el que busca en SAP), Nombre producto, Contribución que esta dejando y la Venta. Ella en particular se basa en la Contribución porque lo que a ellos les importa es rentabilizar los espacios y ganar más plata. Pero por ejemplo hay productos con muy buena contribución pero que no se venden, entonces tiene que ver la contribución y la venta. Si tiene buena contribución y buena venta se fija directamente en la Contribución y se lleva directo al planograma. Pero por ejemplo ella tuvo problemas con un JUGO FRESCO (creo que era jugo de esos watt sabores), que tenía muy buena contribución, ventas más o menos buenas pero tenía mucha merma (se vencían muy rápido), entonces ahí tiene que tener un criterio que no puede ponerlos en todos los planogramas y por lo tanto debe ir solo en algunos locales, entonces ahí tiene que hacer un análisis detallado de local por local y ver donde tiene menos mermas. Mediante lo anterior igual los administradores ponen un pero, porque le mandan la información pero nunca hacen caso porque para ellos es lo que ellos venden y lo que venden es lo que ganan y no es así porque mil veces pueden vender un chicle con el que ganan 20 pesos pero a ella (planogramacion) le conviene que venda un chocolate con el que va a ganar más plata.

¿Cuándo tienen el planograma listo lo gestionan con el jefe de local?

Una vez teniendo el planograma listo se manda la información por mail, y se le da 2 dias al administrador para que le conteste el correo, si no le contesta ella lo llama preguntándole si recibió bien el planograma si hay alguna duda o algo y le pregunta cuándo va a tener implementado el planograma, le dice una semana y si en una semana no lo ha implementado le pregunta que paso porque no lo has implementado es que no no me parece porque este producto bla bla bla…ella va al local y le pregunta que paso porque, pero ellos están tan cerrados que no entienden que el planograma está hecho para rentabilizar más los espacio, ellos prefieren vender vender vender aunque no ganen plata porque tiene miedo a perder la clientela que ya han ganado. Ellos deberían llegar e implementar el planograma sí o sí.

Hay varios que llegan y lo implementan así como también hay casos especiales que les dicen por ejemplo mira este producto tiene mucha merma (robos) y yo no puedo poner las papas fritas cerca de la puerta porque simplemente se los roban. Esos casos especiales son excepciones y se debe planogramar específicamente esos locales. Existen casos particulares en que por ejemplo en locales que están en sectores más críticos donde hay mucha merma, se conversa con los administradores y se va adaptando en el fondo un poco a lo que ellos quieren pero sin darle en todo el gusto. Por ejemplo el yogurt Nestlé es más barato que el Soprole pero yo con el Soprole gano más plata, eso no importa porque no quieren que los vean como un supermercado que tiene

todas las variedades de yogurt, si ellos quieren ganar plata van a vender el yogurt que ellos quieran.

Entonces se ve el análisis y una vez que está listo se procede a hacer el análisis del 80/20. El 80% de los productos, en base a las contribuciones, son los que van directamente al planograma (al tiro). Si el planograma da para meter más productos se van metiendo progresivamente los productos con mayor valor, onda los del 20% restante pero que tienen mayor valor. Si hay algo raro ahí adentro de todos los productos que quedaron seleccionados para el planograma, le dice al category oye sabes que este producto no puede ir porque tiene mucha merma entonces la category le dice OK y lo sacan. Si tienen productos bloqueados en los locales por ejemplo le dicen en el planograma que va Jugo Baffley deben corroborar que el producto esta desbloqueado para que lo puedan comprar y lo mandan a desbloquear que son como criterios que hay que hacerlos sí o sí. Una vez que ya se insertan los productos en el planograma, Spaceman le permite ver distintos puntos en los planogramas. Una vez que están definidos los productos y lo que va a ir empiezan a definir por categoría. El category le dice sabes que el cooler debe tener un 60% de Coca Cola OK. Si tienen un cooler de 4 puertas, 3 son de Coca Cola y 1 puerta de CCU. El orden de las puertas es siempre relativo a los locales. Walking cooler van directamente como se indica. La prioridad de 60% de Coca Cola por ejemplo sobre CCU viene por orden del category y se basa en los compromisos que se tengan con los proveedores que son quienes disponen de los cooler. Por ejemplo viene Red Bull y les dice ya mira este es mi cooler y quiero 60% con mis productos, el otro 40% se los pelean el resto. Eso en general va a ser siempre aunque sea o no sea el cooler de Red Bull para este caso, ya que siempre Red Bull va a vender mucho más, pero en parte eso es por el tratado que se tenga con los proveedores. Se tiene el planograma y se empieza a ver, se le dan más caras a los productos que más se están vendiendo. Hay una distribución también de acuerdo a los colores de manera que cuando los clientes vean asocien también con los sabores, por ejemplo Naranjos con Oranges, Negros con Cola, Verdes con bebidas blancas, etc. Se van asociando los colores. Las isotónicas también, por lo general la que más se vende es la Gatorade. Lo que se vende más deberían estar al alcance de los clientes, sin mirar para arriba o para abajo. Luego de esta distribución por colores, deben fijarse en los formatos (tamaños) y ver si les caben o no en los espacios. Ahí se ocupa otro criterio que es por tamaños (isotónicas), lo mismo que pasa con los jugos, donde hay planogramas que van ordenados por tamaño o bien otros ordenados por bandejas. Eso se está tratando de hacer que es unificarlos para cuando el reponedor llegue a reponer respete los espacios asignados para cada productos y no se reemplace por otros cuando no están, se están definiendo por bandejas. Ahora se está empezando a incrementar lo que es marca propia con Acqua, se tiene el producto para que el cliente lo vea y diga ahh ahí esta Acqua independiente que se venda otro pero que el cliente sepa que esta Acqua, si no hay otra agua que se venda y venda Acqua. Vendiendo Acqua por ejemplo ganan dos veces lo que ganan con Vital, eso también se le está haciendo entender a los administradores. Todos los días reciben llamadas o mails que no están de acuerdo con los planogramas. Cooler proveedor es como por ejemplo que la CCU le paso esa puerta pero para cervezas, CCU por ejemplo ellos les mandaron un planograma como según ellos deberían tener los productos, pero ellos los hacen según sus criterios. No siempre es con los mismos productos para todas las tiendas pero se trata de que sea estandarizado. Estan tratando de unificar los walking cooler y donde el orden de los productos estén todos iguales en todos los locales que cuenten con esos cooler. Hay vitrinas y hay otra vitrinas de Grab&Go (lácteos) que es un concepto que se inició hace unos tres meses, empezaron con ese proyecto porque se dieron cuenta que los lácteos en algunos locales no se estaban vendiendo, se ganaba muy poca plata, si habían algunas que tenían rotación pero por ejemplo los quioscos y barra se vendía muy poco, es mas en la ciudad donde hay colegios cerca (que dicen

los administradores) que compran leche en la mañana o un yogurt, pero sigue siendo muy bajo. Antes la mitad de la vitrina eran lácteos y el resto era migas, pizzas, platos (que tampoco se vendían mucho). Entonces que hicieron, OK querían vender marca propia, pusieron Acqua, quieren vender más productos que se coman, atractivos y que renten harto metieron migas (dejan buena plata y rotan rápido), después hay cooler que no tienen te pero ahora le van a dar más caras en las vitrinas de Grab&Go al te, van a meter jugos también para hacer cruces con otro productos (migas). Ese concepto están tratando de insertar en todos los locales. Por ejemplo en el local de Lampa le quitaron espacio a lácteos, porque lo tenían con puros lácteos. Grab&Go van a darle la posibilidad al cliente de que si quiere algo comestible también pueda llevarse algún jugo o lácteo o te, que este todo al alcance, la idea de la vitrina es rentabilizar el espacio. Muchas veces cuando los administradores se niegan a hacer estos cambios por ejemplo la Yuli les dice "dame dos meses, si en dos meses no aumentan tus ventas Ok ahí lo conversamos", claro que eso va justificado con los números que hay detrás y con los análisis que se hacen en planogramación.

Para góndolas, los impulsivos (bajo la caja), los criterios que se aplican son básicamente los mismos que en el cooler, pero aquí hay varios factores que influyen, en planogramación es uno de los aspectos más difíciles. Por ejemplo uno de los factores puede ser el clima (ejemplo de local en Marbella con los chocolates y el impacto del sol) por lo que hay que hacer pequeñas variaciones pero siempre respetando las categorías (caramelos, chocolates, chicles, snack, entre otras). Hay criterios que se aplican también, por ejemplo en los cooler les interesa vender lo que más gana plata, pero en las góndolas tienen que ver los lugares estratégicos, porque tienen el impulsivo pero tienen que segmentarlos, los productos con los que menos gana plata siempre estarán a la orilla y el resto al medio. Por lo general los impulsivos son replicas (son simétricos si uno los mira de frente, efecto espejo). El impulsivo es la zona que tiene más salida, mas ventas, porque la zona con mayor rentabilidad corresponde a las comidas.

Como Pronto ahora ellos no quieren que los vean como Pronto Copec y digan ahhh ahí está el baño, la típica asociación, ahora quieren que lo vean como un local que vende comida, incentivar a la venta de comida que es lo que genera mayor contribución. Ahora de echo se están abriendo locales en patios de comida (Subcentro y espacio urbano en Maipú), están apuntando a otro segmento también. Más que nada la planogramación de las góndolas/impulsivos es lo más difícil. En el análisis es donde uno mayormente se demora, luego ya va el criterio que la persona quiera aplicarle al planograma. Luego que se tiene listo el planograma se va donde la category correspondiente (cooler, retail, comida) y se le presenta el planograma con los argumentos derivados del análisis.

Lo que se está haciendo ahora una vez enviado el planograma se dan fechas y tiempos, y una vez pasadas dos semanas el administrador dice que lo implemento hoy día, entonces una vez pasadas las dos semanas se van a bloquear todos los productos que no están en el planograma cosa que no pueda acceder a ningún producto que no esté específicamente estipulado en el planograma, surge como medida para presionar a los administradores y que efectivamente cumplan con el planograma diseñado cuyo propósito es rentabilizar los espacios físicos disponibles.

¿De qué manera deciden que por ejemplo aquí vayan 4 o aquí vayan 3? Es más que nada por el espacio (ventas y contribución), no se calientan mucho la cabeza, si ya tienen el producto que más rentabilice le dan más caras a ese producto y punto. Por ejemplo si hay un cooler más chico se asigna por compromiso con proveedor y recomendaciones de las category en el sentido de que hay algunos productos que deben ir incluidos por lo que hay que meterlos igual y ahí ir haciendo algunos ajustes. Siempre se trata de diferenciar un poco los espacios, por ejemplo no quieren mezclar isotónicas con bebidas entonces lo separan con la puerta de agua.

Se adecuan al cooler, por ejemplo hay coolers que no se pueden correr las bandejas, entonces deben adecuarse al cooler e incorporar los productos según eso. Se trata de seguir la misma línea pero de manera que se ajuste al producto a lo que sucede en el cooler de local. A lo mejor se le quitan más caras a algunos productos pero es la única forma de que puedan entrar los productos a los cooler que se tienen. En Spaceman se pueden correr las bandejas pero en la vida real no es asi. Las vitrinas también, hay algunas que son fijas y cuesta mucho mover las bandejas, ahí también hay que adecuarse. Son como los mismos productos en los planogramas pero hay pequeñas variaciones de acuerdo a aspectos de formatos y cabida en los cooler.

¿Relativo al formato es la cantidad de productos que incorporan? Por ejemplo en los P100 tienen casi de todo pero por ejemplo comidas preparadas no se venden como se vende en un formato barra, donde preparan la comida y se puede comer. Las góndolas también se van definiendo por categorías, donde tienen góndolas de snacks, de horneados y de galletas. Igual hay veces que en algún Pronto se pueden encontrar categorías mezcladas pero es porque no corresponde. Los kioskos se dividen en dos partes, en baños y tienda, donde en baño se impulsan más productos para la familia y para el viaje, tienen quizás todos los productos pero los cooler están más reducidos. Hay mezclas medias raras (energéticas con pan) pero es porque no hay más espacios y hay que saber utilizarlos.

¿El hecho de que esta esa parte dedicada a snack y no este de otra manera, por ejemplo girado? Cuando se planograma se hace algo universal, pero si se va determinando por ejemplo este es el lado A, lado B y lado C, y ahí cuando se mandan los planogramas se van separando cuando mandan los pdf. Todas las góndolas tienen 4 caras, de acuerdo a donde estén los ganchos u otras cosas. Si ha pasado por ejemplo que cuando se envía el planograma y por ejemplo estén cambiadas las puertas, ahí se tiene que correr las puertas porque por diseño no puede ir así. Igual que hay variaciones en tamaños de las góndolas, se trata de tener el mismo mix de productos pero cuando la góndola es muy chica y no cabe este maní, hay que hablar con el category y se llega a determinad el reemplazo del producto o bien otra solución. Hay veces que ha pasado que no calzan las imágenes que se tienen con lo que pasa en el local, por lo tanto hay que ir a terreno y actualizar la información después de las remodelaciones u otro tipo de cambio. Siempre se incorporan nuevos productos, al parecer no hay semana en que se incorporen nuevos productos o bien que se saque.

¿Con que frecuencia se cambian los planogramas? Planograma tiene que estar vigente 3 meses supuestamente. Cuando se actualiza por ejemplo se manda no de nuevo todo el planograma sino que se manda el espacio o las bandejas con los cambios, siempre se le está avisando a los administradores. Hay que aplicar ahí igual criterio que la Yuli le mando algo general. A pesar de que por ejemplo pasen tres meses y no haya cambios en los productos de igual manera se actualiza. Por ejemplo se puede actualizar en cuanto a la imagen, se cambia de posición el producto moviéndolo de lugar. Ahi se tiene que ir viendo si el local es crítico e ir haciendo variaciones de acuerdo a lo resultados que se estén dando (Ejemplo de la tienda que tenía puras aguas que era lo único que no les robaban). En general todos los locales tienen los mismos productos, los precios varían un poco, los precios de carretera son más altos que los de ciudad.

Si se incorporan productos de eso se preocupan más las categorys, mandan un mail avisando al local de la incorporación o bien este producto va a reemplazar este otro (un cambio en el espacio).

¿Cuál es la incidencia de los proveedores?
Depende de los acuerdos. Se hace un planograma y se va donde las categorys y ellas saben los acuerdos comerciales que tienen que estar vigentes. Lays, Redbull y Coca Cola son los productos como estrellas, aparte que pagan por eso se deben mantener. Hay otras cosas que en general no se planograman porque están tratando de sacarlas (confort, toalla nova). Se está intentando reducir el portafolio y limpiarlo. Por ejemplo ya no se venden cecinas como antes. Por ejemplo hay veces que por variedad deben incluirse productos.

¿Hay mediciones concretas que haya en las bandejas que justifiquen por ejemplo movimientos? Actualmente no hay justificaciones numéricas pero si se puede hacer a través de pilotos que uno le inserta en los locales.

¿Tienen espacios destinados a promociones?

Hay góndolas promocionales pero esas no se planograman. Lo que si por ejemplo es que le dicen sabes que estoy esperando planograma y viene con promoción la Adrenalin, no se puede tener una cara de Adrenalin si viene con promociones, pero ahí depende más de las category, o bien por el lado de encargados de locales.

La información la están unificando, están viendo los planogramas que son iguales y confeccionaron planillas, tipo de cooler, medidas, número de puertas, bandejas, categoría a la que pertenecen. Ahora está haciendo que mirándole el nombre al planograma le otorgue más información, planilla en la cual con el nombre indique que tiene el planograma (puertas, formato, versión). Así es mucho más rápido y mucho más fácil para no estar buscando planograma por planograma, más aun que está sola con las dos categorías es necesario planificarlo.

¿Cómo queda conforme con el planograma que hiciste, como ven la eficiencia? La eficiencia se mide con las ventas, se compara después de un mes, como está ahora a como estaba antes (cuando se hizo el análisis). Como esta en el sistema se ve online poniendo las fechas. Lo que si por ejemplo es que debería salir harto a terreno (5 días oficina y 3 en ruta), ver los planogramas, como están los muebles, ver las medidas, porque las personas no les avisan, deben ver si están cumpliendo lo que ella dijo o los espacios, pero no está saliendo mucho a ruta. Es la única forma de mantener actualizada la información.

La zona centro está casi toda actualizada, pero falta solo los temas de góndolas pero primero va a unificar para que se le haga as fácil, después es replicar. Después ir viendo otras zonas y armarse una ruta.

Los formato barra son los locales más grandes, con mesas para comer, son como tiendas. Lo p300 igual son grandes pero los barra son más grandes. Los otros son como mismos formatos, tamaños, ubicaciones, similares coolers o góndolas, más que nada va a variar las ubicaciones de las cosas. Ahora que van a modificar los locales van a variar un poco las cosas. Ahora más que nada se encuentra estandarizando las cosas, igual es complicado porque le ha pasado que hay vitrinas que están hechas a la medida, variaciones en 2 cm impiden que por ejemplo entre un yogurt. No siempre la información es exacta con respecto a la vida real.

Spaceman, tiene una parte que permite hacer y crear reportes. Gráficas, planillas de análisis, entre otras. Donde se baja primero con la información que tiene Spaceman exportando la lista mediante descriptivos. (Qué lugar están ubicadas las mermas, entre otras cosas que pueden obtenerse). Luego se tiene una planilla base con todos los productos y la va filtrando y cruzando los productos para tener toda la información (marca, proveedor que corresponda). Luego se baja de VIVO lo que son las ventas, costos y contribución y van descriptivos (A 80/20, B 20/20 por contribución, sabor, 20/20 de las mermas, si están utilizados o no en planogramas, bloqueo o no bloqueo, rango de merma y rango de precio), esas planillas de llenan y cargan en Spaceman, y va tirando graficas con respecto a la información que se va ingresando (zonas con mermas), a partir de eso se obtienen análisis muy muy muy profundos. Por ejemplo el Gerente Comercial pide ver un planograma en particular con las mermas y ahí se le va explicando por qué puso el producto ahí o por que no se saca si tiene mucha merma, ahí se le van dando los argumentos. Los productos los identifican con el ID\_producto.

Las categorías que ellos tienen en la planilla base no son las mismas de internet n VIVO, de repente hay otras clasificaciones de categorías que no son las mismas. Ellos (planogramación) van completando las planillas en base a la información que requieren con respecto a las categorías que hay en la planogramación. En VIVO se encuentra toda la información (es como la base de datos central). Son hartas cosas que influyen (por ejemplo clima), son criterios que muchas veces parte de la información se obtiene a través de los administradores, y a partir de eso es que hay que ir tomando notas (criterios especiales que van más allá de los análisis, como por ejemplo los compromisos con los proveedores).

Muchas veces hay un constante conflicto con los administradores, que interpretan muchas veces mal los movimientos y transacciones de las tiendas. Hay muchos proveedores que llegan y ofrecen productos que en verdad no deberían ir en el planograma, y como no están bloqueados en el sistema los compran. Ahí es cuando uno tiene que estar encima de la tienda para que se cumpla con el planograma.

Se está buscando ahora un medio para tener el planograma en la web, cosa que el local no pueda decir que no le ha llegado el planograma o bien que no lo tiene. Hay un programa red en el que hay que involucrar más a la gente a los planogramas y explicarle por qué se hicieron los cambios, explicándoles a las personas del motivo de los cambios (análisis, estudios). Se hacen también planificaciones con David Montes para que exista el tiempo y se organicen mejor las cosas.